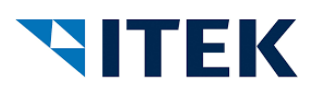

# **Anwendungshandbuch**

# **xi:opd Exchange Interface open project data**

Modell: Exchange Interface open project data<br>Version: 1.10 Version: Ausgabedatum: 06.10.2023

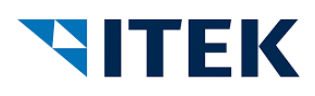

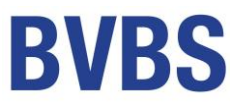

# **Präambel**

Die xi:opd Schnittstelle Open Project Data dient zum Übertragen und Austauschen von strukturierten Dokumenten auf Basis von Artikelpositionen zwischen verschiedenen Systemen.

Ziel der xi:opd Schnittstelle ist die Möglichkeit, Artikelpositionen mit Text, Materialpreisen, Lohnminuten, Lohnpreisen und Fremdleistungen, Strukturelemente wie Los, Titel, Überschriften und Sets, formatierte Texte, sowie Mediadaten (Bilder) zu übertragen

Als Beispiel sei genannt das Übertragen von Angeboten und Artikelzusammenstellungen (Stücklisten) aus Konfiguratoren, Internetanbietern oder Angebotsprogrammen in Badausstellungen zu Handwerkerprogrammen, sowie aus Handwerkerprogrammen zu anderen Systemen. Mit der Version 1.2 wurde über den Projekttyp ,KDOrder' die Möglichkeit geschaffen Kundendienstaufträge zu übermitteln. Viele weitere Szenarien sind vorstellbar.

Bisher werden dazu bereits bestehende Schnittstellen benutzt, die für andere Aufgaben konzipiert und daher nicht immer ausreichend sind. Mit dieser neuen xi:opd Schnittstelle soll ein einheitlicher, generell verwendbarer Standard geschaffen werden.

Als Basis für die Schnittstelle wurde das XML Format gewählt. Bei der Wahl von Pflichtfeldern, optionalen Feldern, bei den Feldlängen und Codelisten wurden die Belange von im Markt etablierten Handwerkerprogrammen und Konfiguratoren berücksichtigt. Ein wichtiges Ziel bei der Definition der Schnittstelle war auch, die Schnittstelle einerseits flexibel bei der Übermittlung von Strukturelementen und den technischen Inhalten der Positionen zu machen, aber andererseits auch einfach in der Struktur zu gestalten.

# **Vorwort**

Die Schnittstelle entstand in einer Arbeitsgruppe aus Mitgliedern des BVBS Bundesverband Software und Digitalisierung im Bauwesen e.V. mit Unterstützung der ITEK GmbH Paderborn.

Die Schnittstelle ist frei verfügbar und darf uneingeschränkt benutzt werden. Sie ist für Änderungen und Anpassungen im Prinzip offen - diese müssen aber in die allgemeine Schnittstellenbeschreibung aufgenommen werden, damit keine proprietären Varianten entstehen. Eine individuell modifizierte Version darf nicht mit Nutzung des Namens xi:opd verwendet werden.

Ansprechpartner für die Koordination im BVBS:

• Gerald Bax, Label Software Gerald Bax GmbH, Bielefeld, [info@label-software.de](mailto:info@label-software.de)

BVBS Bundesverband Software und Digitalisierung im Bauwesen e.V., Geschäftsstelle, Budapester Straße 31, 10787 Berlin, [ines.prokop@bvbs.de,](mailto:ines.prokop@bvbs.de) [www.bvbs.de](http://www.bvbs.de/)

Koordination und technische Ausarbeitung: ITEK GmbH, Technologiepark 8, 33100 Paderborn, [ansgar.redder@itek.de,](mailto:ansgar.redder@itek.de) [www.itek.de](http://www.itek.de/)

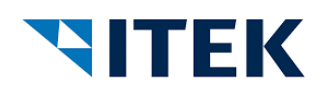

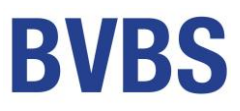

# **Änderungen zur V 1.02**

Zur Vorgängerversion V 1.02 wurden folgende Änderungen vorgenommen:

- **•** Die Schnittstellenversion wurde auf "1.1" geändert
- Der PROJECTTYPE\_type wurde um den Wert "kdorder" erweitert
- Die Liste CodelistUnits (Mengeneinheiten) wurden um die Werte aus der Liste CodelistTimeUnits (Zeiteinheiten) erweitert, damit auch Artikel (ohne LABOUR Anteil) mit Zeiteinheiten ausgegeben werden können
- PROJECT\_DATE\_type ist jetzt vom Typ "xs:DateTime" statt nur "xs:Date" und die Liste der Attribute wurde um "document" und "appointment" erweitert
- Die Attributwerte in den Beispielen wurden syntaktisch korrekt mit Anführungszeichen versehen
- Die textlichen Erläuterungen wurden umfangreich erweitert und präzisiert, damit sie klarer, verständlicher und eindeutiger werden. Außerdem wurden sie um weitere Beispiele ergänzt
- Die Systemreferenzen für den Projekttyp "kdorder" wurden hinzugefügt

# **Änderungen zur V 1.00**

Zur Vorgängerversion V 1.00 wurden folgende textliche Änderungen vorgenommen:

- Die Schnittstellenversion bleibt bei "1.0"
- Geringfügige Rechtschreibfehler im textlichen Teil behoben
- Letzter Absatz bei "Grundlegende Struktur" dazu
- Fehler im Beispiel bei Kopf und Grundstruktur behoben ("Version" als Attribut, sowie falsche Ebene "Party" und "Partyid" statt "Id")
- Ergänzende Hinweise zu "Hinweis zum TYPE von TEXT". Ab Absatz 2
- Ergänzende Hinweise zu "Hinweis zur Formatierung von Texten". Erweiterung um </br>-Varianten und ab Absatz 2
- Tippfehler behoben. Statt "POSITON\_QU" jetzt "POSITION\_UNIT"
- Bei "Materialposition mit Lohnanteil und Fremdleistungen einfache Ausprägung" Ergänzungen im 2ten Absatz um Totalprice
- Bei "Preisangaben" im 2ten Absatz den letzten Satz ergänzt

# **Änderungen zur V 0.94**

Zur Vorgängerversion V 0.94 wurden folgende Änderungen vorgenommen:

- Als Versionsnummer ist nur noch "1.0" zugelassen
- Der Attribut-Wert "unformated" wurde, wo fehlerhaft, auf "unformatted" geändert
- Folgende Elemente wurden zum besseren Verständnis und zur Vereinheitlichung umbenannt:
	- o POSITION/PRICEAMOUNT -> POSITION/PRICE
	- o PRODUCT/LISTPRICE -> PRODUCT/BASEPRICE

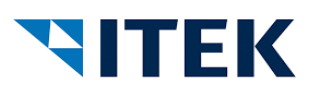

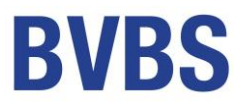

- o PRODUCT/NETPRICE -> PRODUCT/PRICE
- o LABOUR/PRICEAMOUNT -> LABOUR/PRICE
- o LABOUR/LABOUR PRICE BASE -> LABOUR/ LABOUR PRICEBASE
- o EXTERNAL\_SERVICE/EXTERNAL\_SERVICE\_PRICEAMOUNT -> EXTERNAL\_SERVICE/EXTERNAL\_SERVICE\_PRICE
- o EXTERNAL\_SERVICE/EXTERNAL\_SERVICE\_PRICE\_BASE -> EXTERNAL\_SERVICE/EXTERNAL\_SERVICE\_PRICEBASE
- o Beim Type SHORTESCRIPTION entfällt die Ausprägungen "rtf"
- Folgendes Element wurde eingefügt:
	- o EXTERNAL\_SERVICE/EXTERNAL\_SERVICE\_BASEPRICE
- Folgendes Element wurde verändert:
	- o PRODUCT/VAT kein Pflichtfeld mehr
	- o LABOUR/VAT kein Pflichtfeld mehr

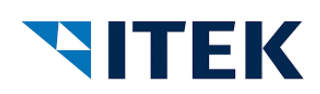

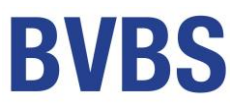

# **Grundlegende Struktur**

Die XML-Datei besteht aus einem Projektkopf (PROJECTHEAD) und beliebig vielen Positionen (POSITION), wobei Positionen auch wieder Positionen beinhalten können. Damit ist theoretisch eine unendliche Anzahl von Strukturebenen bzw. Schachtelungen möglich. Allerdings müssen die einlesenden Programme diese Anzahl auch verarbeiten können. Empfehlenswert sind die branchenüblichen Vorgaben aus der GAEB, also max. 4 Strukturebenen nach oben und Mengenpositionen mit max. 10 Verschachtelungen nach unten (auch Set/Jumbo/Unterpositionen genannt).

Innerhalb des Projektkopfes (PROJECTHEAD) gibt es die Elemente GENERATORINFO, GENERATION\_DATE, sowie die Knoten Projektinfo (PROJECTINFO), Adressen (PARTY) und Dokumenten- und Systemreferenzen (DOCUMENT\_REFERENCE und SYSTEM\_REFERENCE) um beliebige Verweise zu hinterlegen.

Bei den Positionen (POSITION) gibt es als einzig verpflichtende Felder die Positionsnummer (POSITIONNUMBER) und eine Positionscharakteristik. Bei Bedarf kommen ein Text, Angaben zur Positionsmenge und Positionspreis sowie vielleicht eines der folgenden Unterelemente (Kostenanteile) PRODUCT (Artikelangabe mit Materialkosten), LABOUR (Lohnminuten und Lohnkosten), EXTERNAL\_SERVICES (Fremdleistung) und wiederum ggf. Positionen (POSITION) dazu.

Zu den Projektinformationen (PROJECTINFO\_MIME), zu jeder Position (POSITION\_MIME) und zu jedem Artikel (PRODUCT\_MIME) gibt es Multimediadaten, um Bilder, PDF's, Links und andere MIME-Typen einzubetten.

Mit der Positionsstruktur ist es möglich, Strukturelemente wie Lose und Titel abzubilden, reine Textpositionen, sowie Positionen mit Menge und Preis, die ggf. aus einem Materialartikel, Arbeitszeiten und -kosten, sowie externe Fremdleistungen bestehen. Da jede Position wieder aus Positionen bestehen kann, ist eine Abbildung von Sets, manchmal auch Jumbos genannt, möglich. Im Materialbereich ist die Möglichkeit von Zuschlägen für Edelmetalle (MATERIAL\_SURCHARGE\_LIST) vorgesehen. Durch die Eigenschaft PUBLIC mit 'False' ist es möglich Positionen abzubilden, die für die Stückliste und die Kalkulation notwendig sind, nicht aber in der optischen Präsentation für den Endanwender erscheinen sollen.

Preise vererben sich nach oben. d.h., der Positionspreis errechnet sich aus den Preisen der Unterpositionen. Sollte ein Preis auf einer Ebene belegt sein, dann hat dieser Vorrang vor der Vererbung aus den Unterpositionen.

Alle Textfelder beinhalten das Attribut "format", um unformatierte oder mittels HTML oder RTF formatierte Texte zu übermitteln. Wenn mehrere Varianten gleichzeitig übermittelt werden, so müssen sie inhaltlich und sachlich identisch sein, so dass das einlesende Programm je nach Möglichkeit selbst entscheiden kann, welche Variante verarbeitet wird.

Verpflichtende Elemente, z.B. die Mengeneinheit PRODUCT\_QU sollten auch gefüllt sein und nicht leer bleiben.

Manche Attribute dürfen auch freie Texte annehmen. Dies dient der flexiblen Erweiterung, damit Projektpartner auch ohne eine Änderung der Schnittstelle bilaterale Anpassungen vornehmen können.

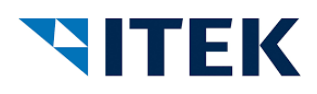

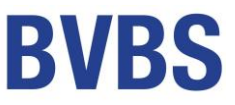

# **Datenstrukturen**

In der folgenden Darstellung werden nur die für das erste Verständnis wichtigsten Informationen dargestellt. Die Details finden Sie in der technischen Dokumentation oder unter Beispiele.

# **Kopf und Grundstruktur – beispielhafte Ausprägung**

```
<PROJECTDATA version="1.1">
 <PROJECTHEAD>
   <GENERATORINFO>Musterprogramm<GENERATORINFO>
   <GENERATION_DATE>2020-01-04<GENERATION_DATE>
   <PROJECTINFO>
   <PROJECTNAME>Projektname</PROJECTNAME>
   <PROJECTTYPE>offer</PROJECTNAME>
   <PROJECTDESCRIPTION>
     <TEXT type="shortdescription" format="unformatted">Info</TEXT>
     <TEXT type="shortdescription" format="unformatted">Info</TEXT>
    </PROJECTDESCRIPTION>
   <PROJECTCREATOR>Name</PROJECTCREATOR>
   <IDENTIFICATION_NUMBER>12345</IDENTIFICATION_NUMBER>
   <DATE type="start">2023-01-01 10:25:30</DATE>
  </PROJECTINFO>
  <PARTY type="deliveryplace">
   <PARTYID type="tpl">12345-12345</PARTYID>
   <NAME1>Name</NAME1>
   <CONTACT type="email">x@y.de</NAME1>
   <CONTACT type="phone">0123/1234567</NAME1>
   </PARTY>
   <DOCUMENT_REFERENCE>
   <REFERENCE_TYPE_CODE>123</REFERENCE_TYPE_CODE>
   <ID>123</ID>
  </DOCUMENT_REFERENCE>
 </PROJECTHEAD>
 <POSITION>
…
</POSITION>
</PROJECTDATA>
```
## **VERSION**

Die Version lautet 1.1

## **GENERATORINFO**

Das Tag GENERATORINFO kennzeichnet das erzeugende System (z.B. Handwerkerprogramm, Konfigurator etc.). Das kann der Name oder die Umsatzsteuer-ID der dateigenerierenden Software sein, so dass diese einwandfrei identifiziert werden kann. Z.B. "USTID:DE12345678". Eventueller Missbrauch kann damit verfolgt werden.

Hierüber können die einlesenden Programme ggf. individuell reagieren und auch z.B. unterschiedliche Einlese- und Verarbeitungsoptionen vorschlagen bzw. nutzen. Z.B., ob die Preise als Einkaufspreise oder als Verkaufspreise interpretiert werden sollen oder ob die übergegebenen Referenzen ggf. bilaterale Informationen enthalten.

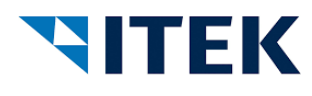

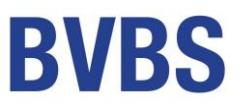

#### **PROJECTNAME**

Ein frei vergebbarer Name für das Projekt.

#### **PROJECTTYPE**

Bei PROJECTTYPE sind die vier Projekttypen "offer", "order", "konfiguration" und "kdorder" vorgesehen. Die einzelnen Typen sind nur begrenzt von Bedeutung, da sie bis auf "kdorder" keine klaren Handlungsrichtlinien auslösen. Diese Handlungsrichtlinien betreffen im Wesentlichen die Interpretation der Preise. Für die Berechnung und Addition werden PRICEAMOUNT und PRICE genutzt. Lediglich nur informativ sind die Preisangaben bei LISTPICE und BASEPRICE.

Der Einlesende wird ggf. PRICE bzw. PRICEAMOUNT als seinen Einkaufspreis verarbeiten und LISTPRICE bzw. BASEPRICE als Verkaufspreis. Ggf. aber auch umgekehrt, je nachdem von wem, für wen und was für eine Art das Dokument ist. Der Projekttyp hat daher informativen Charakter. Der Typ "konfiguration" bedeutet, dass die Preise eher Muster darstellen und keinen verbindlichen Charakter haben, so wie es oft bei Produktkonfiguratoren üblich ist.

Der Projekttyp "kdorder" dient zur Übermittlung von Aufträgen, speziell Kundendienstaufträgen (KD-Aufträgen), inkl. der dazugehörigen Adressen, Auftragsnummern, weiteren Auftragsinformationen und ggf. auch Positionen. Hierzu gibt es eine Liste von bilateralen System-Referenzen, die als Leitfaden verstanden werden können.

#### **PROJECTDESCRIPTION**

Die Projektbeschreibung. Sie kann z.B. auch als Vorbemerkung übernommen werden. Das entscheidet das einlesende Programm.

Beim Projekttyp "kdorder" ist der Text vom Typ "shortdescription" der Auftragstext, wie z.B. "Waschtisch liefern und montieren". Er ist kein Pflichtfeld, beim Typ "kdorder" macht ein Weglassen aber inhaltlich keinen Sinn. Der Text vom Typ "longdescription" ist ein zusätzlicher informativer Freitext zur Auftragsübermittlung, wie z.B. "Vorsicht Hund" oder "Bitte Hintereingang benutzen". Beide Textfelder sind auf 64K beschränkt und dürfen jeweils nur einmal auftreten.

Wie bei allen Textfeldern gilt, dass unterschiedliche Formatierungsvarianten, also "unformatted", "rtf" und "html" parallel übermittelt werden können, sie aber inhaltlich und sachlich identisch sein müssen.

## **PROJECTCREATOR**

Der Ersteller des Dokuments, ggf. auch Ansprechpartner.

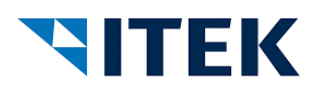

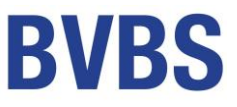

#### **IDENTIFICATION\_NUMBER**

Die eindeutige Identifikation des Dokuments aus Sicht des Erstellers. Auftragsnummer, Bestellnummer, oder Konfigurationsnummer. Pflichtfeld beim Projekttyp "kdorder".

## **DATE**

Hier können über das Attribut "Type" ein oder mehrere Datumsangaben gemacht werden. Fest definiert sind "start", "end", "document" und "appointment". Es sind aber auch individuell vereinbarte Typen möglich.

Beim Projekttyp "kdorder" wird "document" für das Auftragsdatum benutzt, "start" und "end" für Abwicklungszeitraum, sowie "appointment" für einen konkret vereinbarten Termin. Wenn der Termin eine Uhrzeit oder eine freie Eingabe wie "vormittags" enthalten soll, dann muss die SYSTEM\_REFERENCE mit dem SYSTEM-Schlüsselwort "KDORDER TERMIN" benutzt werden.

Das Datumsformat ist vom Typ Date in folgender Schreibweise: "2023-05-31".

## **PARTY**

xi:opd kennt drei Adressarten: "supplier", "customer" und "deliveryplace". Diese Angaben dienen der Information.

Beim Projekttyp "kdorder" kennzeichnet die Adressart "customer" den Empfänger des Auftrags, z.B. den Handwerker, die Adresse "supplier" den Auftraggeber und Rechnungsempfänger, z.B. die Wohnungsbaugesellschaft, und die Adresse "deliveryplace" die Objektadresse, also z.B. die Wohnung, in der ein Auftrag ausgeführt werden soll.

Die Adressen können bei Bedarf über eine PARTYID identifiziert werden. Die Kennzeichnung des ID-Typs erfolgt über ein Type-Attribut, das bilateral abgesprochen werden muss. Es eignen sich Typen analog der Schema-IDs bei ZUGFeRD wie z.B.:"VA" für die Umsatzsteuer-ID, "FC" für die Steuernummer, "EM" für die E-Mail-Adresse, "0060" für die D-U-N-S Nummer, "0088" für die GLN etc.

Für den Projekttyp "kdorder" gibt es noch bei der Adressart "deliveryplace" die Schema-ID "TPL" für den Technischen Platz oder auch Wohnungs-/Objektnummer genannt.

Es können beliebig viele Kontakte mit den Attributen "name", "email", "phone" und "mobile" angegeben werden.

## **DOCUMENT\_REFERENCE**

Hierüber können weitere dokumentenbezogene Referenzinformationen übermittelt werden. Sie sollten bilateral abgesprochen sein. Für den "REFERENCE TYPE CODE" eignen sich Kürzel analog ZUGFeRD (UNCL1153).

Beim Projekttyp "kdorder" sollte der Code "PL" für die Referenz auf eine Preisliste bzw. ein Einheitspreisabkommen (EPA) benutzt werden. Für die Übermittlung einer Zählernummer der Code "MG".

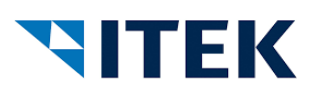

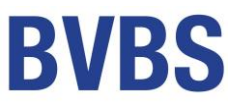

#### **SYSTEM\_REFERENCE**

Hierüber können weitere **bilaterale** Referenzinformationen übermittelt werden, die nicht unbedingt dokumentenbezogen sind. Für den Projekttyp "kdorder" sind im Anhang definierte System-Referenzen aufgelistet. Es ist der einlesenden Software überlassen, wie diese Informationen verarbeitet werden.

## **POSITION**

Jedes Dokument muss mindestens eine POSITION haben. Jede POSITION bekommt zwingend eine POSITIONNUMBER. Diese muss innerhalb des gesamten Dokumentes eindeutig sein.

Ein Dokument kann aus einer einfachen Auflistung von POSITIONen bestehen (flache Struktur wie z.B. eine Stückliste) oder wiederum (Unter-)POSITIONen enthalten. Es gibt keine Begrenzung der Schachtelungstiefe.

Innerhalb einer POSITION kann es die Unterelemente (Kostenanteile) PRODUCT, LABOUR und EXTERNAL\_SERVICE geben. Jedes dieser Unterelemente darf aber jeweils nur maximal einmal pro POSITION auftreten. Durch das Angeben oder Weglassen bestimmter Eigenschaften können verschiedene Positionsarten definiert werden. Dieses sind normale Positionen mit Menge und Preis, Strukturelemente (Gewerk, Los, Titel, etc.), sowie einfache Textpositionen.

Die Eigenschaft POSITION CHARA mit den Ausprägungen "normal", "alternate" (alternativ) und "provis" (eventual) ist ein Pflichtfeld.

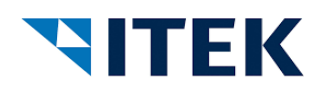

# **Darstellung der in der Praxis üblichen Positionsarten**

Hier werden bewusst nicht alle Spielarten der xi:opd dargestellt, weil dies bei der Flexibilität nahezu unmöglich ist. Es geht darum, die in der Praxis eines Handwerksbetriebes üblichen Funktionen abzubilden.

# **Inhalt**

- 1) Vererbungsprinzip
- 2) Positionen mit einfacher Ausprägung
- 3) Positionen mit Material- und Lohnanteil
- 4) Strukturpositionen (Gewerk, Los, Titel, etc.)
- 5) Sets/Jumbos, klassische Unterpositionen
- 6) Textpositionen (Erklärungstexte/Hinweistexte)
- 7) Übergreifende Eigenschaften

# **1) Vererbungsprinzip**

xi:opd kennt im Positionsteil ausschließlich POSITIONen, die bis auf reine Textpositionen alle Preise enthalten können. Der explizit ausgewiesene oder errechnete Gesamtpreis (TOTALPRICE) vererbt sich automatisch nach oben an die nächste POSITION, es sei denn, in der erbenden Position befinden sich bereits Preise. Dann endet der Vererbungsvorgang. Dieses Prinzip erlaubt es einerseits, dass sich die Preise von Positionen oder Strukturen aus der Summe ihrer Bestandteile ergeben. Andererseits erlaubt es aber auch, dass Positionen und Strukturen einen konkreten Preis haben, unabhängig von den Preisen der untergeordneten Positionen oder Strukturen.

# **2) Positionen mit einfacher Ausprägung**

In der einfachsten Anwendung gibt es eine Auflistung von Artikel-/Mengenpositionen, die jeweils nur die wichtigsten Elemente enthalten. Eine "echte" Artikel-/Mengenposition erkennt man daran, dass sie eine Menge (POSITION\_QTY) hat. Eine Artikel-/Mengenposition hat verpflichtend die Eigenschaften Liefereinheit (POSITION\_UNIT) und Umsatzsteuer-Prozentsatz (POSITION\_VAT).

Den Ust.-Satz deswegen, weil er nicht aus untergeordneten POSITIONen vererbt werden darf. Denn der Ust.-Satz der Unterpositionen hat nicht zwingend einen Einfluss auf den Ust.-Satz der Hauptposition. (Bsp.: Eine Position hat drei Unterpositionen, jeweils eine mit 19%, eine mit 7% und eine mit 0% Umsatzsteuer. Dann bekommt die Hauptposition höchstwahrscheinlich, aber nicht zwingend, den höchsten Steuersatz, also 19%.

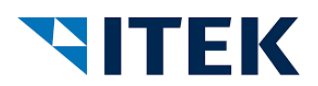

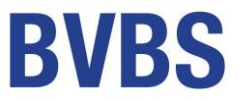

Die Eigenschaften der Preisbestandteile einer POSITION können entfallen, wenn der Preis durch die Kostenanteile (PRODUCT, LABOUR, EXTERNAL\_SERVICE) oder durch die UnterPOSITIONen vererbt wird.

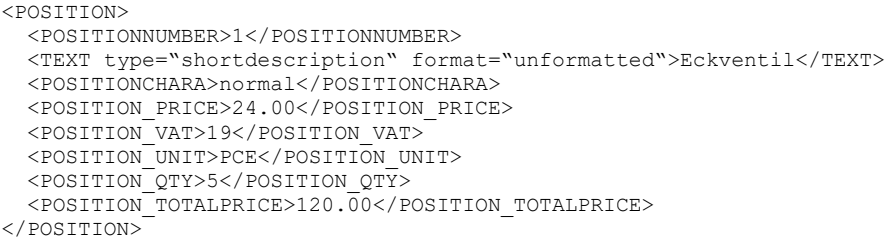

Der Gesamtpreis (POSITION\_TOTALPRICE) ist das Ergebnis aus Einzelpreis (POSITION\_PRICE) mal Menge (POSITION\_QTY). Fehlt der Gesamtpreis, so wird dieser aus Menge mal Einzelpreis errechnet. Fehlt der Einzelpreis, dann wird er aus Gesamtpreis dividiert durch Menge errechnet. Fehlen Einzel- und Gesamtpreis, so werden sie aus den Kostenanteilen oder den Unterpositionen vererbt. Gibt es einen Rechenfehler bei dem Ergebnis aus Einzelpreis mal Menge gleich Gesamtpreis, dann gilt der Gesamtpreis (TOTALPRICE), da er höherwertig ist.

Ist ein Gesamtpreis angegeben, dann muss die Multiplikation aus Menge mal Einzelpreis nicht zwingend den Gesamtpreis ergeben. Diese Fehlertoleranz/Ungenauigkeit ist gewollt. Sie verhindert z.B. Rundungsprobleme, weil immer der Gesamtpreis gilt. Auch sind damit Konstrukte wie drei zum Preis von zwei möglich.

Wichtig: Trotz Rechen- und Rundungsfehlern bleibt eine xi:opd Datei valide, solange der Gesamtpreis angegeben ist oder ermittelt werden kann.

Die Übergabe von Positionen mit Artikelnummer oder mit Kostenanteilen wie Material, Lohn und/oder Fremdleistung wird im nächsten Abschnitt 'Positionen mit Material- und Lohnanteilen' beschrieben.

# **3) Positionen mit Material- und Lohnanteilen**

Innerhalb einer Position (POSITION) kann es die Unterelemente (Kostenanteile) PRODUCT, LABOUR und EXTERNAL\_SERVICE jeweils maximal einmal geben. Die Kostenanteile der Position sind nicht zu verwechseln mit UnterPOSITIONen. Die Übergabe von Positionen mit Unterpositionen wird im Abschnitt 'Sets/Jumbos, klassische Unterpositionen' weiter unten in diesem Dokument behandelt!

Bei einer reinen Materialposition entfallen die Blöcke LABOUR und EXTERNAL\_SERVICE, bei einer reinen Lohnposition entfallen die Blöcke PRODUCT und EXTERNAL\_SERVICE etc.

Wenn eine Position übergeben werden soll, die zwar keinen Materialanteil, wohl aber eine Artikelnummer hat, ist diese mit einem reduzierten PRODUCT Anteil zu übergeben, da es nur in diesem die Eigenschaft der Artikelnummer (ARTNO) gibt! Auch der reduzierte PRODUCT Anteil enthält mindestens die Pflichtfelder VAT, QU und QTY.

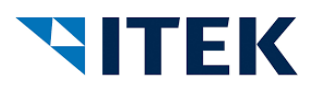

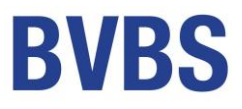

#### **Reine Materialposition**

```
<POSITION>
  <POSITIONNUMBER>1</POSITIONNUMBER>
  <TEXT type="shortdescription" format="unformatted">Wasseranschluss</TEXT>
  <POSITIONCHARA>normal</POSITIONCHARA>
  <POSITION_VAT>19</POSITION_VAT>
  <POSITION_UNIT>PCE</POSITION_UNIT>
  <POSITION_QTY>2</POSITION_QTY>
  <PRODUCT>
    <ARTNO>EV<ARTNO>
    <SHORTDESCRIPTION format="unformatted">Eckventil</SHORTDESCRIPTION>
     <BASEPRICE>10.20</BASEPRICE>
     <PRICE>17.50</PRICE>
    <VAT>19</VAT>
    <QU>PCE</QU>
   <QTY>4</QTY>
     <TOTALPRICE>70.00</TOTALPRICE>
  </PRODUCT>
</POSITION>
```
Im PRODUCT Anteil (obiges Beispiel) wird der Materialartikel aufgeführt, der durch die POSITION abgebildet wird. Den PRODUCT Anteil darf es pro POSITION nur einmal geben! Die Mengenangabe im PRODUCT Anteil muss zur Menge der Position passen und die gesamte Materialmenge der Position enthalten!

Im obigen Beispiel benötigt ein Wasseranschluss zwei Eckventile. Da es aber zwei Wasseranschlüsse sind, muss im PRODUCT Anteil die Menge 4 stehen. Mit der Festlegung, dass die Menge des PRODUCT Anteils in der POSITION nicht ausmultipliziert wird, können auch komplexe Situationen wir die folgenden abgebildet werden:

Bsp. 1a: 6 Meter Rohr benötigen 2 Stangen à 3m Bsp. 1b: 4.80 Meter Rohr benötigen 2 Stangen à 3m Bsp. 3: 100qm3 Bodenaushub benötigen 1 Bagger (PRODUCT), 5 Std. LABOUR und viermal Entsorgung (EXTERNAL\_SERVICE)

Im obigen Beispiel wird der errechnete Preis (TOTALPRICE) aus dem PRODUCT Anteil (4 \* 17,50€ = 70 €) in die POSITION als POSITION\_TOTALPRICE (Gesamtpreis) vererbt, so dass der POSITION\_PRICE (Einzelpreis) sich dann als 35 € errechnet. Sollte ein POSITION\_TOTALPRICE angegeben sein, hat dieser Vorrang vor dem berechneten Preis aus dem PRODUCT Anteil. Das Rechenergebnis aus Menge mal Einzelpreis ist dann irrelevant bzw. nur informativ.

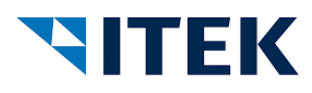

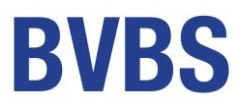

#### **Materialposition mit Lohnanteil**

```
<POSITION>
  <POSITIONNUMBER>1</POSITIONNUMBER>
  <TEXT type="shortdescription" format="unformatted">Wasseranschluss</TEXT>
  <POSITIONCHARA>normal</POSITIONCHARA>
  <POSITION_VAT>19</POSITION_VAT>
  <POSITION_UNIT>PCE</POSITION_UNIT>
  <POSITION_QTY>2</POSITION_QTY>
  <PRODUCT>
    <ARTNO>EV<ARTNO>
    <SHORTDESCRIPTION format="unformatted">Eckventil</SHORTDESCRIPTION>
     <BASEPRICE>10.20</BASEPRICE>
     <PRICE>17.50</PRICE>
     <VAT>19</VAT>
    <QU>PCE</QU>
    <QTY>4</QTY>
  </PRODUCT>
 <LABOUR>
     <LABOUR_KIND>craftsman<LABOUR_KIND>
    <LABOUR_PRICE>45.00</LABOUR_PRICE>
    <LABOUR_PRICEBASE>60</LABOUR_PRICEBASE>
    <LABOUR_UNIT>MIN</LABOUR_UNIT>
    <LABOUR_VAT>19</LABOUR_VAT>
    <LABOUR_TIME>40</LABOUR_TIME>
     <LABOUR_TOTALPRICE>30.00</LABOUR_TOTALPRICE>
  \langle/LABOUR>
</POSITION>
```
Im LABOUR Anteil wird der Lohnanteil einer POSITION übergeben. Der LABOUR\_PRICE ist im o.a. Beispiel ein Stundensatz, weil die Einheit (LABOUR\_PRICEBASE und LABOUR\_UNIT) 60 Minuten beträgt. Der LABOUR\_PRICE wäre bei einer LABOUR\_PRICEBASE=1 und LABOUR\_UNIT=HUR (Stunde) identisch, allerdings müsste die Menge (LABOUR\_TIME) im ersten Fall in Minuten, im zweiten Fall in Stunden angegeben werden.

Der Gesamtpreis (LABOUR\_TOTALPRICE) errechnet sich also aus Einzelpreis (LABOUR\_PRICE) dividiert durch Basis (LABOUR\_PRICEBASE) multipliziert mit Zeit (LABOUR\_TIME). In die POSITION wird der Gesamtpreis (LABOUR\_TOTALPRICE) vererbt. Sollte die Angabe fehlen, so wird diese errechnet. Bei Abweichungen (Rechenfehler) gewinnt der höherwertige Preis, also der Gesamtpreis (LABOUR\_TOTALPRICE). Im Falle eines Rechenfehlers bleibt die Datei valide wie bei POSITION oder PRODUCT.

#### **Reine Lohnposition**

```
<POSITION>
  <POSITIONNUMBER>1</POSITIONNUMBER>
  <TEXT type="shortdescription" format="unformatted">Obermonteur</TEXT>
  <POSITIONCHARA>normal</POSITIONCHARA>
  <POSITION_VAT>19</POSITION_VAT>
  <POSITION_UNIT>PCE</POSITION_UNIT>
  <POSITION_QTY>2</POSITION_QTY>
 <LABOUR>
    <LABOUR_KIND>craftsman<LABOUR_KIND>
    <LABOUR_PRICE>56.00</LABOUR_PRICE>
    <LABOUR_PRICEBASE>60</LABOUR_PRICEBASE>
    <LABOUR_UNIT>MIN</LABOUR_UNIT>
    <LABOUR_VAT>19</LABOUR_VAT>
    <LABOUR_TIME>120</LABOUR_TIME>
     <LABOUR_TOTALPRICE>112.00</LABOUR_TOTALPRICE>
 \langle/LABOUR>
</POSITION>
```
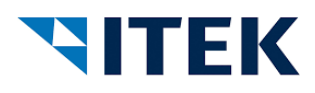

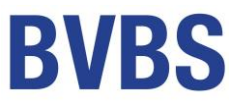

Das Beispiel ist selbsterklärend.

## **Position mit Material-, Lohn- und Fremdleistungsanteil**

Neben Material (PRODUCT) und Lohn (LABOUR) kann eine POSITION auch noch einen Fremdleistungsanteil haben (EXTERNAL\_SERVICE). Hier gelten analog die Erläuterungen wie beim Material- und Lohnanteil.

```
<POSITION>
  <POSITIONNUMBER>1</POSITIONNUMBER>
  <TEXT type="shortdescription" format="unformatted">Bodenaushub</TEXT>
  <POSITIONCHARA>normal</POSITIONCHARA>
  <POSITION_VAT>19</POSITION_VAT>
  <POSITION_UNIT>MTQ</POSITION_UNIT>
  <POSITION_QTY>100</POSITION_QTY>
  <PRODUCT>
     <SHORTDESCRIPTION format="unformatted">Bagger</SHORTDESCRIPTION>
    <PRICE>200.00</PRICE>
    <VAT>19</VAT>
    <QU>PCE</QU>
    <OTY>1</QTY>
  </PRODUCT>
  <LABOUR>
    <LABOUR_KIND>craftsman<LABOUR_KIND>
    <LABOUR_PRICE>40.00</LABOUR_PRICE>
   <LABOUR_PRICEBASE>1</LABOUR_PRICEBASE>
    <LABOUR_UNIT>HUR</LABOUR_UNIT>
    <LABOUR_VAT>19</LABOUR_VAT>
    <LABOUR_TIME>5</LABOUR_TIME>
  </LABOUR>
  <EXTERNAL_SERVICE>
     <EXTERNAL_SERVICE_KIND>external</EXTERNAL_SERVICE_KIND>
    <EXTERNAL_SERVICE_QTY>4</EXTERNAL_SERVICE_QTY>
    <EXTERNAL_SERVICE_UNIT>PCE</EXTERNAL_SERVICE_UNIT>
     <EXTERNAL_SERVICE_TOTALPRICE>350.00</EXTERNAL_SERVICE_TOTALPRICE>
  </EXTERNAL_SERVICE>
</POSITION>
```
Der Gesamtpreis der Position ist die Summe der drei Kostenanteile, also 200€ (PRODUCT) + 5 \* 40€ (=200€ LABOUR) + 350€ (EXTERNAL\_SERVICE), also in Summe 750€ oder pro Kubikmeter 7,50€.

## **Zusammenfassung der Preisangaben**

Wenn in der POSITION Preise angegeben sind, so sind die Preise in den Kostenanteilen PRODUCT, LABOUR und EXTERNAL\_SERVICE nur informativ und werden nicht vererbt. Wenn in der POSITION keine Preise angegeben oder die Felder leer sind (0.00 ist nicht leer, sondern der Wert Null!), dann errechnet sich der Preis aus der Summe aus PRODUCT\_TOTALPRICE, LABOUR\_LABOUR\_TOTALPRICE und EXTERNAL\_SERVICE/EXTERNAL\_SERVICE\_TOTALPRICE.

Wenn ein POSITION\_TOTALPRICE (Gesamtpreis der Position) angegeben ist, hat dieser immer Vorrang. Die anderen Preisangaben und die Menge sind dann rein informativ und müssen rechnerisch nicht den POSITION\_TOTALPRICE ergeben.

Vererbt werden kann immer nur die Eigenschaft TOTALPRICE – egal, ob dieser angegeben oder berechnet worden ist.

Bei POSITION ist der POSITION\_PRICE der Einzelpreis, so wie er auch auf dem dazugehörigen Papierdokument stehen würde. Also inklusive aller Zu- oder Abschläge. Der POSITION\_TOTALPRICE ist das

# **NITEK**

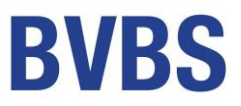

Produkt aus Menge (POSITION\_QTY) und POSITION\_PRICE dividiert durch POSITION\_PRICEBASE. Der POSITION\_TOTALPRICE wird auch als Gesamtpreis oder Positionssumme bezeichnet.

Im PRODUCT Anteil entspricht die Eigenschaft PRICE dem POSITION\_PRICE der POSITION. Es ist der Einzelpreis inklusive aller Zu- oder Abschläge. Multipliziert mit der Menge QTY und dividiert durch die PRICEBASE ergibt sich der Gesamtpreis TOTALPRICE. Das Element BASEPRICE ist der Preis ohne Zu- oder Abschläge, also der Preis, der als Basis zur Ermittlung des eigentlichen Preises herangezogen wurde. Das kann der Listenpreis (empfohlener VK), aber auch der Einkaufspreis sein - je nachdem für welchen Zweck diese xi:opd Datei erzeugt wurde. Er hat rechnerisch keine Bedeutung. Evtl. ist im Element TOTALPRICE von PRODUCT noch der Kupferzuschlag (s. u.) enthalten. PRICEBASE ist die Preiseinheit, auf die sich die Preise ( PRICE und BASEPRICE) beziehen.

Bsp.: Preis pro 100. Ist die Preiseinheit PRICEBASE nicht angegeben, dann ist sie 1. Der PRODUCT\_BASEPRICE (nicht verwechseln mit PRODUCT\_PRICEBASE) ist ein rein informativer Listenpreis. Er wird nicht zur Preisermittlung herangezogen.

Ähnliches gilt bei EXTERNAL\_SERVICE. Der EXTERNAL\_SERVICE\_PRICE ist der ausgewiesene Einzelpreis inkl. aller Zu- und Abschläge und der EXTERNAL\_SERVICE\_TOTALPRICE der Gesamtpreis, also das Produkt aus Preis und Menge dividiert durch EXTERNAL\_SERVICE\_PRICEBASE. Desweiteren gibt es einen Basispreis (EXTERNAL\_SERVICE\_BASEPRICE) wie bei Material.

Im Bereich LABOUR gibt es entsprechend LABOUR\_PRICE, LABOUR\_TOTALPRICE, LABOUR\_PRICEBASE und LABOUR TIME als Ersatz für QTY. Einen Basispreis gibt es im Bereich LABOUR nicht.

Im Bereich EXTERNAL\_SERVICE sind die Felder entsprechend zu interpretieren.

## **Mengenangaben**

Die Mengeneinheiten sind in CodeListUnits aufgeführt. Es ist eine gekürzte Liste der ISO-Codes für Maßeinheiten und entspricht der Liste bei IDS, zzgl. der Einheiten aus CodeListeTimeUnits. Es dürfen NUR diese benutzt werden. Für die Übernahme in die Handwerkersoftware müssen diese ggf. übersetzt werden, in der XML steht z.B. "PCE", und im Dokument in der Handwerkersoftware "Stck".

## **Textangaben/Druckausgabe**

Alle Informationen bei den Kostenanteilen (PRODUCT, LABOUR, EXTERNAL\_SERVICE) dienen im Wesentlichen der Kalkulation des Positionspreises der POSITION und werden z.B. bei einem Druck als Angebot nicht mit ausgedruckt. Sie können aber für die Erzeugung von Stück- oder Bedarfslisten genutzt werden.

## **Rohstoffzuschläge**

Produktanteile (PRODUCT) können Rohstoffzuschläge enthalten. Dabei gilt der absolute Wert des Zuschlags (PRODUCT\_SURCHARGE). Die Angaben unter PRODUCT\_MATERIAL\_SURCHARGE\_LIST dienen nur der Information. Der Zuschlag (PRODUCT\_SURCHARGE) gilt für die komplette Menge und ist im PRODUCT\_TOTALPRICE enthalten. Der ggf. angegebene Einzelpreis enthält **keine** Zuschläge (SURCHARGE)!

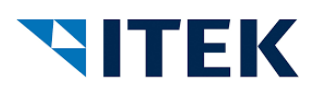

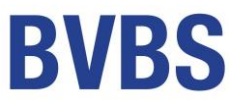

# **4) Strukturpositionen (Los, Titel …)**

Eine Strukturposition (Gewerk, Los, Titel, Bauabschnitt etc.) ist eine POSITION ohne Menge und Mengeneinheit, die wiederum POSITIONen beinhaltet. Eine Strukturposition erbt die Gesamtpreise der untergeordneten POSITIONen und kann damit natürlich auch wieder einen eigenen POSITION\_TOTALPRICE haben, der damit die Vererbung ausschaltet (z.B. Titel mit Pauschalpreis)

#### Bsp.:

```
<POSITION>
  <POSITIONNUMBER>1</POSITIONNUMBER>
  <TEXT type="shortdescription" format="unformatted">Lostext</TEXT>
  <POSITIONCHARA>normal</POSITIONCHARA>
     <POSITION>
       <POSITIONNUMBER>1.1</POSITIONNUMBER>
       <TEXT type="shortdescription" format="unformatted">Titeltext</TEXT>
       <POSITIONCHARA>normal</POSITIONCHARA>
       <POSITION>
         <POSITIONNUMBER>1.1.1</POSITIONNUMBER>
         <TEXT type="shortdescription" format="unformatted">Artikel</TEXT>
         <POSITIONCHARA>normal</POSITIONCHARA>
         <POSITION_VAT>19</POSITION_VAT>
         <POSITION_UNIT>PCE</POSITION_UNIT>
         <POSITION_QTY>2</POSITION_QTY>
         <POSITION_TOTALPRICE>50.00</POSITION_TOTALPRICE>
      </POSITION>
    \langle/POSITION>
     <POSITION>
       <POSITIONNUMBER>1.2</POSITIONNUMBER>
       <TEXT type="shortdescription" format="unformatted">Pauschaltitel</TEXT>
       <POSITIONCHARA>normal</POSITIONCHARA>
       <POSITION_VAT>19</POSITION_VAT>
       <POSITION_TOTALPRICE>150.00</POSITION_TOTALPRICE>
       <POSITION>
         <POSITIONNUMBER>1.2.1</POSITIONNUMBER>
         <TEXT type="shortdescription" format="unformatted">Artikel</TEXT>
         <POSITIONCHARA>normal</POSITIONCHARA>
         <POSITION_VAT>19</POSITION_VAT>
         <POSITION_UNIT>PCE</POSITION_UNIT>
         <POSITION_QTY>2</POSITION_QTY>
         <POSITION_PRICE>80.00</POSITION_TOTALPRICE>
      </POSITION>
     </POSITION>
  </POSITION>
</POSITION>
```
Im obigen Beispiel ist die Summe des Titels <1.1> genau 50 €, also die Summe der Position 1.1.1.

Die Summe des pauschalen Titels <1.2> beträgt 150 €, obwohl die Summe der Position <1.2.1.> schon 160€ beträgt.

Positionen ohne Mengenangaben und Mengeneinheiten, aber mit Unterpositionen sind Strukturelemente. Das Strukturelement kann einen POSITION\_TOTALPRICE haben, allerdings keine Menge (POSITION\_QTY) und keinen Einzelpreis (POSITION\_PRICE). Mit POSITION\_TOTALPRICE ist es ein Pauschalpreis für die gesamte POSITION. Alle Preisangaben darunter sind dann rein informativ.

Wenn nicht angegeben, errechnet sich der POSITION\_TOTALPRICE aus der Summe der Gesamtpreise der darunter liegenden Strukturen und Positionen.

```
xi:opd open project data – Schnittstelle V 1.10 Seite 16
```
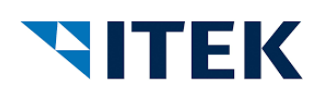

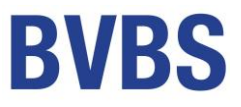

Es sind beliebig viele Strukturebenen erlaubt, auch wenn es sich in der Praxis (GAEB) eher auf 3 oder 4 (z.B. Gewerk, Los, Titel) beschränkt.

Auf Grund der Flexibilität der xi:opd Schnittstelle kann es unterhalb einer Position nicht nur Artikelpositionen (Mengenpositionen) geben, sondern auf gleicher Ebene auch weitere Strukturpositionen. Anzustreben ist aber, dass es auf Ebenen mit Artikel-/Mengenpositionen keine Strukturpositionen gibt, weil viele Softwaresysteme dieses Konstrukt nicht ohne weiteres abbilden können.

Auch können einzelne Strukturen unterschiedliche Strukturtiefen haben. Hier unterscheidet sich die xi:opd Schnittstelle ein wenig von der GAEB Schnittstelle. Da GAEB ein festes Positionsschema hat (z.B. 112233PPP), kann es folgende geschachtelte Positionen geben: 1.1.1.1, aber auch 1.2..1 oder gar 2…1

Bei xi:opd gibt es prinzipiell keine Lücken in den Stufen, so dass sie abgebildet werden können als 1.1.1.1, 1.2.1 und 2.1. Da die Positionsnummern aber Pflichtfelder in der xi:opd Schnittstelle sind, kann es auch keine Umnummerierung im Dokument in der Handwerkersoftware geben, so dass die Positionsnummer sozusagen das Schema/ die Struktur vorgibt.

# **5) Sets / Jumbos**

Innerhalb einer Position (POSITION) darf es die Unterelemente PRODUCT, LABOUR und EXTERNAL\_SERVICE jeweils nur maximal einmal geben. Sie können als Set verstanden werden, dienen aber mehr der Preiskalkulation. Zur Darstellung von Sets bzw. Jumbos kann eine POSITION wiederum aus beliebig vielen POSITIONen bestehen. Mit Positionen sind Artikelpositionen (im Gegensatz zu Strukturebenen) gemeint, die also eine Menge und eine Mengeneinheit haben.

Wie bereits beschrieben, gibt es in xi:opd nur untergeordnete Positionen, bei denen über die Eigenschaft PUBLIC festgelegt wird, ob sie an der Oberfläche sichtbar sind oder nicht. In der Praxis ist es üblich, bei einem Set bzw. Jumbo die Bestandteile und ihre Mengen zwar abzubilden, nicht aber die Preise der Bestandteile. Aufgrund der angestrebten Flexibilität von xi:opd muss die einlesende Software selber festlegen, ab welcher Ebene keine Detailpreise mehr angezeigt werden.

Es gibt keine Begrenzung der Schachtelungstiefe, also Set im Set im Set etc. Allerdings sollte beachtet werden, dass viele einlesende Programme durchaus eine Obergrenze haben.

Im Normalfall errechnet sich der Preis von einem Set aus der Summe der Unterpositionen. Werden beim Setkopf aber im Bereich POSITION, PRODUCT, LABOUR oder EXTERNAL\_SERVICE Preise (TOTALPRICE) angegeben, dann haben diese Preise Vorrang und die entsprechenden Preise bei den Unterpositionen sind rein informativ. Hier gilt das generelle Vererbungsprinzip.

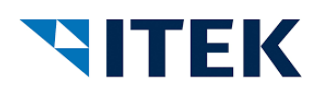

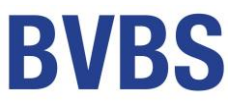

## **Mengenangaben bei Sets / Jumbos**

Auch wenn der POSITION\_PRICE oder POSITION\_TOTALPRICE leer ist bzw. nicht angegeben ist, weil er sich aus den nachfolgenden Positionen errechnet (Vererbung), müssen POSITION\_QTY, POSITION\_UNIT und POSITION\_VAT gefüllt sein.

# **Wichtig! Bei geschachtelten Positionen (Sets/Jumbos) werden die Mengen - im Gegensatz zu den Kostenanteilen PRODUCT, LABOUR und EXTERNAL\_SERVICE – immer ausmultipliziert.**

Bsp.: <POSITION> <POSITIONNUMBER>1</POSITIONNUMBER> <TEXT type="shortdescription" format="unformatted">Waschtischanlage</TEXT> <POSITIONCHARA>normal</POSITIONCHARA> <POSITION\_VAT>19</POSITION\_VAT> <POSITION\_UNIT>PCE</POSITION\_UNIT> <POSITION\_QTY>3</POSITION\_QTY> <POSITION> <POSITIONNUMBER>1.1</POSITIONNUMBER> <TEXT type="shortdescription" format="unformatted">Waschtisch</TEXT> <POSITIONCHARA>normal</POSITIONCHARA> <POSITION\_PRICE>100.00</POSITION\_PRICE> <POSITION\_VAT>19</POSITION\_VAT> <POSITION\_UNIT>PCE</POSITION\_UNIT> <POSITION\_QTY>1</POSITION\_QTY> <PRODUCT> <ARTNO>RENO60<ARTNO> <SHORTDESCRIPTION format="unformatted">Waschtisch RENO</SHORTDESCRIPTION> <VAT>19</VAT> <QU>PCE</QU> <QTY>1</QTY> </PRODUCT>  $\langle$ /POSITION> <POSITION> <POSITIONNUMBER>1.2</POSITIONNUMBER> <TEXT type="shortdescription" format="unformatted">Eckventil</TEXT> <POSITIONCHARA>normal</POSITIONCHARA> <POSITION\_PRICE>10.00</POSITION\_PRICE> <POSITION\_VAT>19</POSITION\_VAT> <POSITION\_UNIT>PCE</POSITION\_UNIT> <POSITION\_QTY>2</POSITION\_QTY> <PRODUCT> <ARTNO>EV<ARTNO> <SHORTDESCRIPTION format="unformatted">Eckventil mit Rosette</SHORTDESCRIPTION> <VAT>19</VAT> <QU>PCE</QU> <QTY>2</QTY> </PRODUCT>  $Z/DOSTTTON$  </POSITION> </POSITION>

Bei dem obigen Beispiel werden für die 3 Waschtischanlagen jeweils 1 Waschtisch und 2 Eckventile benötigt. In Summe also 3 Waschtische und 6 Eckventile, da die Hauptmenge der oberen Position 1 mit den Mengen der Unterpositionen 1.1 und 1.2 ausmultipliziert werden. Der Grund ist, dass damit auf jeder Ebene Mengenänderungen möglich sind und sich diese automatisch auf die Gesamtmengen der untergeordneten Positionen auswirken. Im Beispiel kann die Menge der Waschtischanlage von 3 auf 4 geändert werden, ohne dass die eingetragenen Mengen der Unterpositionen (Waschtisch und Eckventil) ändern zu müssen.

xi:opd open project data – Schnittstelle V 1.10 Seite 18

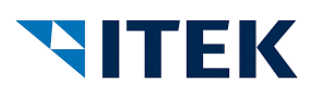

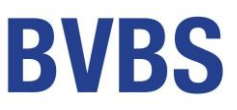

Wichtig ist natürlich, dass nach Möglichkeit auf die Ausweisung des Gesamtpreises (TOTALPRICE) verzichtet wird, da dann im weiterverarbeitenden Programm eine Mengenänderung nicht unbedingt den Gesamtpreis ändert. Das hängt natürlich davon ab, ob die einlesende Software nicht nur die Preise übernimmt, sondern auch die Eigenschaft abbildet, dass mittels TOTALPRICE die Vererbung abgeschaltet wird.

#### **Darstellung von kalkulatorischen Sets**

Bestandteile von kalkulatorischen Sets dienen nur der Übermittlung von Stücklisten, Preis- und Lohninformationen. Sie werden für den Endanwender nicht ausgedruckt. Dieses geschieht mit dem Element POSITION/PUBLIC mit den Werten "true" oder "false". Wenn das Element nicht vorhanden ist, dann ist der Defaultwert = "true" gesetzt. Die Eigenschaft "false" (Element ist nicht sichtbar) wird immer nach unten vererbt! Unterhalb einer unsichtbaren POSITION kann es keine sichtbaren Elemente mehr geben, egal, wie das Element PUBLIC dort gesetzt ist.

Theoretisch darf auch eine Strukturebene unsichtbar sein. Das lässt sich aber in der Praxis schwer abbilden, weil eine Strukturebene ja auch einen aufaddierten/vererbten Preis hat, der dann weder mit Text noch mit einem Preis angezeigt wird.

## **6) Textposition / Erklärungstexte / Hinweistexte**

Eine reine Textposition hat keine Mengen und Preise und auch keine Unterpositionen.

```
<POSITION>
  <POSITIONNUMBER></POSITIONNUMBER>
  <TEXT type="shortdescription" format="unformatted">Eine Überschrift</TEXT>
  <POSITIONCHARA>normal</POSITIONCHARA>
 </POSITION>
```
Auch wenn Textpositionen zumeist in der Praxis keine Positionsnummern haben, muss das Pflichtfeld POSITIONNUMBER vorhanden sein. Auch POSITION\_CHARA muss gefüllt sein.

## **7) Übergreifende Eigenschaften**

#### **Hinweis zum TYPE von TEXT**

Ein TEXT-Element kann pro Position mehrfach vorkommen und hat jeweils eines der folgenden Typen: "longdescription", "shortdescription", "marketingdescription" oder "usage\_node". Die "shortdescription" sollte nach Möglichkeit immer ausgegeben werden! Auf die Ausgabe der "longdescription" sollte verzichtet werden, wenn sie identisch mit der "shortdescription" ist.

Alle vier Texttypen sind in sich abgeschlossen und bauen nicht aufeinander auf. Pro Texttyp und Format darf es pro Position nur eine Variante geben. Also z.B. "shortdescription" darf es nur einmal pro Formatierungsmethode (html, rtf oder unformatiert) geben.

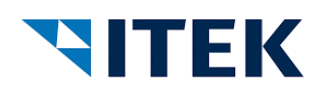

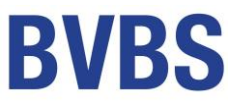

## **Hinweis zur Formatierung von Texten**

Es gibt drei Arten von Formatierungen: "unformatted", "RTF" und "HTML". Bei der Option "unformatted" sind die einfachen HTML Formatbefehle (<br/>b>>/b>, <u>>/u>, <i></i>>/i>, sowie <br/>>br>, </br>>/pr>, <br/><br/> <br/>
dund <p>, </p>, <p/>, <p />) erlaubt und müssen beim Einlesen entsprechend interpretiert werden. Der Grund ist, dass bei einer HTML-Formatierung umfängliche Formatierungen akzeptiert werden müssen, wie z.B. Schriftgrößen und -arten, Aufzählungen etc. Die Formatierung "unformatted" ist sozusagen ein HTML-Light.

Zeilenumbrüche innerhalb von Textfeldern müssen per <br> oder <p> gekennzeichnet werden. <CR> und <LF> werden als Whitespace behandelt.

Obwohl die Tags <br> und <p> streng genommen keine schließenden Tags haben, können die schließenden Tags </br> und </p> benutzt werden, sie werden aber ignoriert. Die selbstschließenden Varianten sind in beiden Versionen <br/> <br/>br/> und <br/> <br/>bzw. <p/></p>> und <p /><p /> erlaubt.

# **Darstellung von Alternativ und Eventualpositionen**

Positionen (Mengenpositionen und Strukturpositionen) können im Element POSITION\_POSITION\_CHARA neben "normal" auch "alternate" (alternativ) und "provis" (eventual) annehmen. Im Fall von "alternate" sollte das Element POSITION\_ALTERNATEREFERENCE existieren, welches die Positionsnummer (POSITIONNUMBER) der zu ersetzenden Position angibt. Fehlt die Angabe, ist die vorherige Position als Bezugsposition anzunehmen.

## **Multimediadaten**

Multimediadaten (MIME) können auf Kopfebene (PROJECTINFO\_MIME), auf Positionsebene (POSITION\_MIME) und auf Produktebene (PRODUCT\_MIME) angegeben werden. Es werden drei Übertragungswege definiert:

- 1. Die XML-Datei beinhaltet das Multimediaelement (Bild/PDF etc.) als Base64 kodierten String (MIME\_DATA)
- 2. Die XML-Datei beinhaltet einen Verweis auf das Multimediaelement als URL (MIME\_URL)
- 3. Die XML-Datei beinhaltete einen Verweis auf das Multimediaelement als Dateiname (MIME\_FILENAME)

Es können beliebig viele MIME Verweise angegeben werden. Für die richtige Reihenfolge ist das MIMEORDER Element zuständig:

```
<MIME> <MIMETYPE>image/jpeg</MIMETYPE>
   <MIMEDESC>Bauzeichnung</MIMEDESC>
  <MIMEORDER>1</MIMEORDER>
   <MIMEURL>https://www.bilder.de/bauzeichnung.jpg</MIMEURL>
</MIME>
```
**Wichtig: Es können neben der URL keine weiteren Zugangsinfos (AUTH-Tokens etc.) übergeben werden.**

```
xi:opd open project data – Schnittstelle V 1.10 Seite 20
```
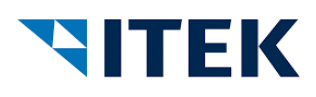

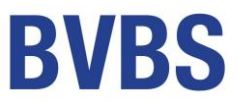

## **Referenzangaben**

Genau wie Multimediadaten kann es Referenzangaben auf Kopfebene (PROJECTINFO\_SYSTEM\_REFERENCE und PROJECTINFO\_DOCUMENT\_REFERENCE), auf Positionsebene (POSITION\_SYSTEM\_REFERENCE und POSITION\_DOCUMENT\_REFERENCE) und auf Produktebene (PRODUCT\_SYSTEM\_REFERENCE und PRODUCT\_DOCUMENT\_REFERENCE) geben.

Es gibt zwei Arten von Referenzen. Die Dokumentenreferenzen verweisen auf ein vorheriges Dokument, wie z.B. Anfrage, Auftrag, Zeichnung etc. Siehe die dazugehörige Liste (CodeListReferenceDokument) der Dokumenttypen (REFERENCE\_TYPE\_CODE). Zu einem Dokument gehören zwingend die Dokumentnummer (ID) und optional ein Datum (DOCUMENTDATE) und eine Zeilennummer (LineID).

Die Systemreferenz (SYSTEM\_REFERENCE) ist ähnlich aufgebaut, allerdings gibt es keine vorgegebene Typenliste, sondern der Eintrag SYSTEM erlaubt eine beliebige und bilateral abgesprochene Eingabe.

```
<DOCUMENT_REFERENCE>
   <REFERENCE_TYPE_CODE>AAG</REFERENCE_TYPE_CODE>
  \timesID>20230014\times/ID>
   <DOCUMENTDATE>2023-05-27</DOCUMENTDATE>
</DOCUMENT_REFERENCE>
<SYSTEM_REFERENCE>
  <SYSTEM>SAP-NUMMER</SYSTEM>
  <ID>xyz123</ID>
  <DATE>2023-05-27</DATE>
   <LineID>1</LineID>
</SYSTEM_REFERENCE>
```
Im obigen Beispiel mit DOCUMENT\_REFERENCE wird auf ein Angebot (Typecode: AAG) verwiesen. Eine Liste der erlaubten Typecodes ist im Anhang unter "CodelistReferencedDokument" abgebildet. Wenn der gewünschte Dokumenttyp nicht in der Liste vorhanden ist, sollte immer "AWR" (Ursprungsbelegnummer) ausgegeben werden, was gleichbedeutend mit referenziertem Dokument ist.

In dem obigen Beispiel für SYSTEM\_REFERENCE wird eine bilateral vereinbarte Referenz, hier z.B. SAP-Nummer, übermittelt.

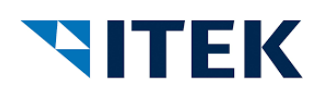

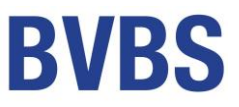

# **KDORDER – Systemreferenzen**

Diese Systemreferenzen sind für den Projekttyp "kdorder" definiert. Sie sind nicht Teil der Definition von xi:opd, sondern stellen einen Implementierungs-Leitfaden dar. Der Ersteller der Datei erhält hiermit einen Leitfaden, welche Informationen eines Kundendienstauftrags mit der xi:opd Schnittstelle übergeben werden können. Es ist der einlesenden Software überlassen, ob und wie sie mit diesen Informationen umgeht.

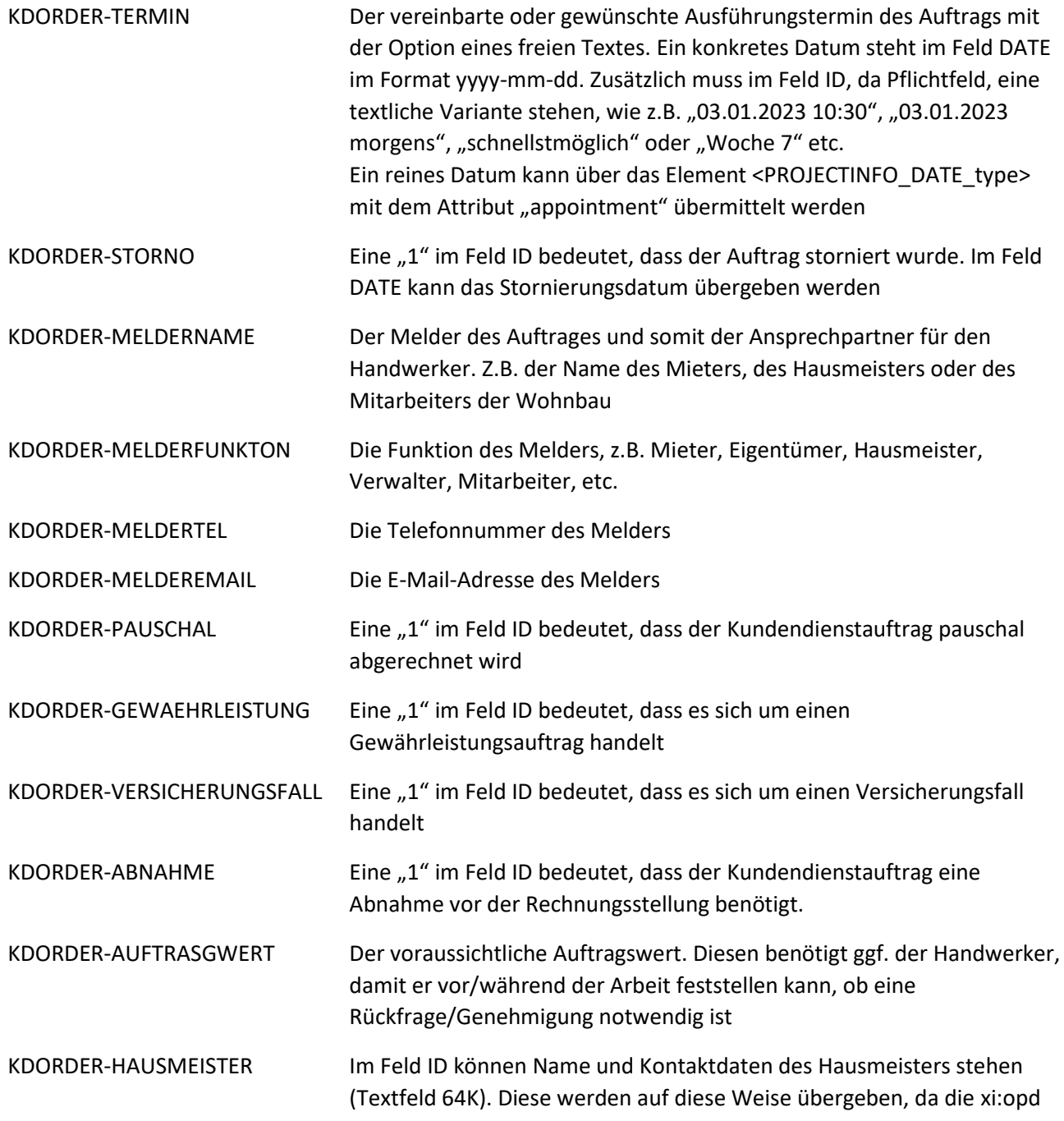

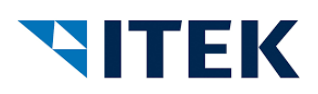

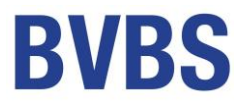

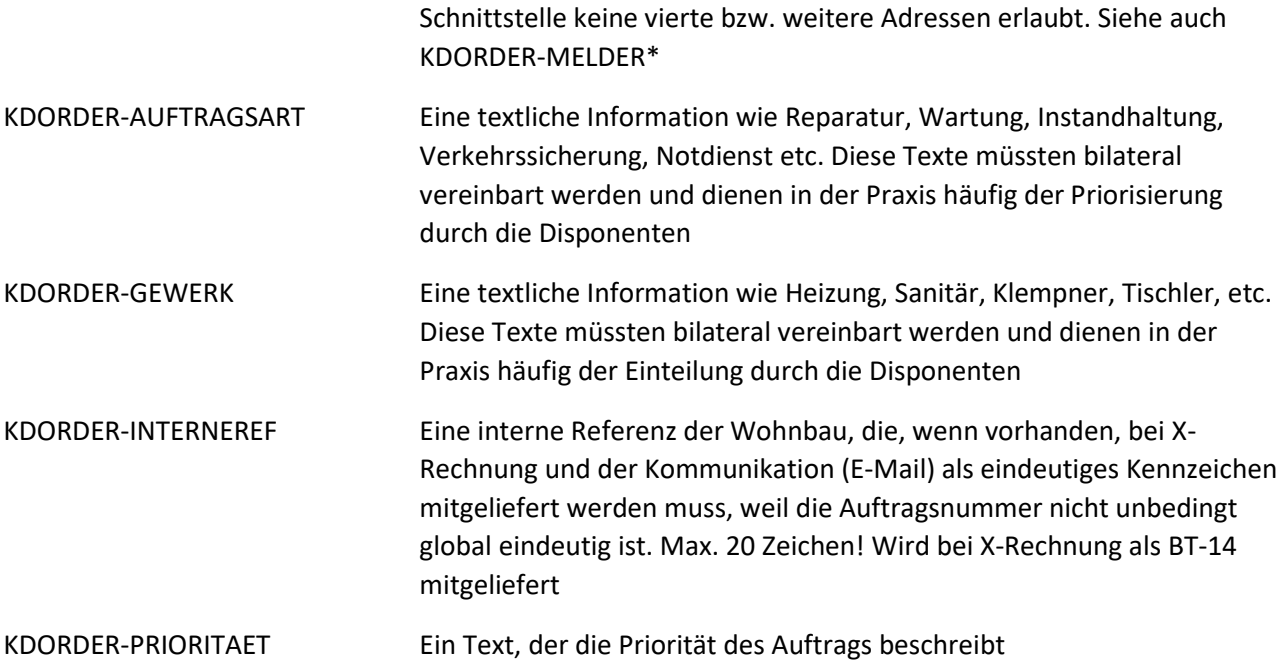

# **Technische Anhänge**

Zur Schnittstelle gehört die xi-opd\_open-poject-data.xsd, sowie eine tabellarische Zusammenstellung der Struktur, der Elemente und Komponenten.

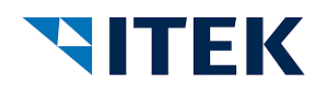

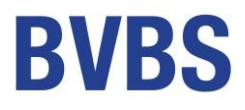

**Element/Attribut**

**Häufigkeit**

**PROJECTDATA** required *version* 1  $\cdot$  1  $\cdot$  xs:sequence **1 .. 1 PROJECTHEAD** 1 .. 1 **... 1** xs:sequence 1 **... 1 cENERATORINFO** 1 **..** 1 **GENERATION\_DATE 1 .. 1 PROJECTINFO** 1 .. 1 **... 1 1** xs:sequence 1 .. 1 **| | | PROJECTNAME** 1 .. 1 **... 1 | PROJECTTYPE 0** .. 1 **PROJECTDESCRIPTION** 1 .. 1 **... 1 1 1 1 4** xs:sequence 1 ... unbounded **TEXT** required required  $\begin{array}{c} \begin{array}{c} \end{array}\\ \begin{array}{c} \end{array}\\ \$ 0 .. 1<br>0 .. unbounded **PROJECTCREATOR**<br>1 **PIDENTIFICATION NU**  $IDENTIFICATION_NUMBER$ required **i** |  $\mathbf{L}$  type 1 **..** unbounded **DATE** required **the set of the set of the set of the set of the set of the set of the set of the set of the set of the set of the set of the set of the set of the set of the set of the set of the set of the set of the set of the 0 .. unbounded MIME** 1 ... 1 **...** 1 | | xs:sequence 1 .. 1 **| | | | | MIMETYPE** 0 .. 1 **| | | | MIMEDESC** 0 .. 1 **| | | | MIMEORDER** 1 **..** 1 xs:choice 1 **..** 1 **MIME\_DATA** 1 .. 1 **| | | | | | | MIME\_URL** 1 .. 1 **| | | | | | MIME FILENAME** 1 ... 1 **... 1 L** CURRENCY **1 .. unbounded PARTY** required  $t + ype$ 1 ... 1 **...** 1 |  $\frac{1}{2}$  xs:sequence 0 .. unbounded **PARTYID** required *type* 1 ... 1 **... | | | | NAME1** 0 .. 1 | **| NAME2** 0 ..1 1 **| | | NAME3 0 .. 1 ADDRESS** 1 ... 1 **... 1** | | |  $\frac{1}{2}$  xs:sequence 0 **..** 1 **STREET** 0 **..** 1 **ZIP** 0 **..** 1 **CITY** 0 ... 1 **| | | L COUNTRY** 0 .. unbounded **CONTACT**<br>required **CONTACT** required **0 .. unbounded DOCUMENT\_REFERENCE** 1 .. 1 **... 1 1** xs:sequence 1 .. 1  $\vert \vert$  **| REFERENCE\_TYPE\_CODE** 1 **..** 1 **ID** 0 **..** 1 **DOCUMENTDATE 0 .. unbounded SYSTEM\_REFERENCE** 1 .. 1 **...** 1 **... 1 1** xs:sequence 1 **..** 1 **SYSTEM**

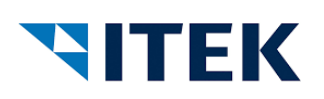

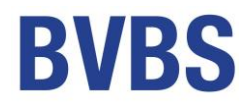

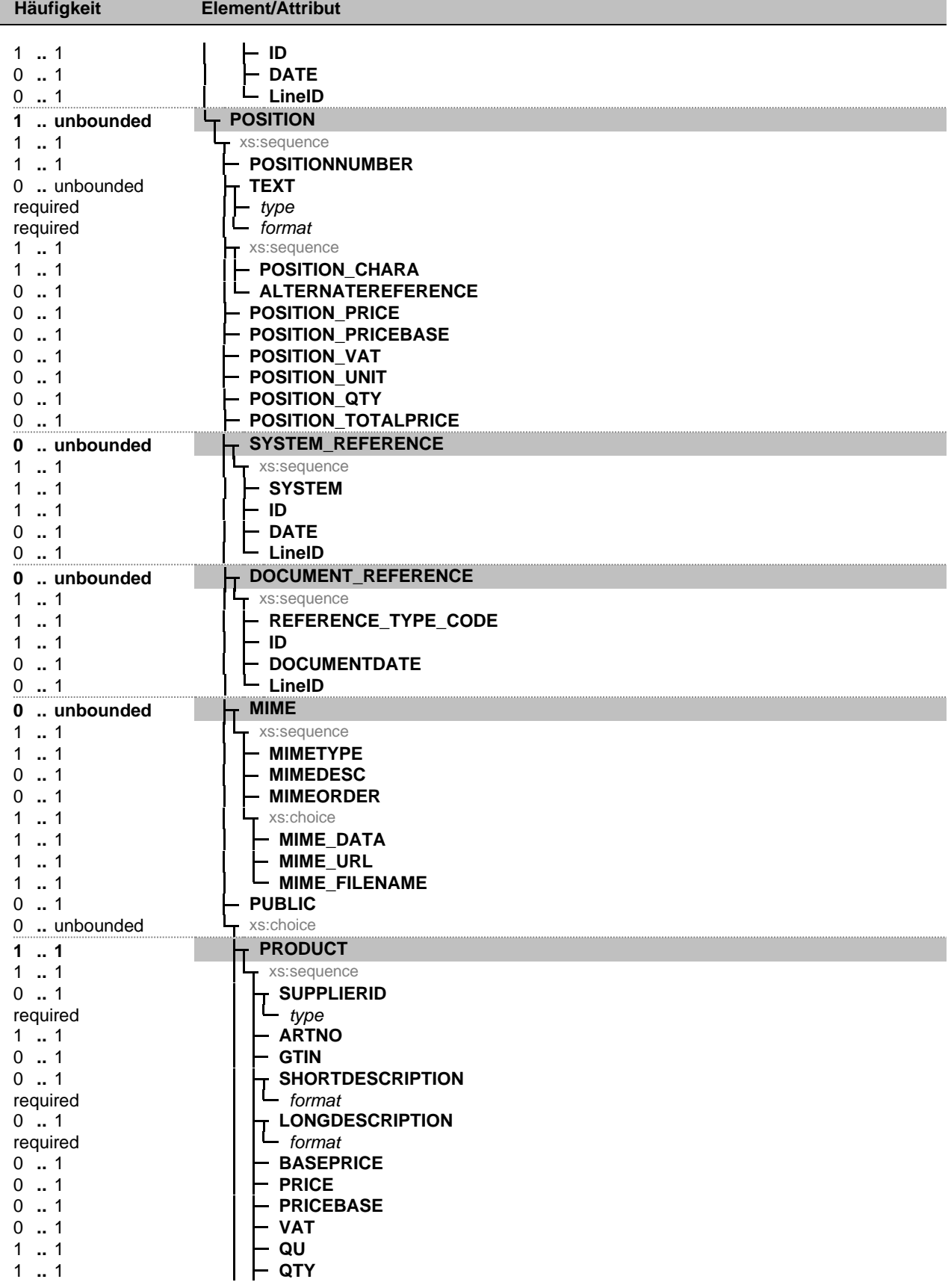

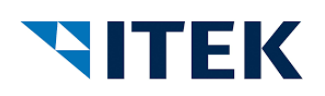

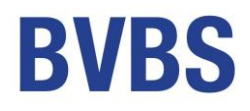

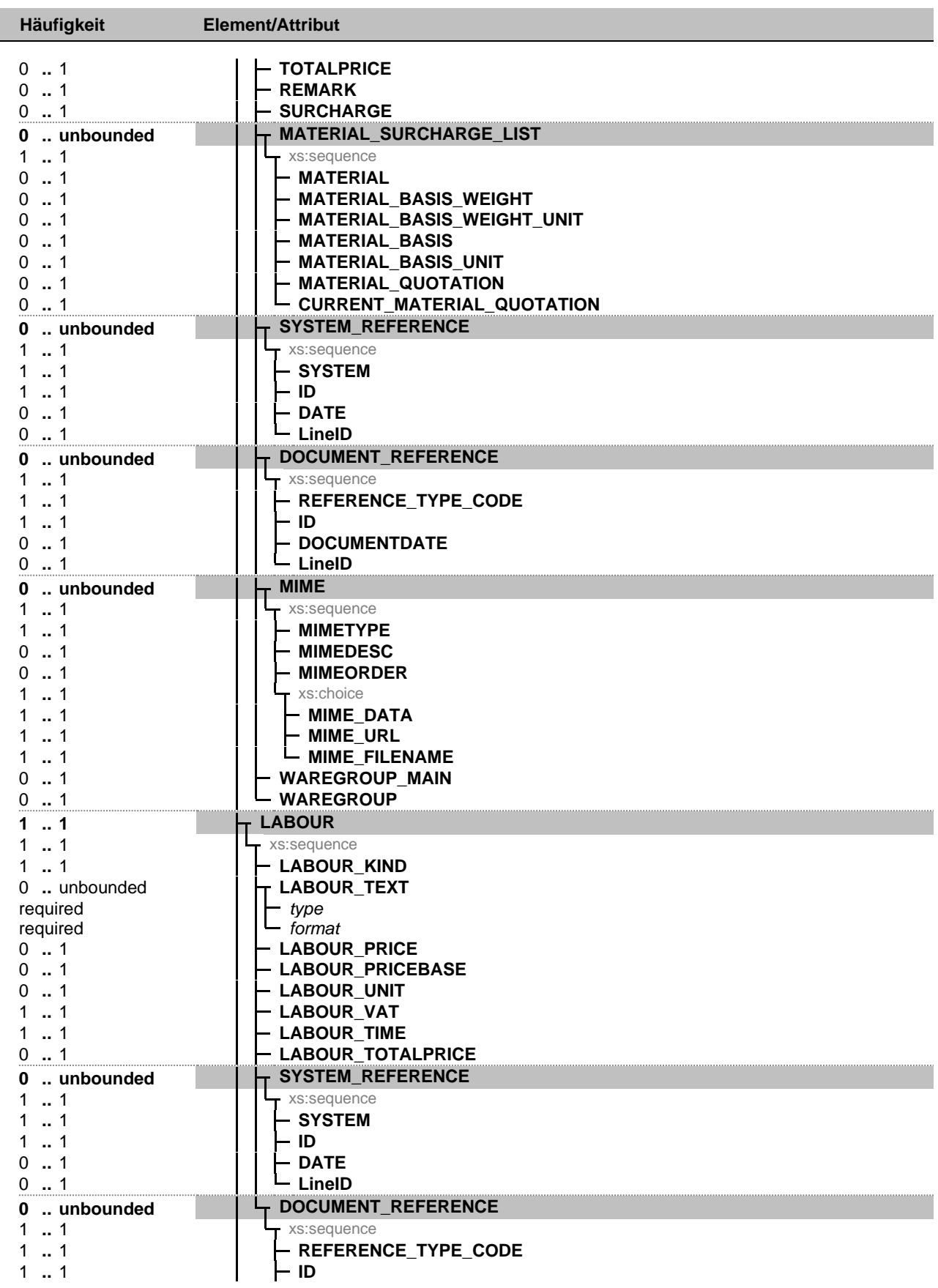

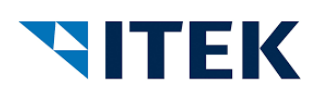

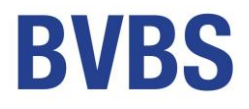

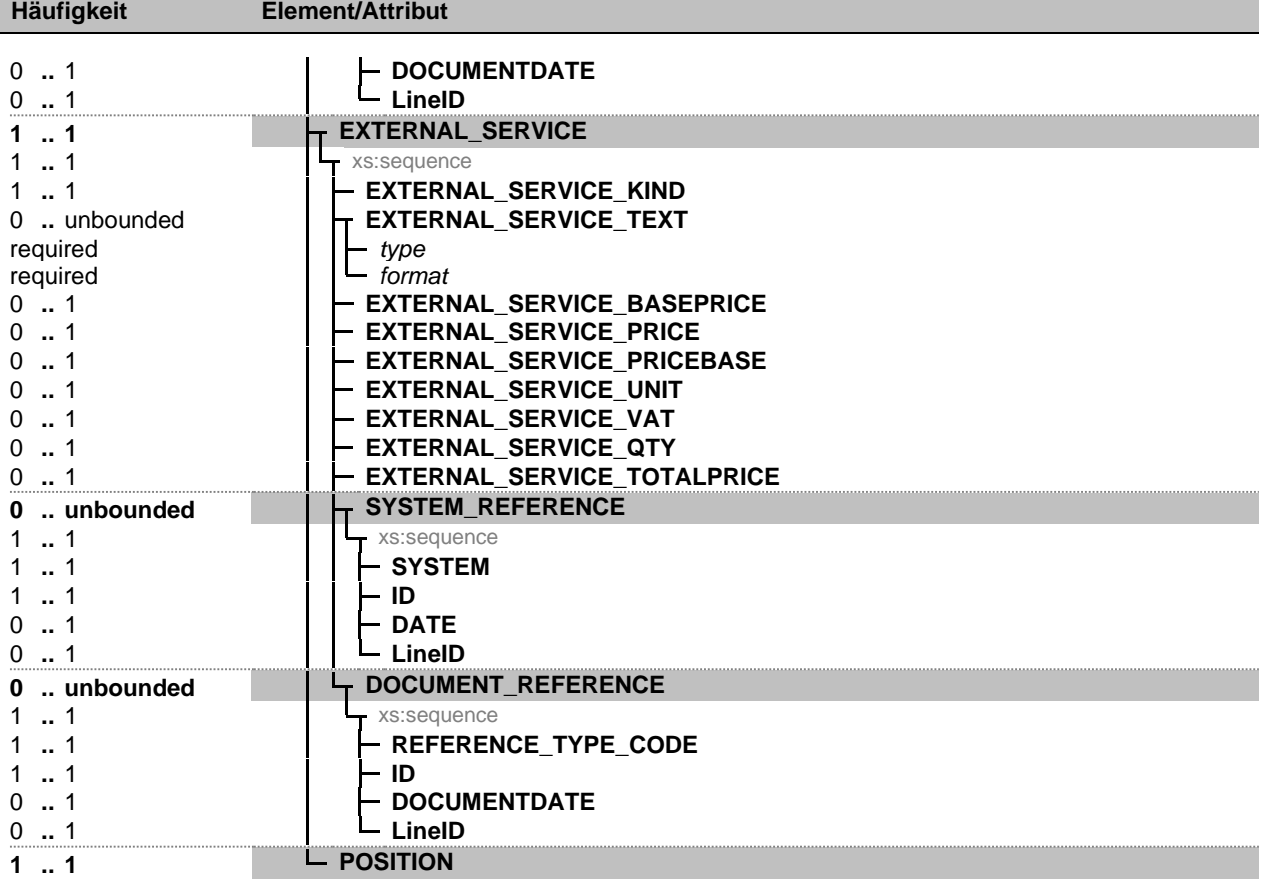

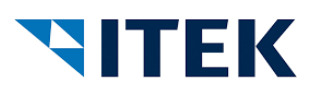

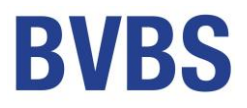

#### **Element/Attribut**

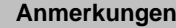

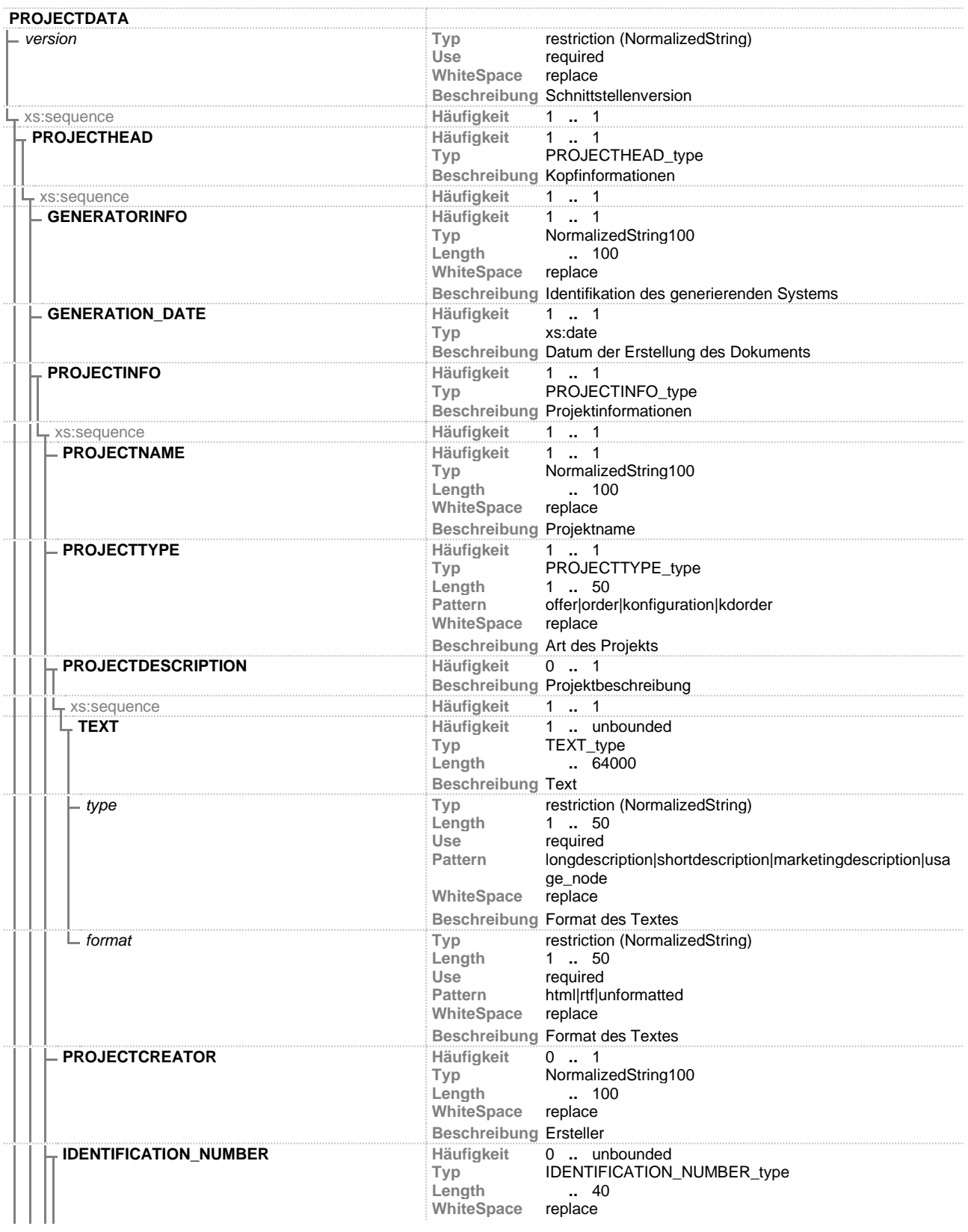

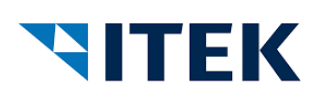

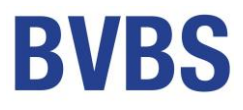

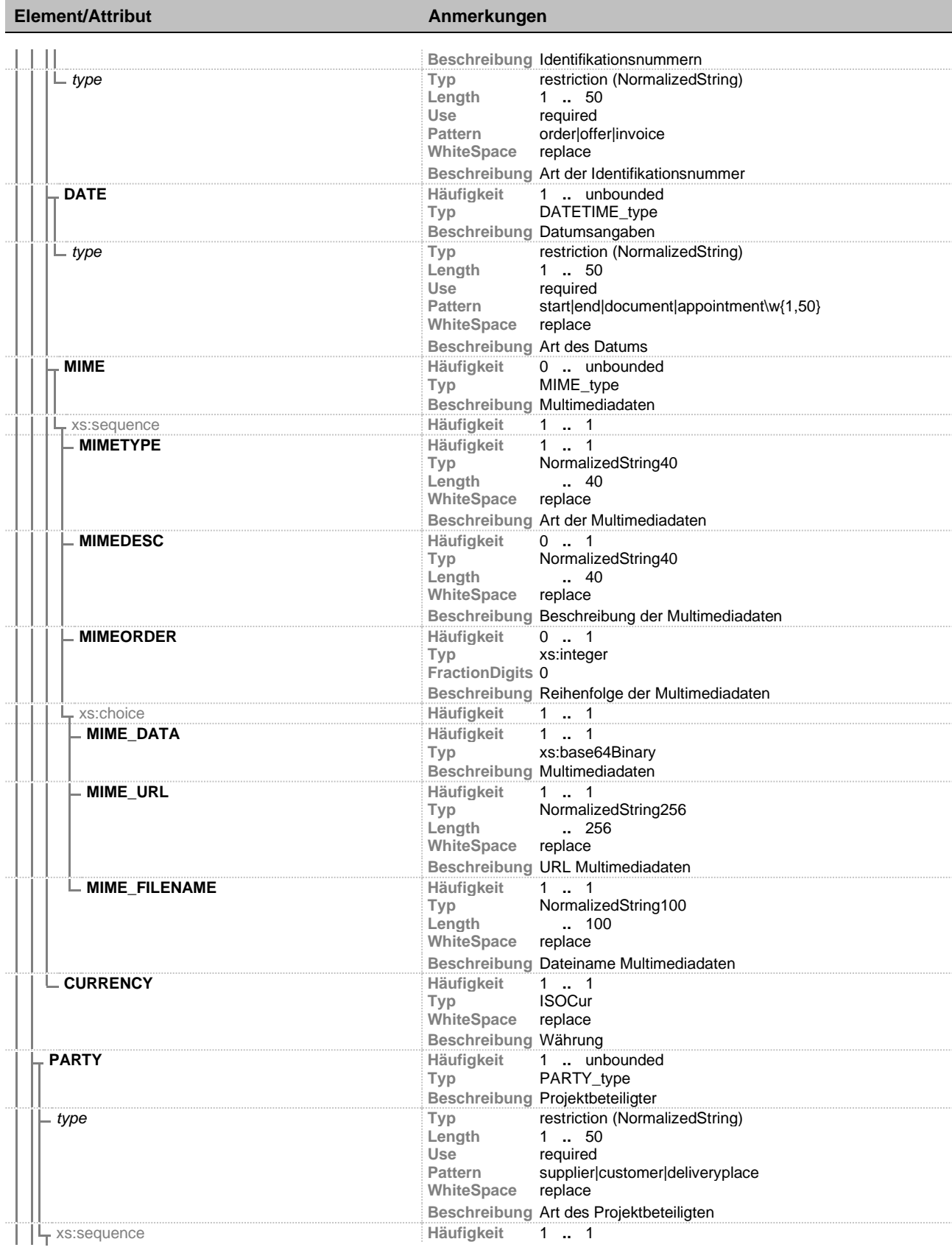

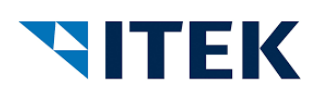

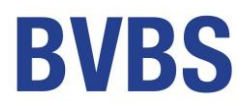

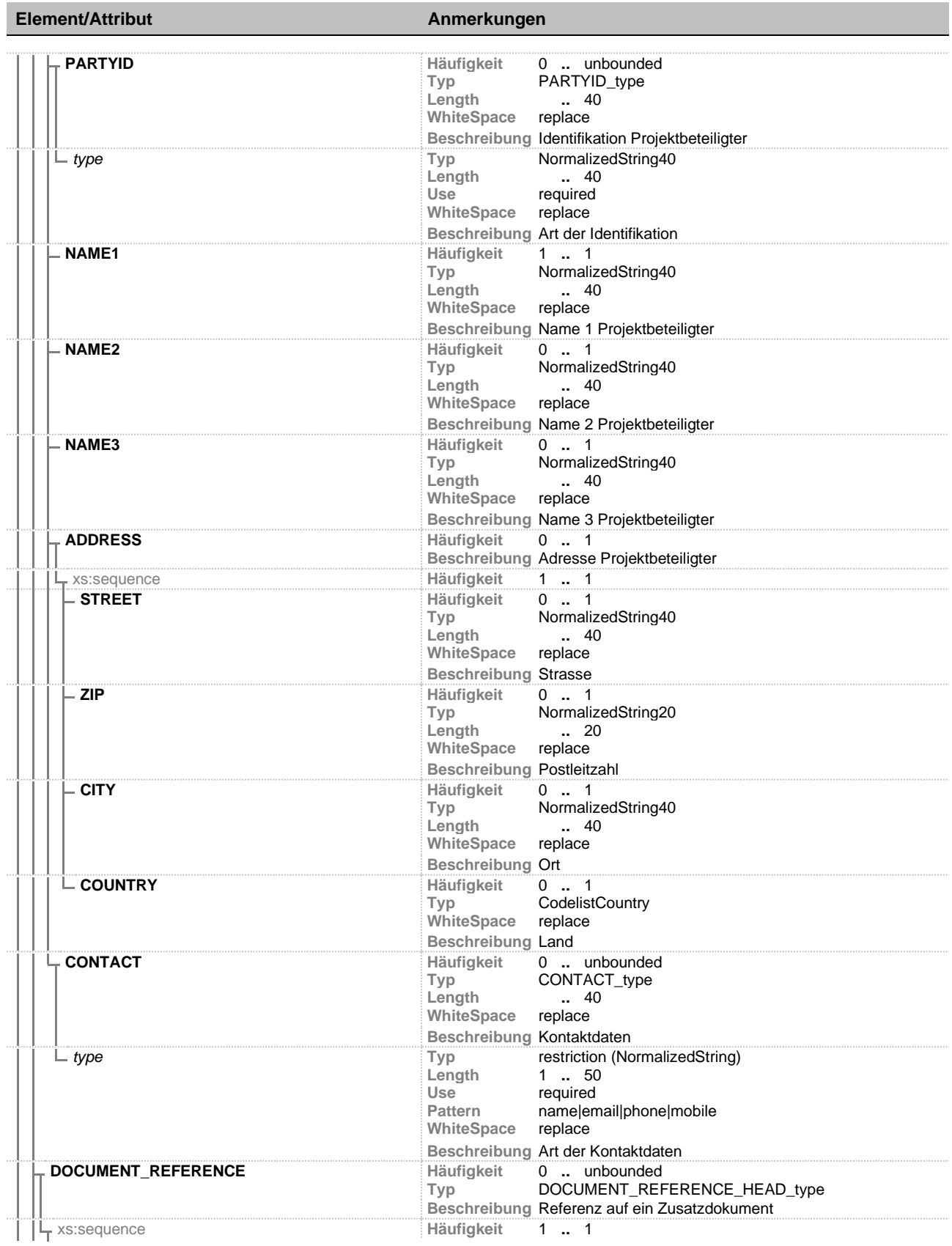

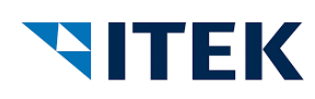

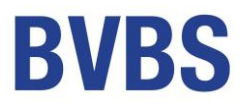

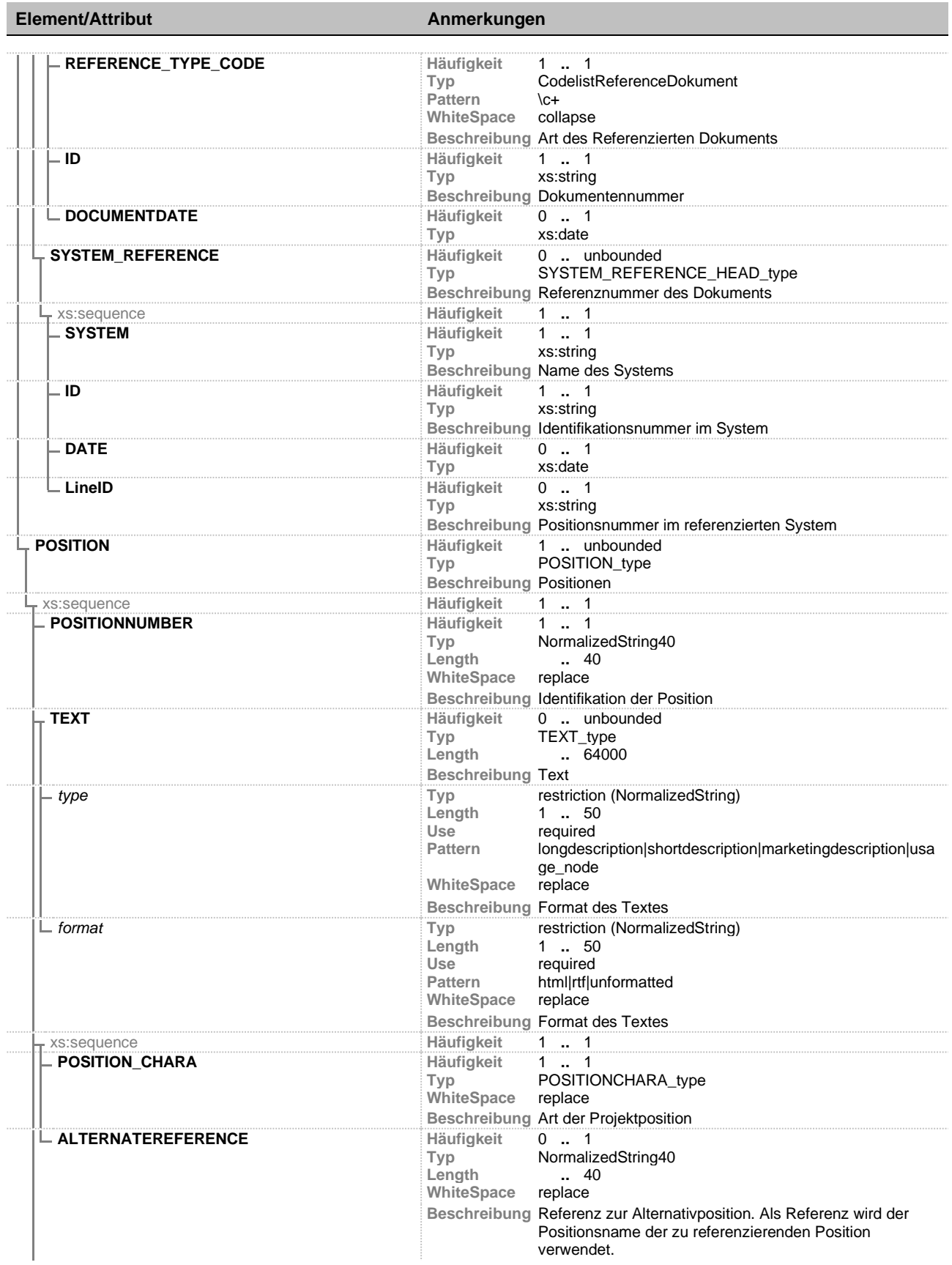

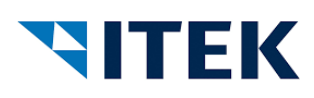

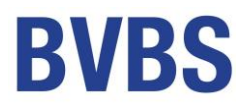

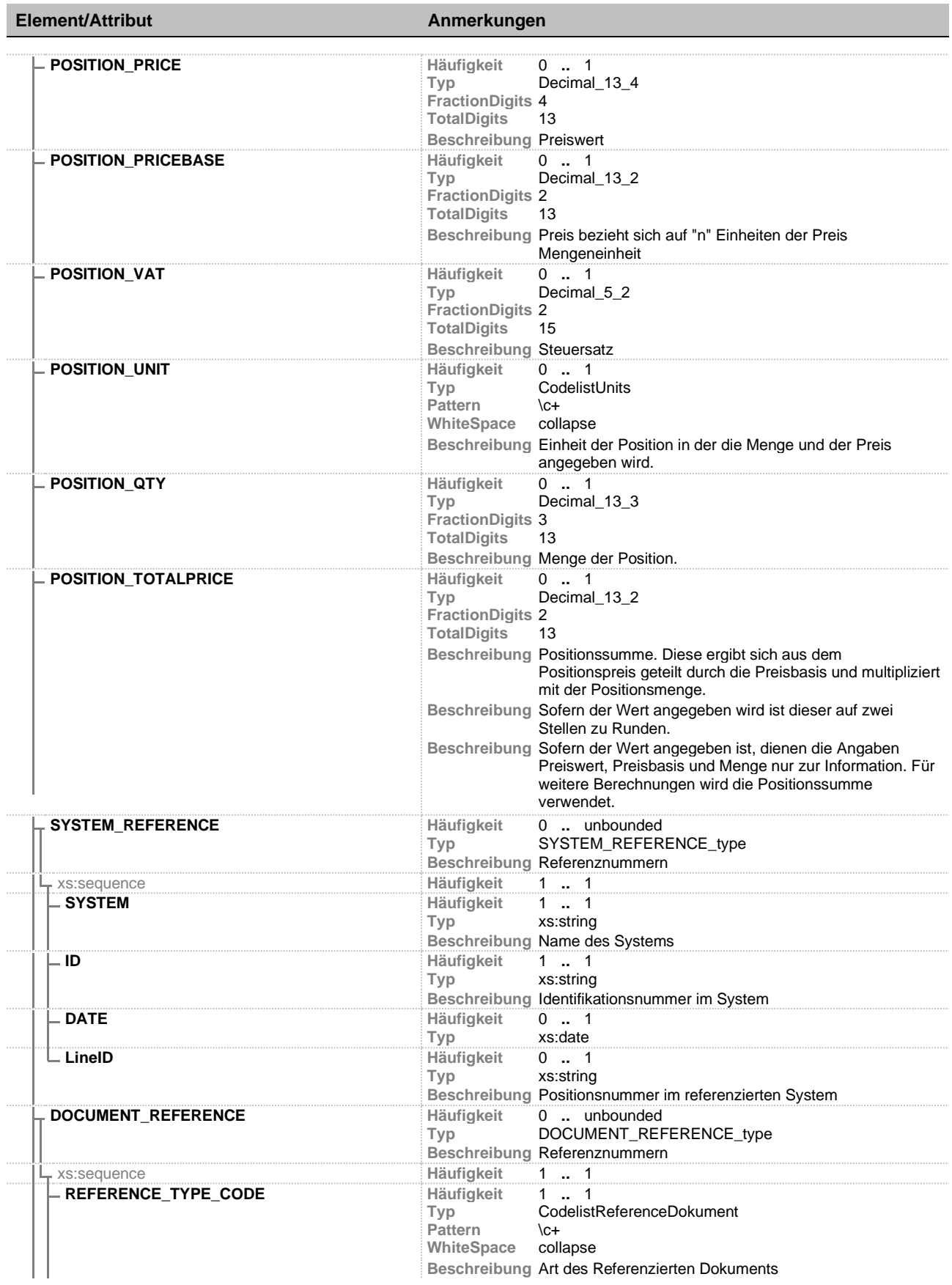

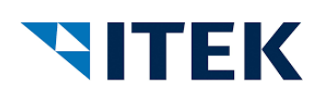

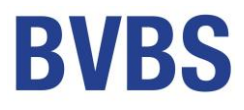

## **Element/Attribut Anmerkungen**

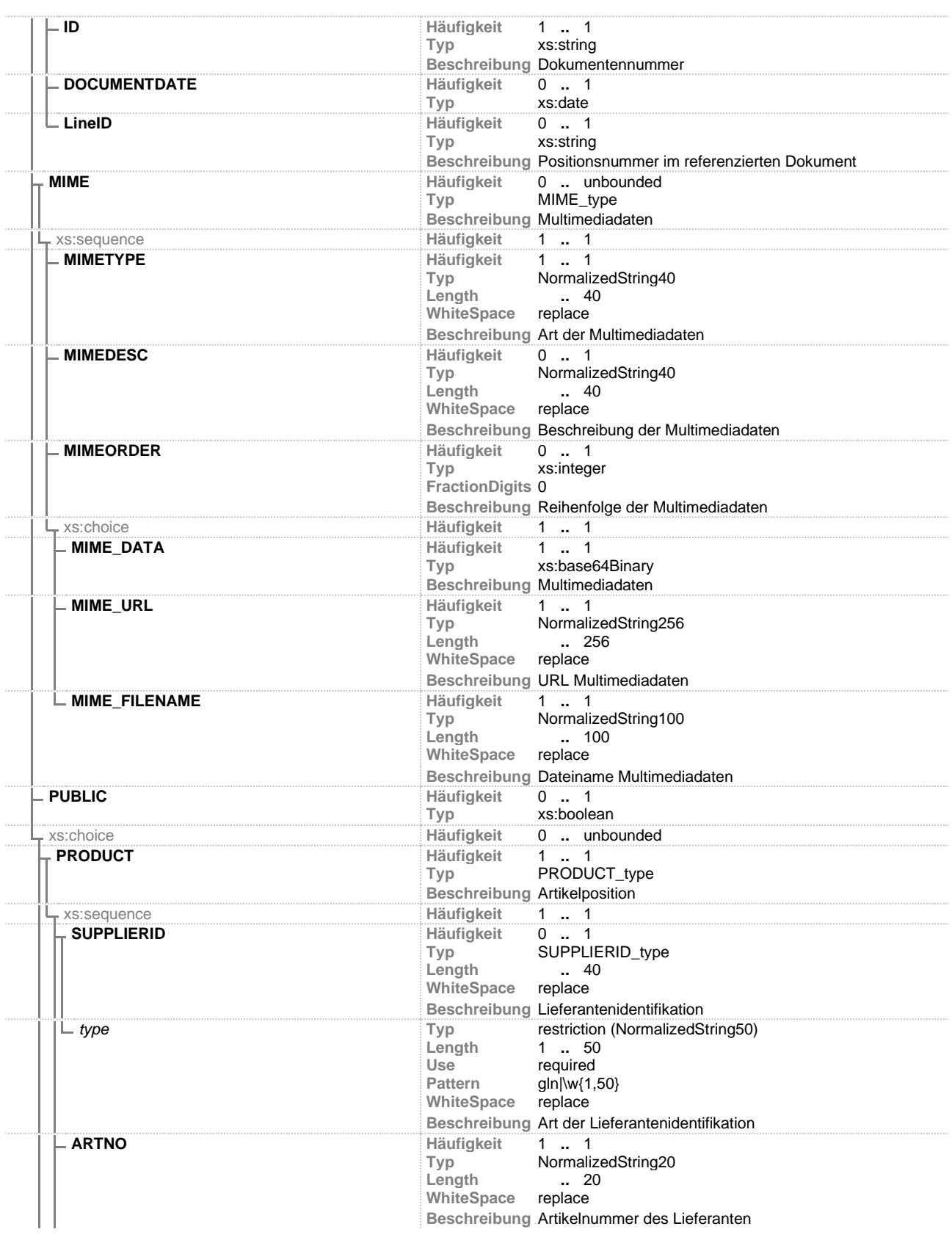

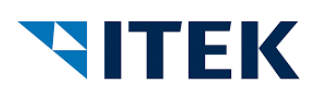

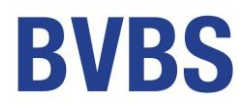

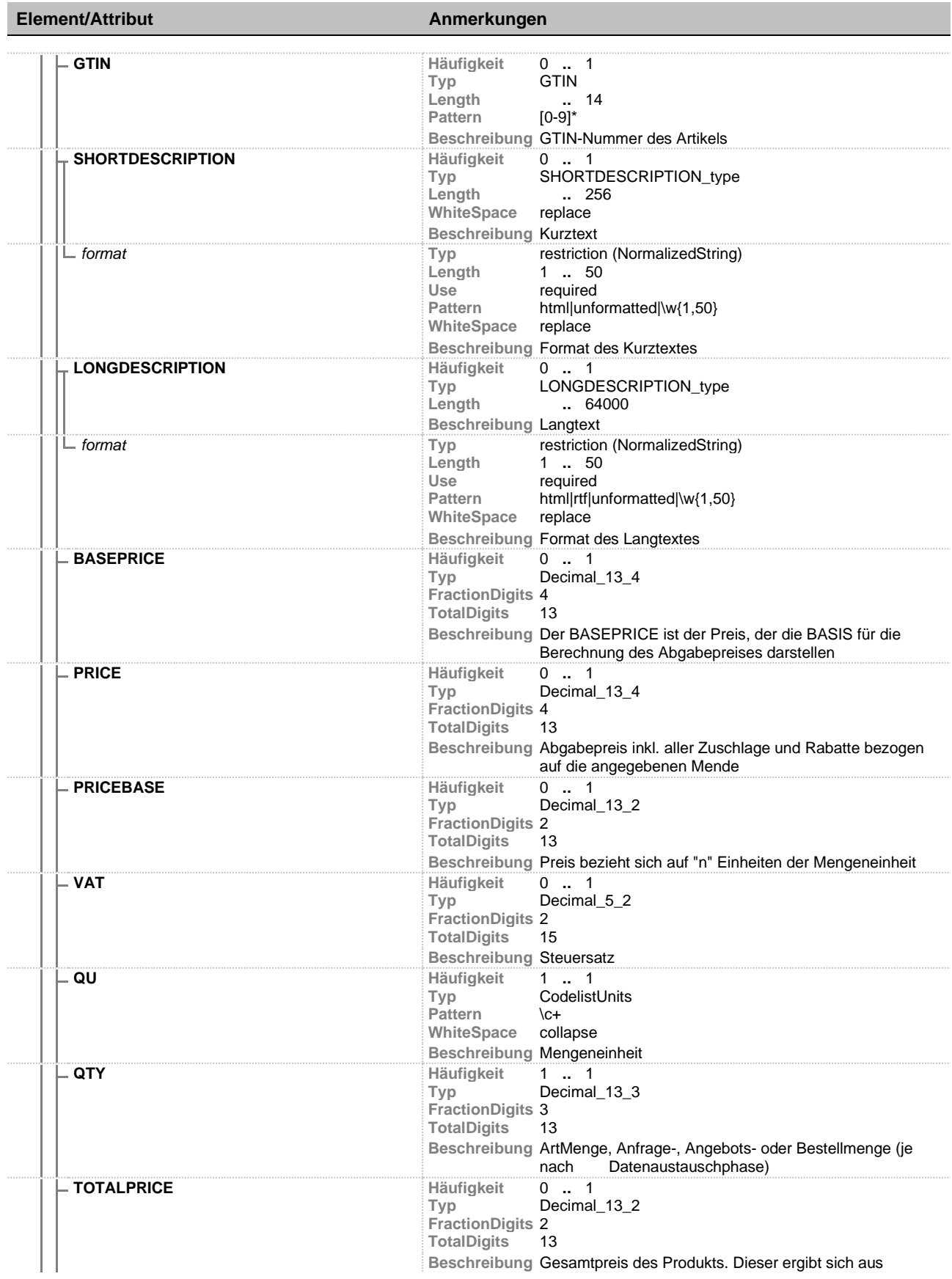

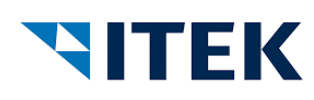

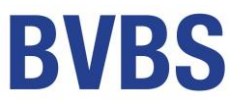

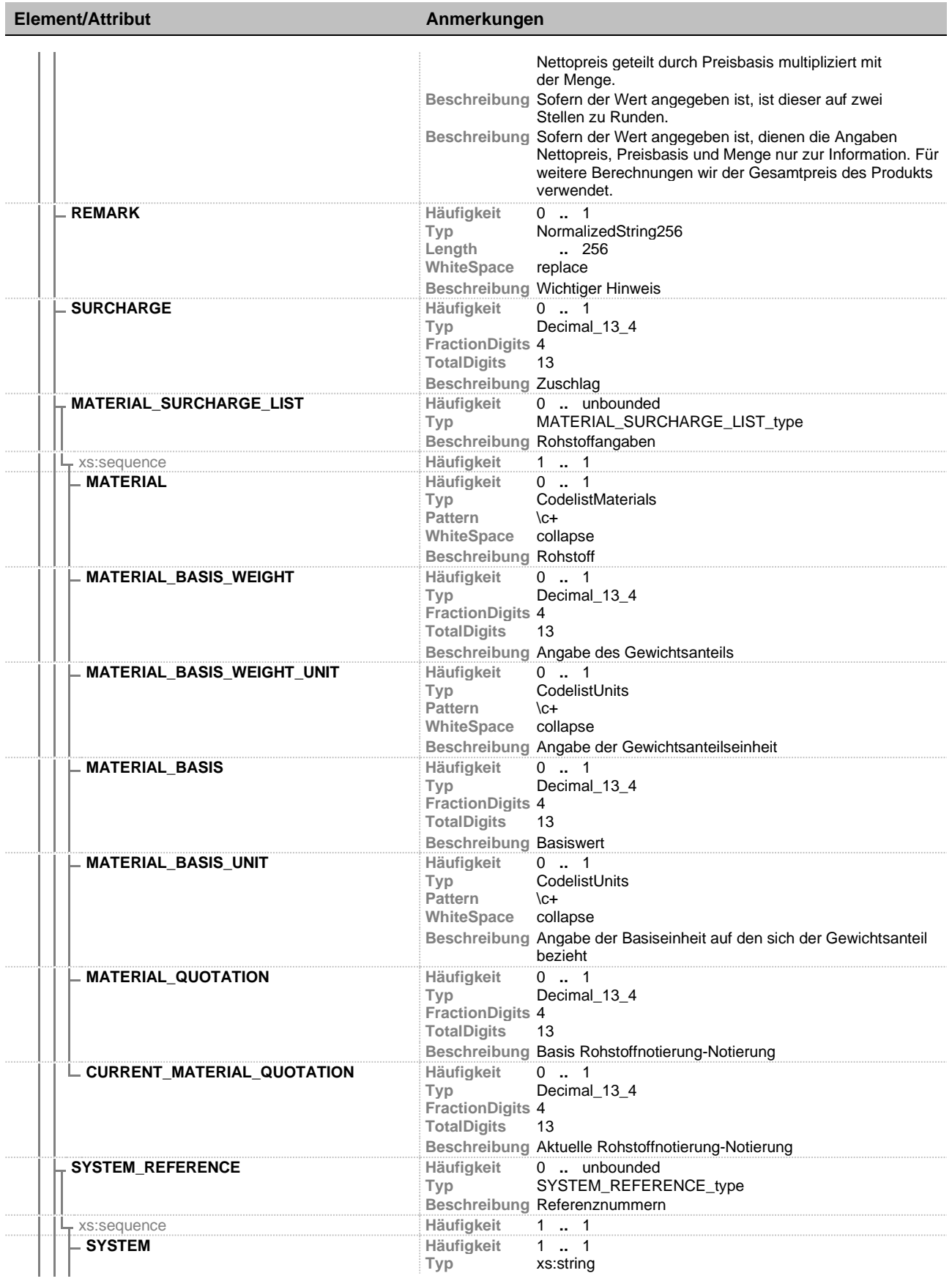

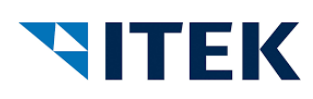

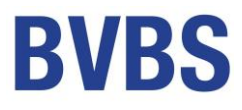

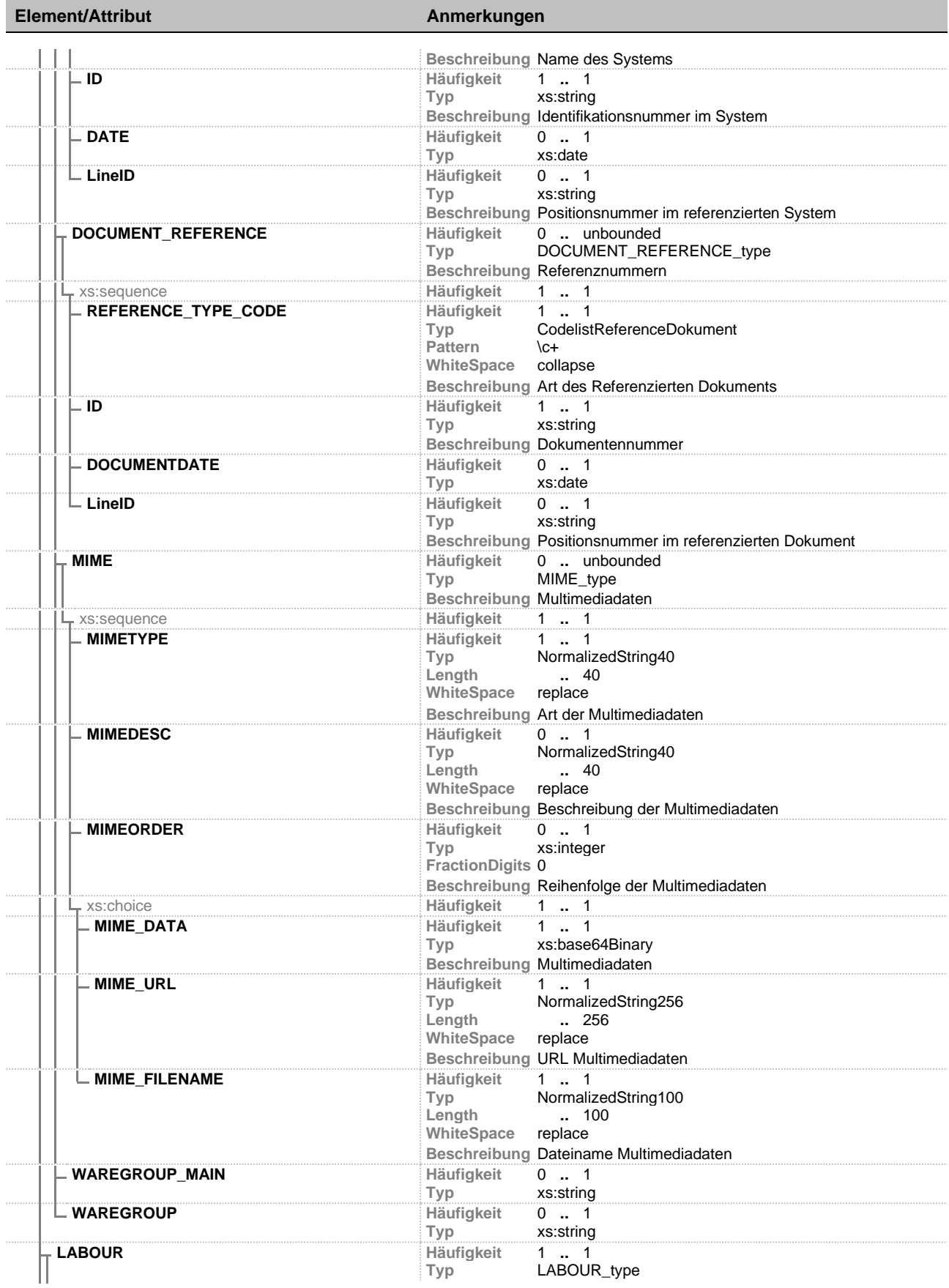

xi:opd open project data – Schnittstelle V 1.10 Seite 36

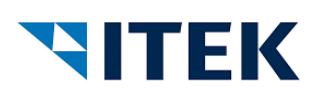

**Element/Attribut Anmerkungen**

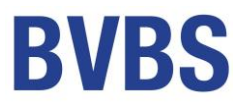

#### **Beschreibung** Dienstleistungs- / Lohnposition xs:sequence **Häufigkeit** 1 **..** 1 **LABOUR\_KIND Häufigkeit** 1 **..** 1 Typ LABOUR\_KIND\_type<br>Length 1 .. 50 **Length** 1 **..** 50 Pattern assembly|craftsman|external<br>WhiteSpace replace **WhiteSpace Beschreibung** Art der Dienstleistung **LABOUR\_TEXT Häufigkeit** 0 **..** unbounded **Typ** TEXT\_type **Length ..** 64000 **Beschreibung** Textposition *type* **Typ** restriction (NormalizedString)<br>
Length 1 ... 50 Length 1 .. 50<br>Use required Use required<br>Pattern longdesc **Pattern** longdescription|shortdescription|marketingdescription|usa ge\_node **WhiteSpace** replace **Beschreibung** Format des Textes **format Typ** restriction (NormalizedString)<br>
Length 1 . 50 **Length** 1 **..** 50 Use required<br>
Pattern html|rtf|u html|rtf|unformatted<br>replace **WhiteSpace Beschreibung** Format des Textes **LABOUR\_PRICE Häufigkeit** 0 **..** 1 **Typ** Decimal\_13\_4 **FractionDigits** 4 **TotalDigits** 13 **Beschreibung** Lohnpreiswert **LABOUR\_PRICEBASE Häufigkeit** 0 **..** 1 **Typ** Decimal\_13\_2 **FractionDigits** 2 **TotalDigits** 13 **Beschreibung** Lohnpreis Basis **LABOUR\_UNIT Häufigkeit Transform Communism**<br>Typ CodelistTimeUnits **Pattern** \c+<br>WhiteSpace collapse **WhiteSpace Beschreibung** Mengeneinheit **LABOUR\_VAT Häufigkeit** 0 **..** 1 **Typ** Decimal\_5\_2 **FractionDigits** 2 **TotalDigits** 15 **Beschreibung** Lohn Steuersatz **LABOUR\_TIME Häufigkeit** 1 **..** 1 **Typ** Decimal\_13\_3 **FractionDigits** 3 **TotalDigits** 13 **Beschreibung** Zeit **LABOUR\_TOTALPRICE Häufigkeit** 0 **..** 1 **Typ** Decimal\_13\_2 **FractionDigits** 2 **TotalDigits** 13 **Beschreibung** Gesamtpreis des Lohns. Dieser ergibt sich aus dem Lohnpreiswert geteilt durch die Lohnpreis Basis und multipliziert mit der Zeit. **Beschreibung** Sofern der Wert angegeben wird ist dieser auf zwei Stellen zu Runden. **Beschreibung** Sofern der Wert angegeben ist, dienen die Angaben Lohnpreiswert, Lohnpreis Basis und Zeit nur zur Information. Für weitere Berechnungen wird der Gesamtpreis Lohn verwendet.

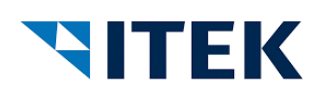

**Element/Attribut Anmerkungen**

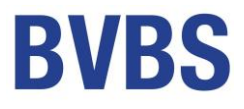

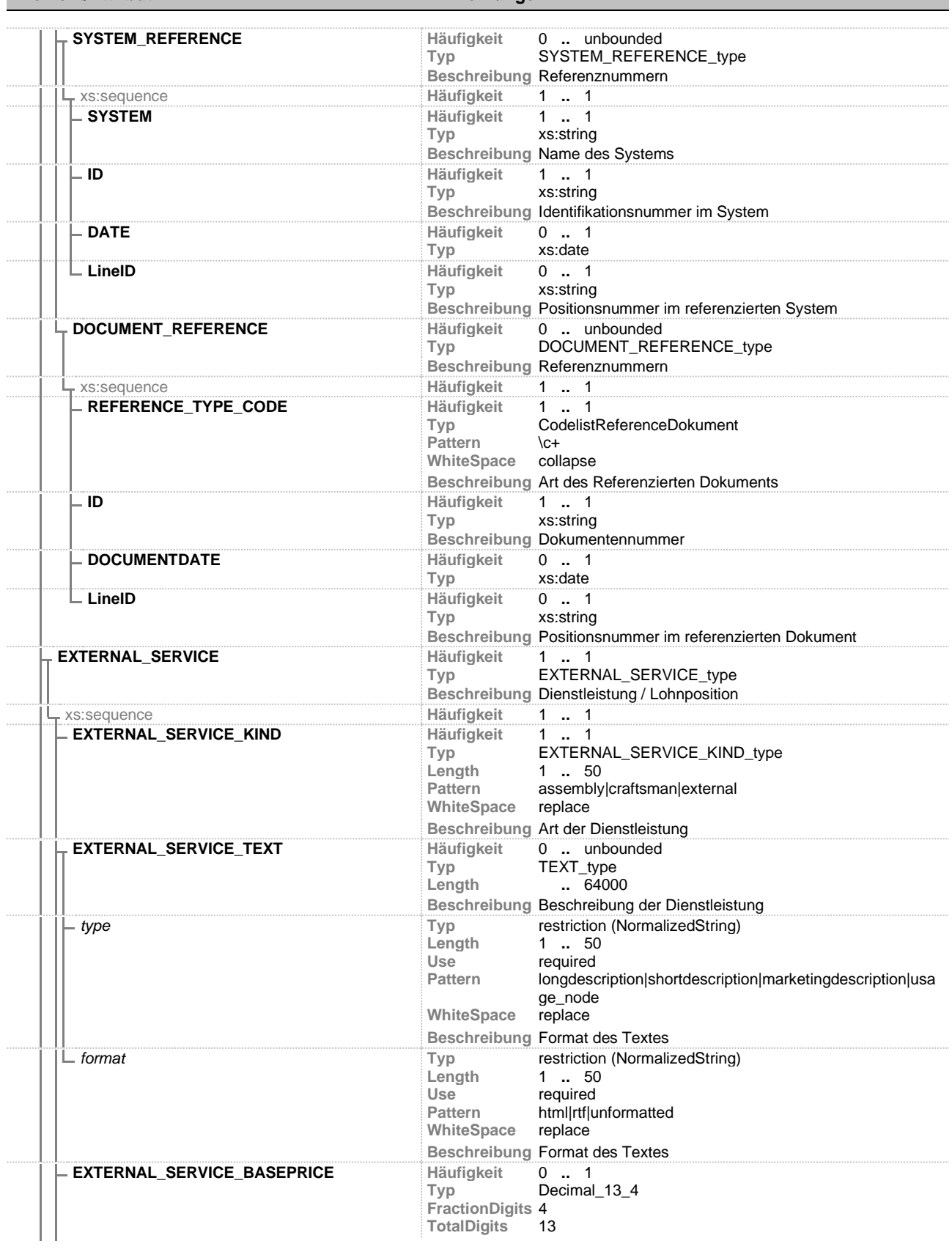

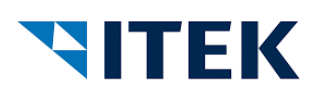

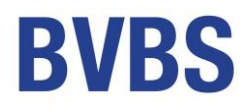

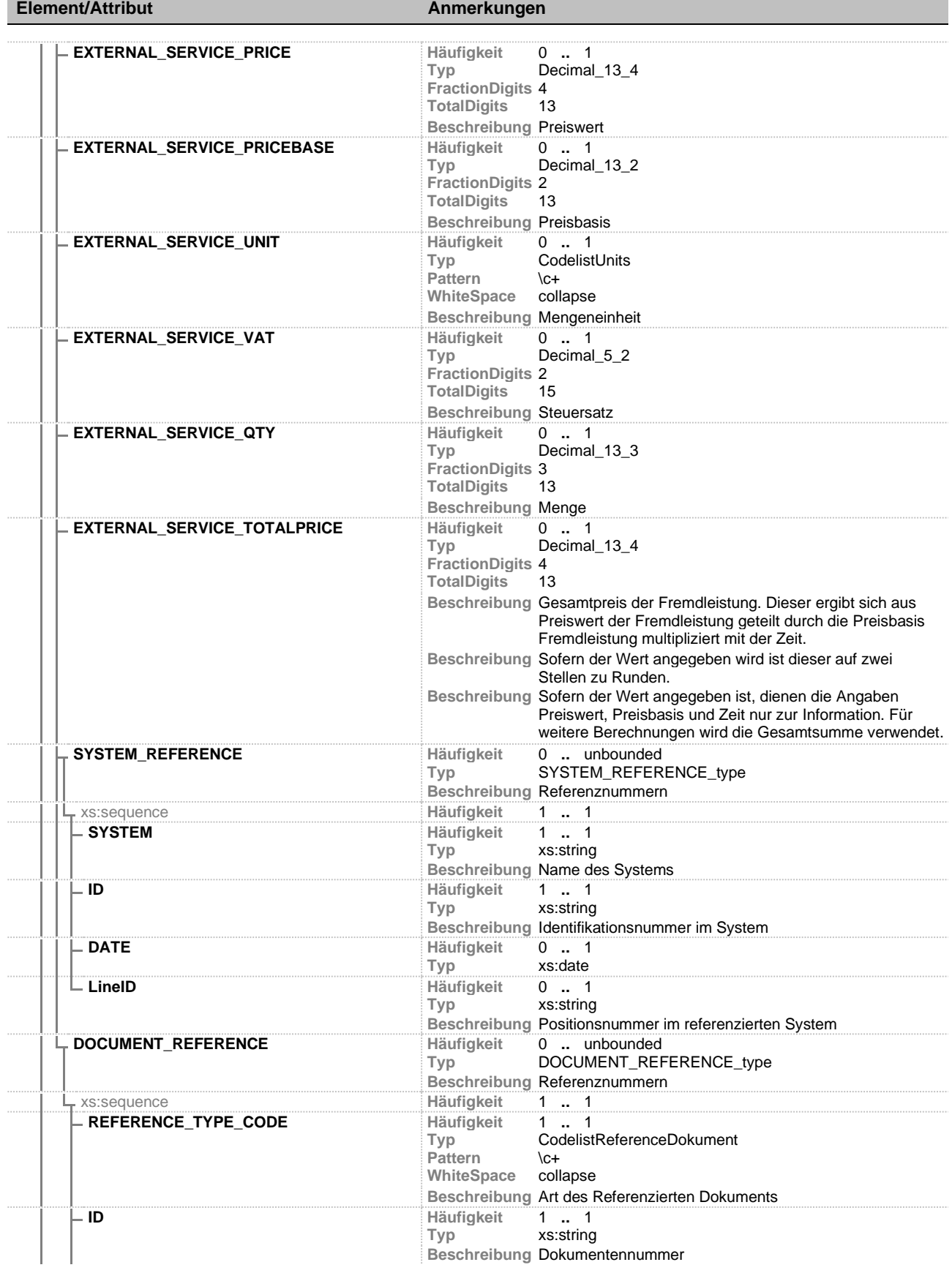

xi:opd open project data – Schnittstelle V 1.10 Seite 39

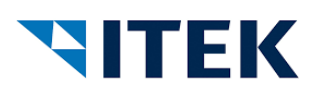

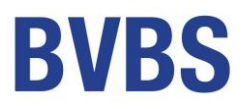

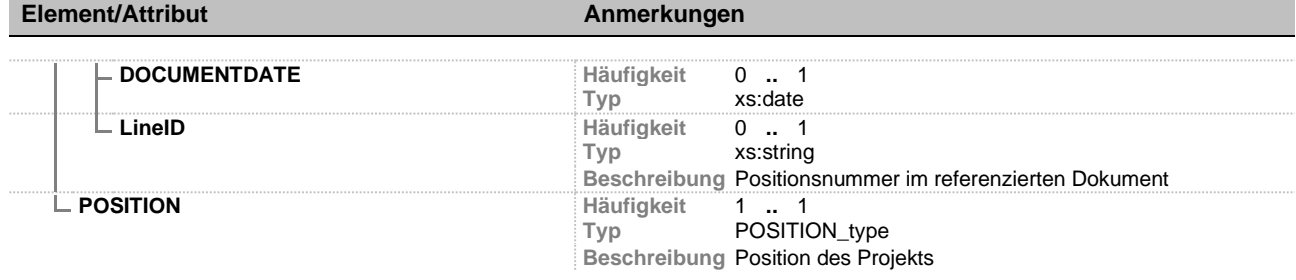

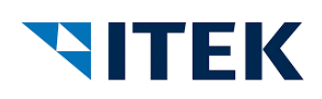

'n

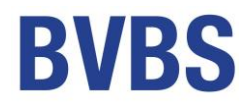

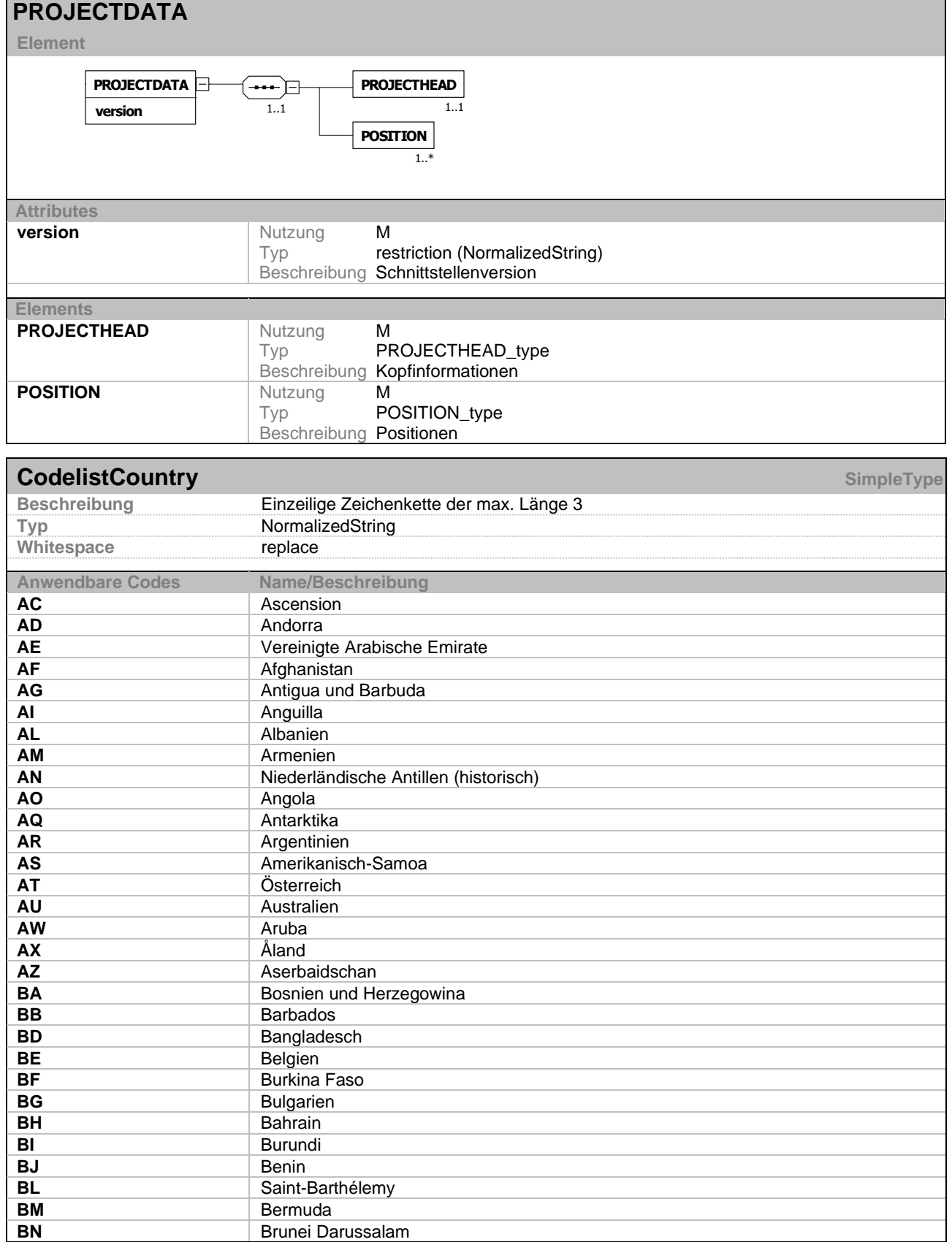

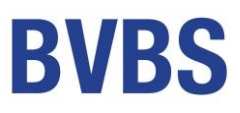

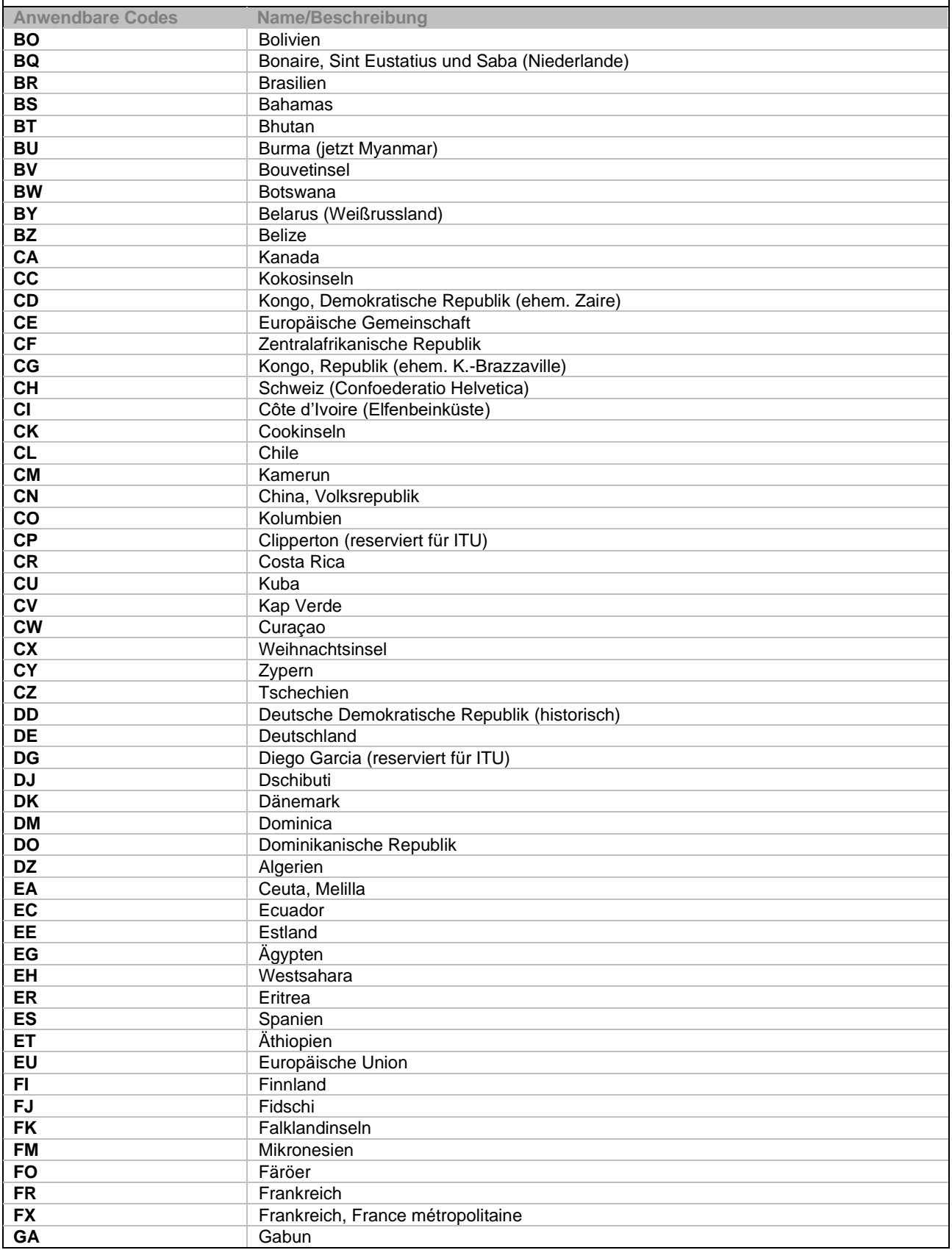

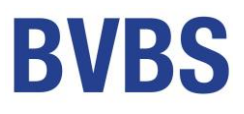

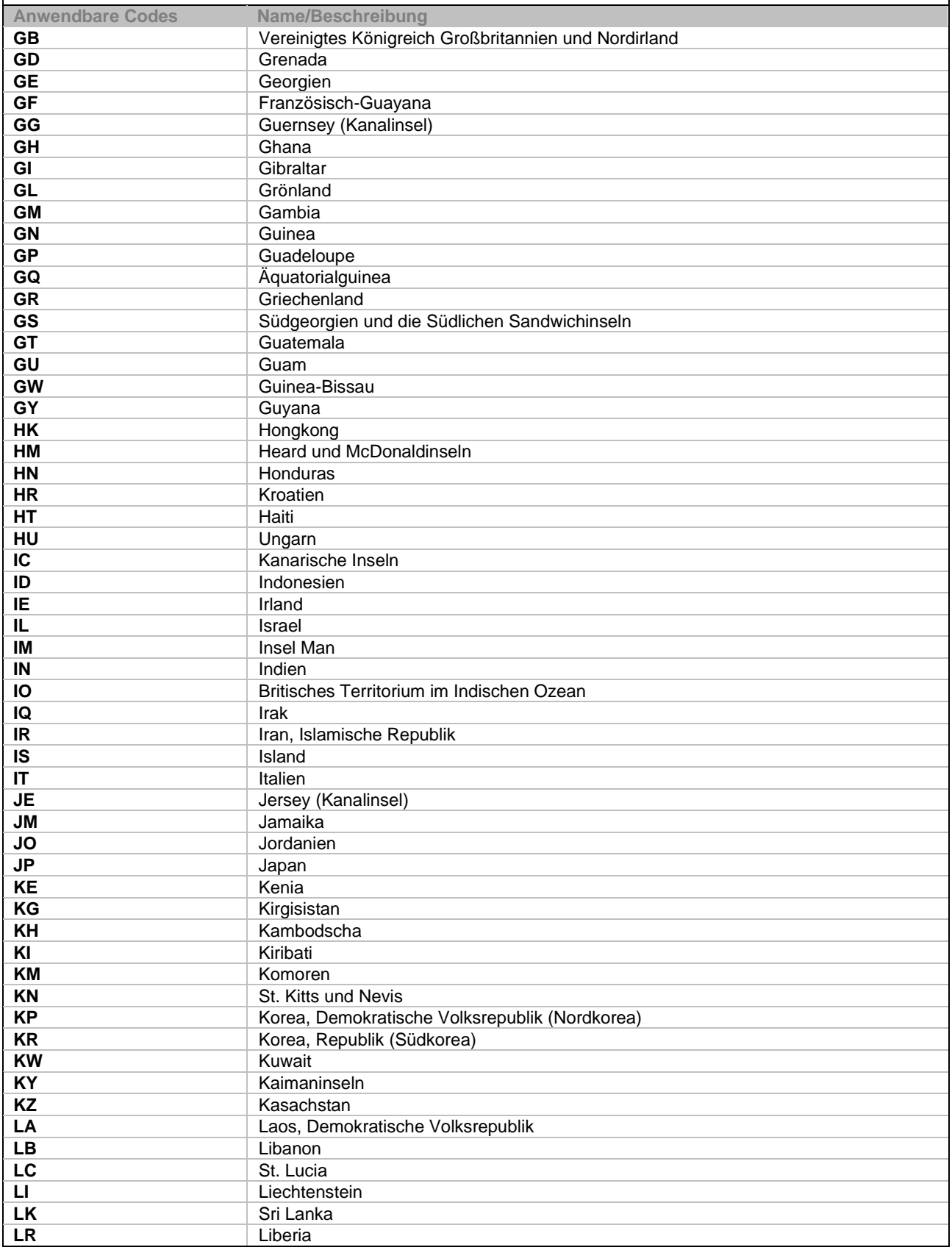

 $\mathbf{r}$ 

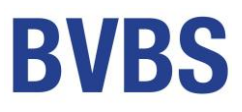

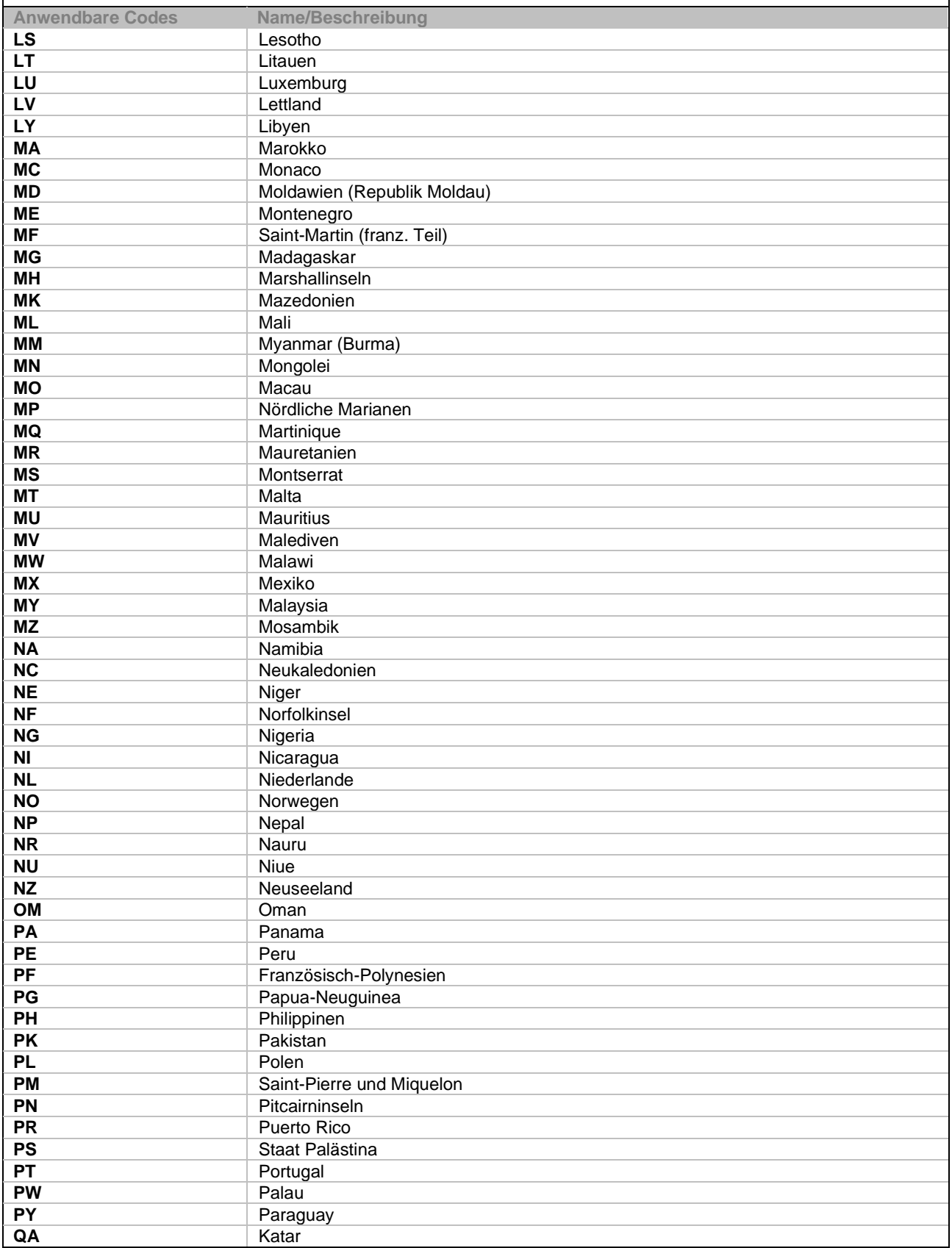

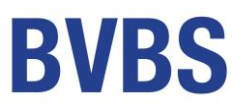

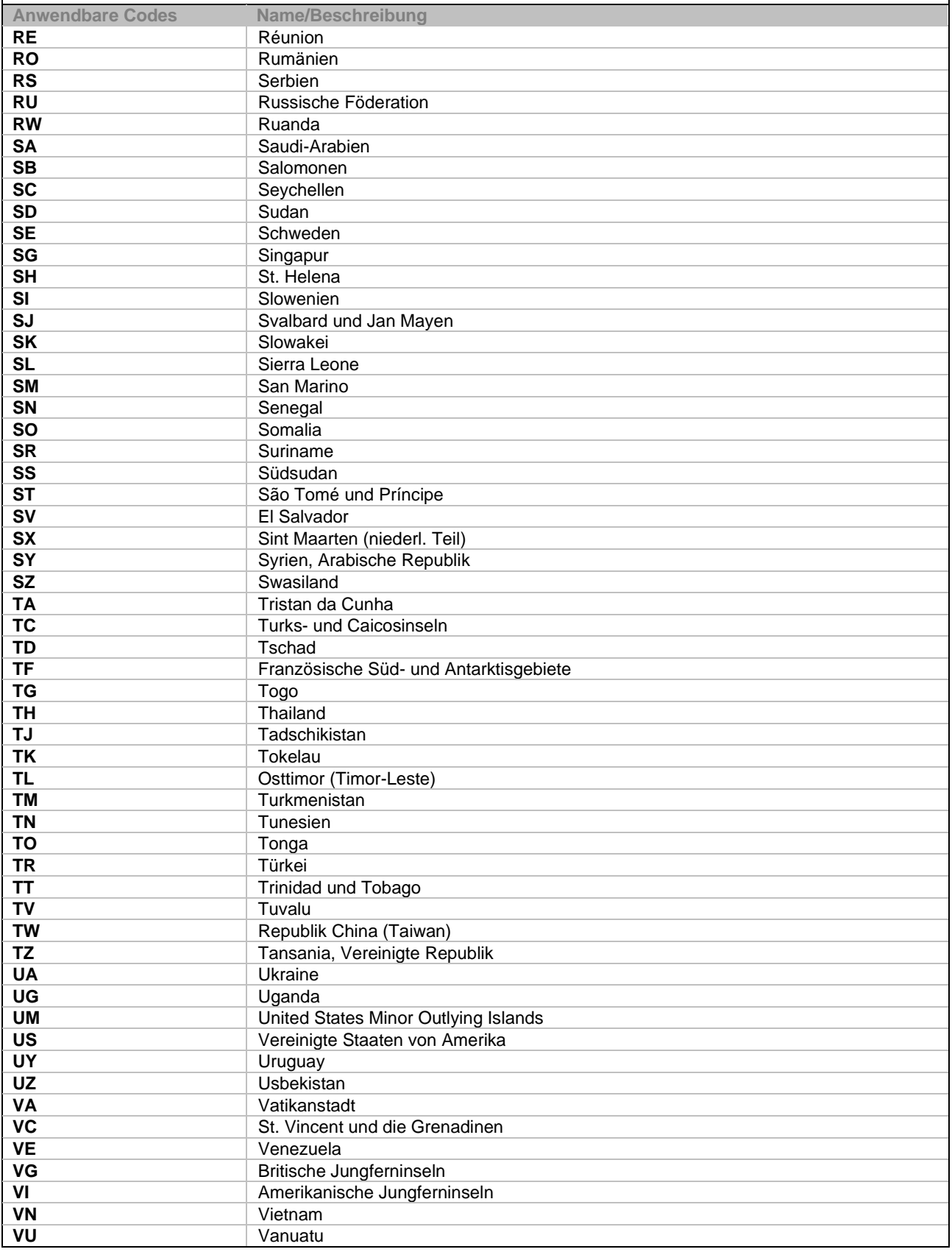

 $\mathbf{r}$ 

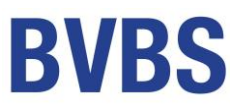

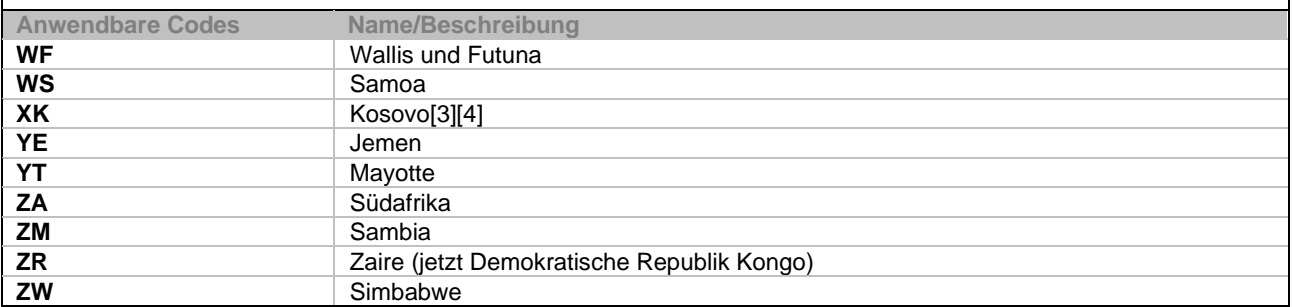

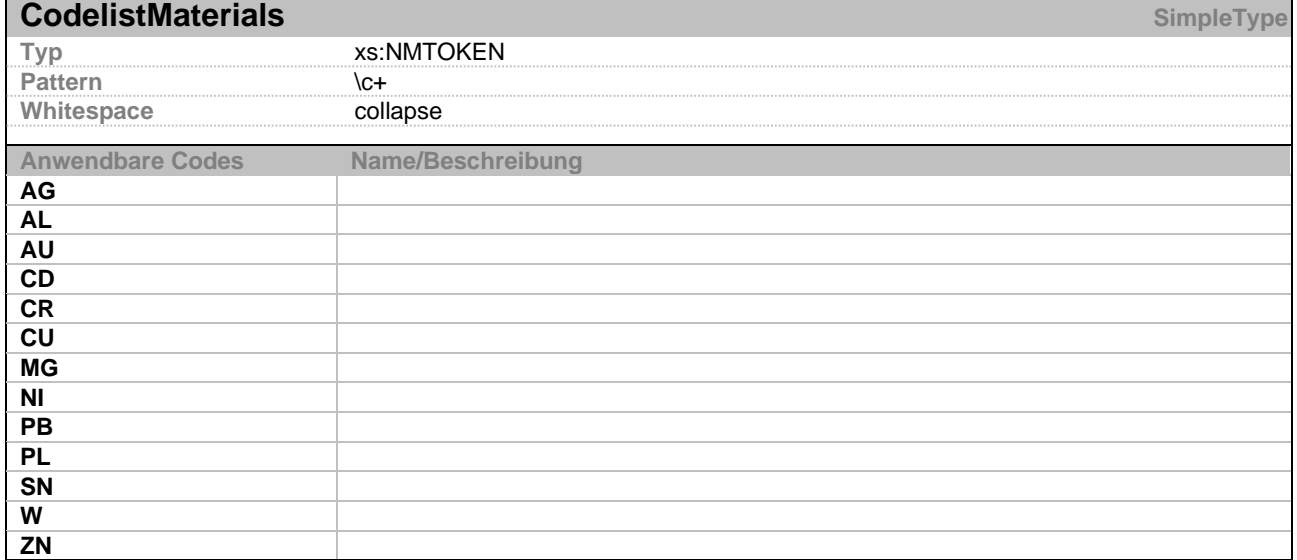

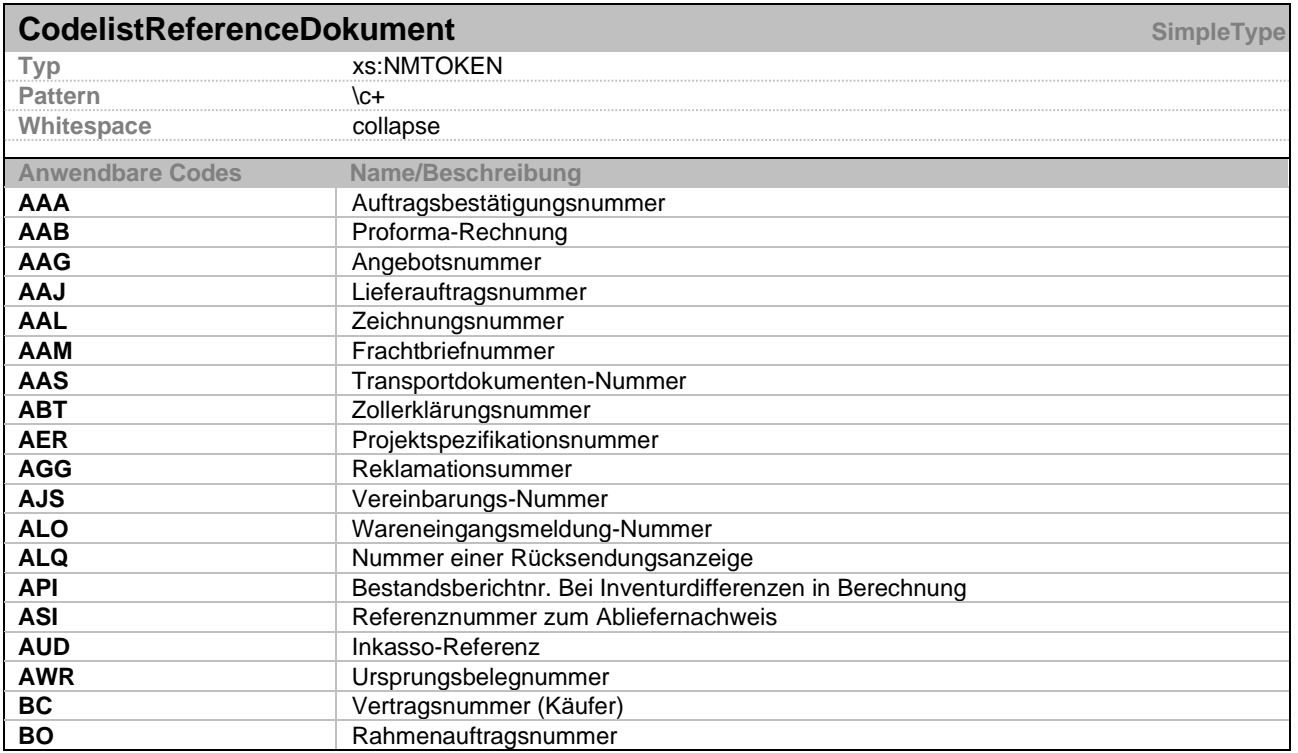

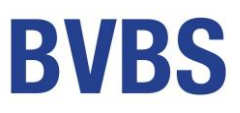

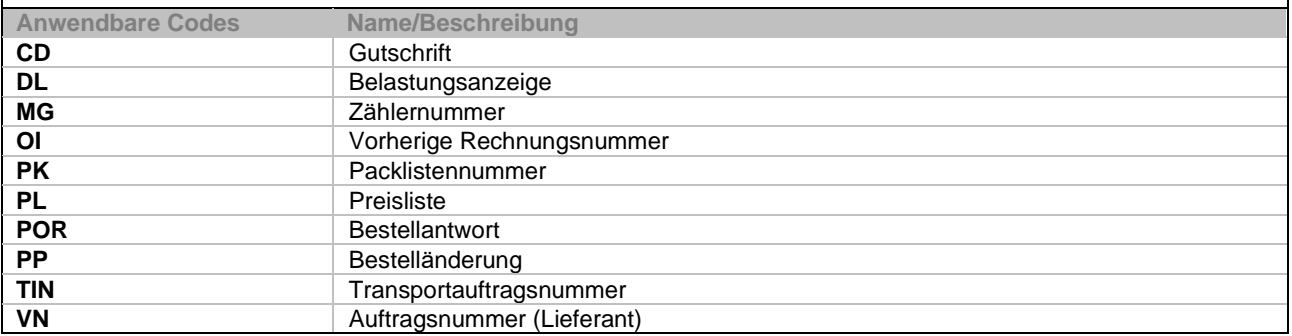

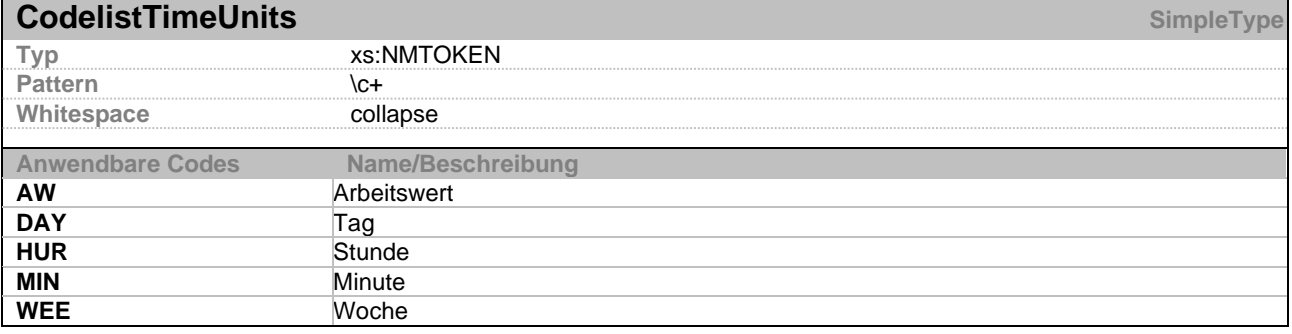

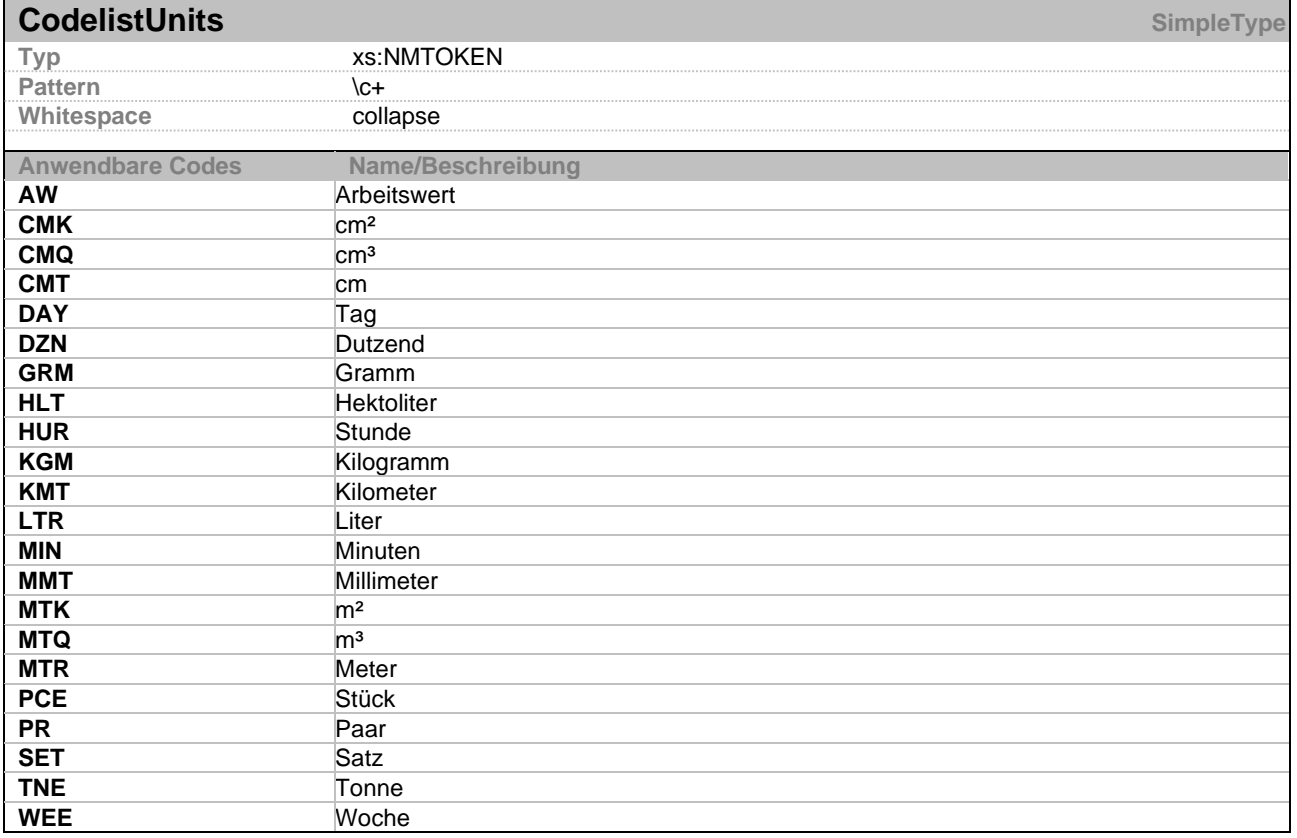

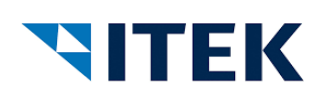

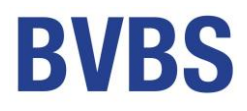

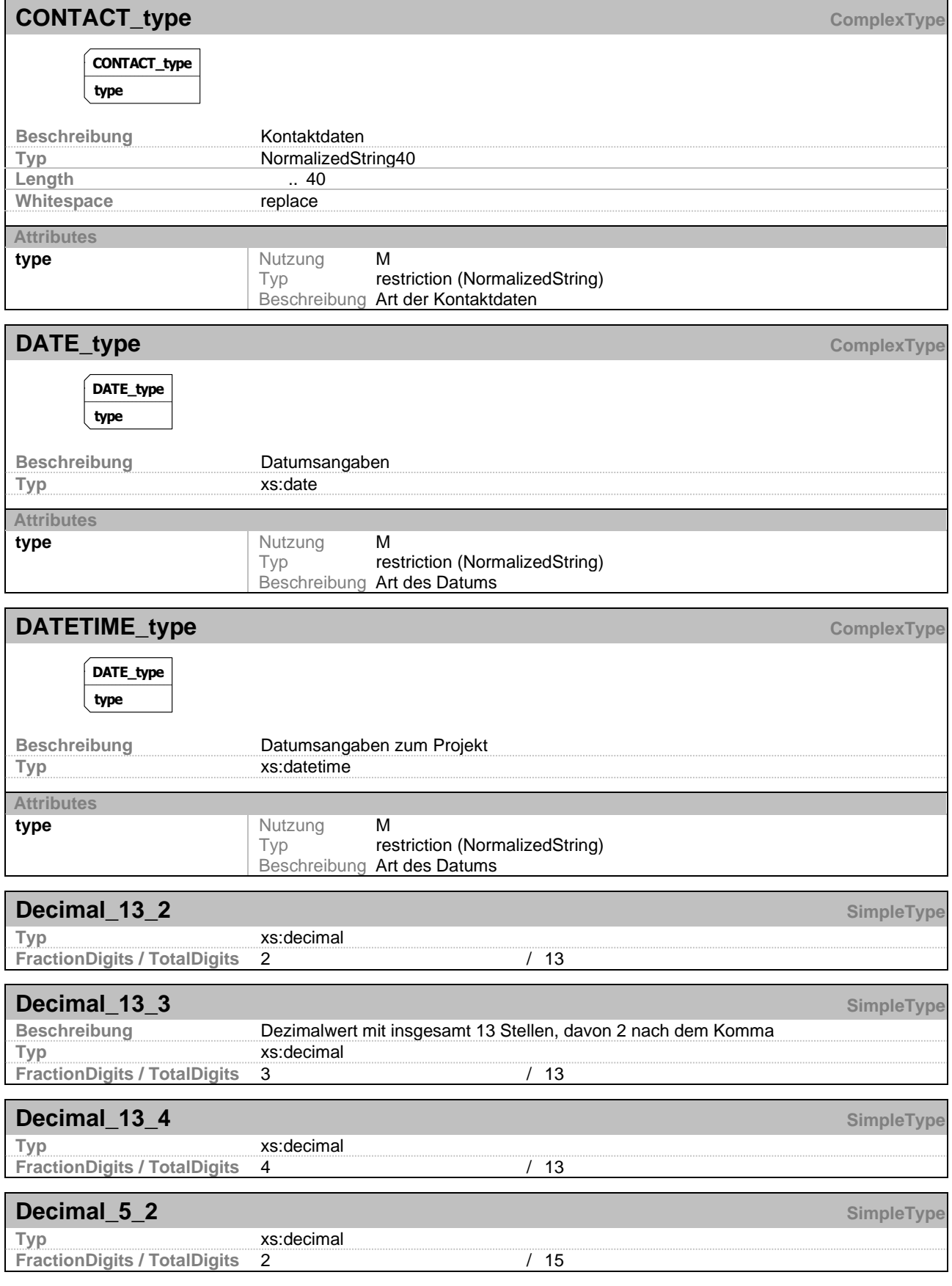

xi:opd open project data – Schnittstelle V 1.10 Seite 48

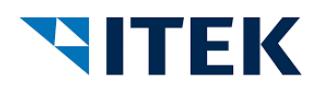

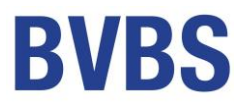

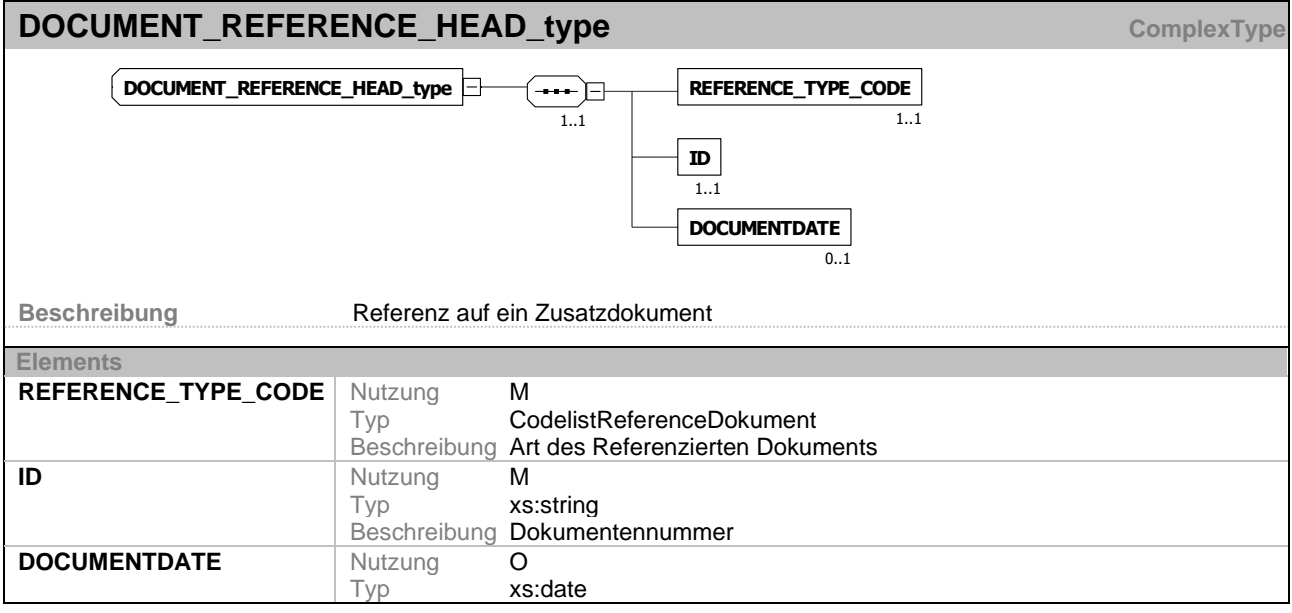

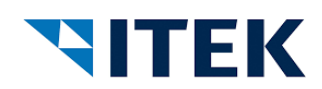

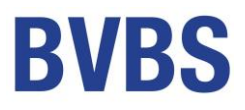

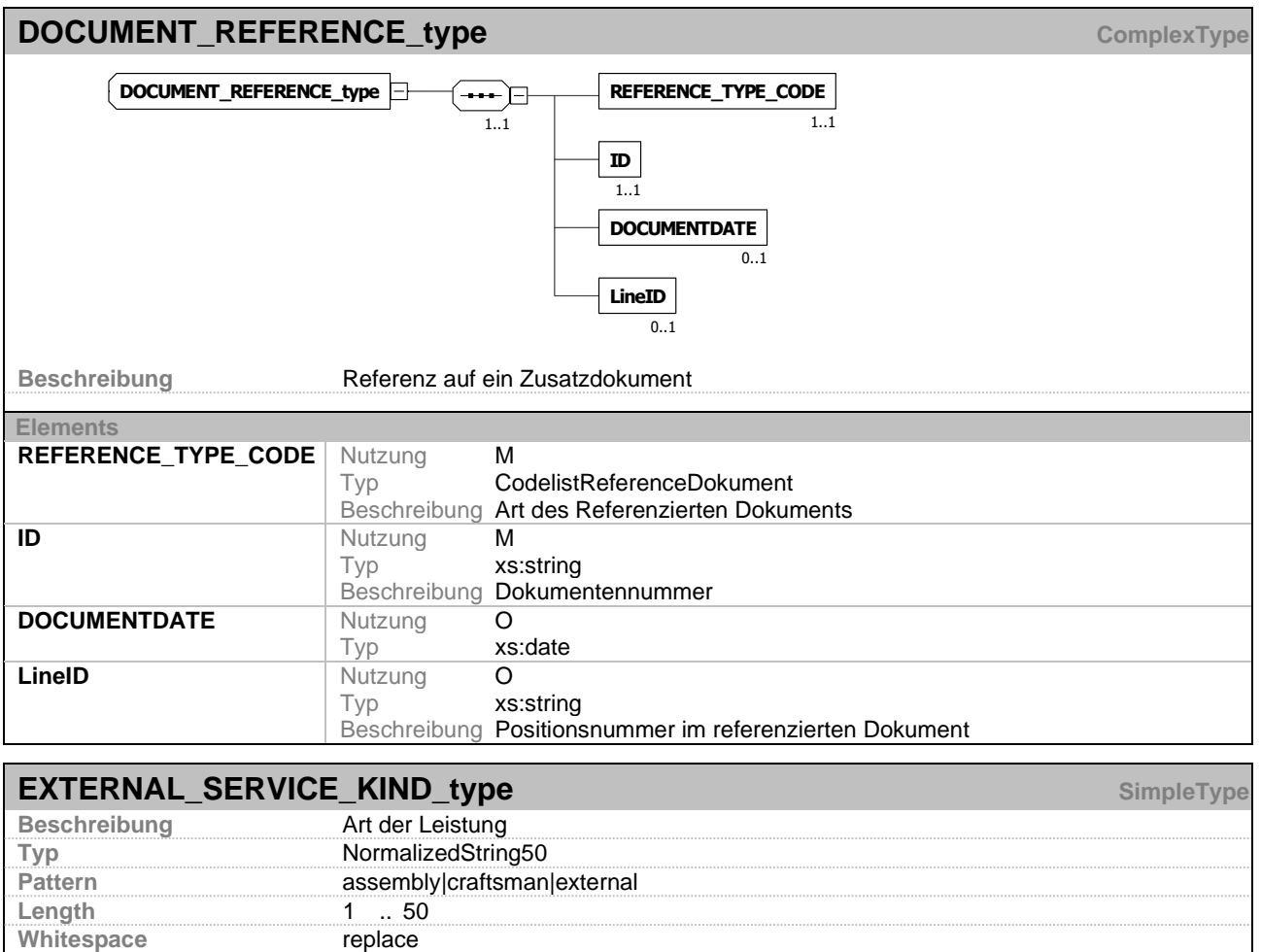

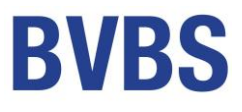

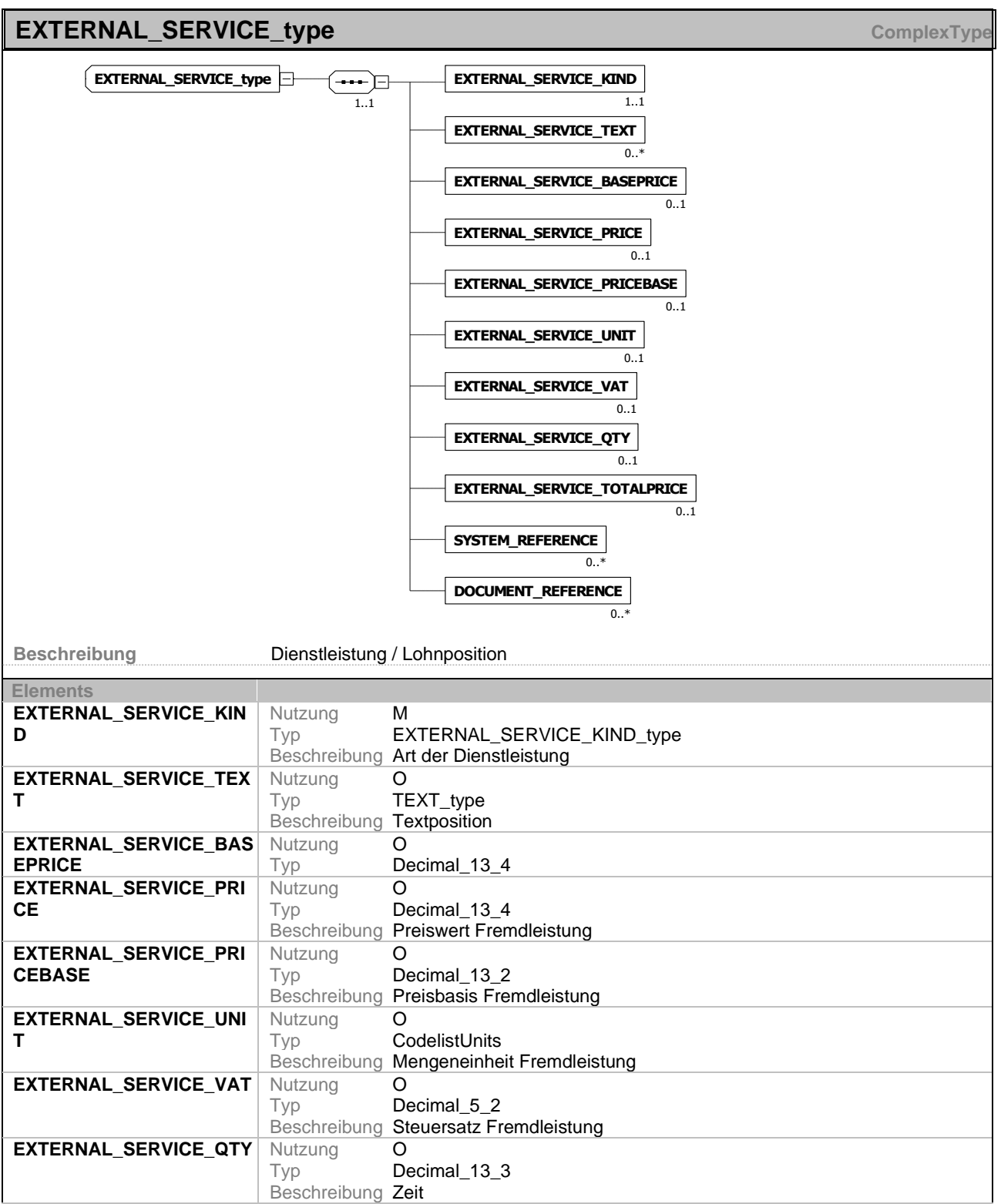

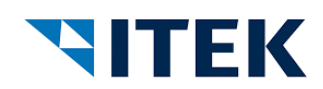

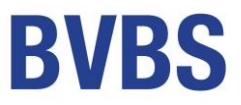

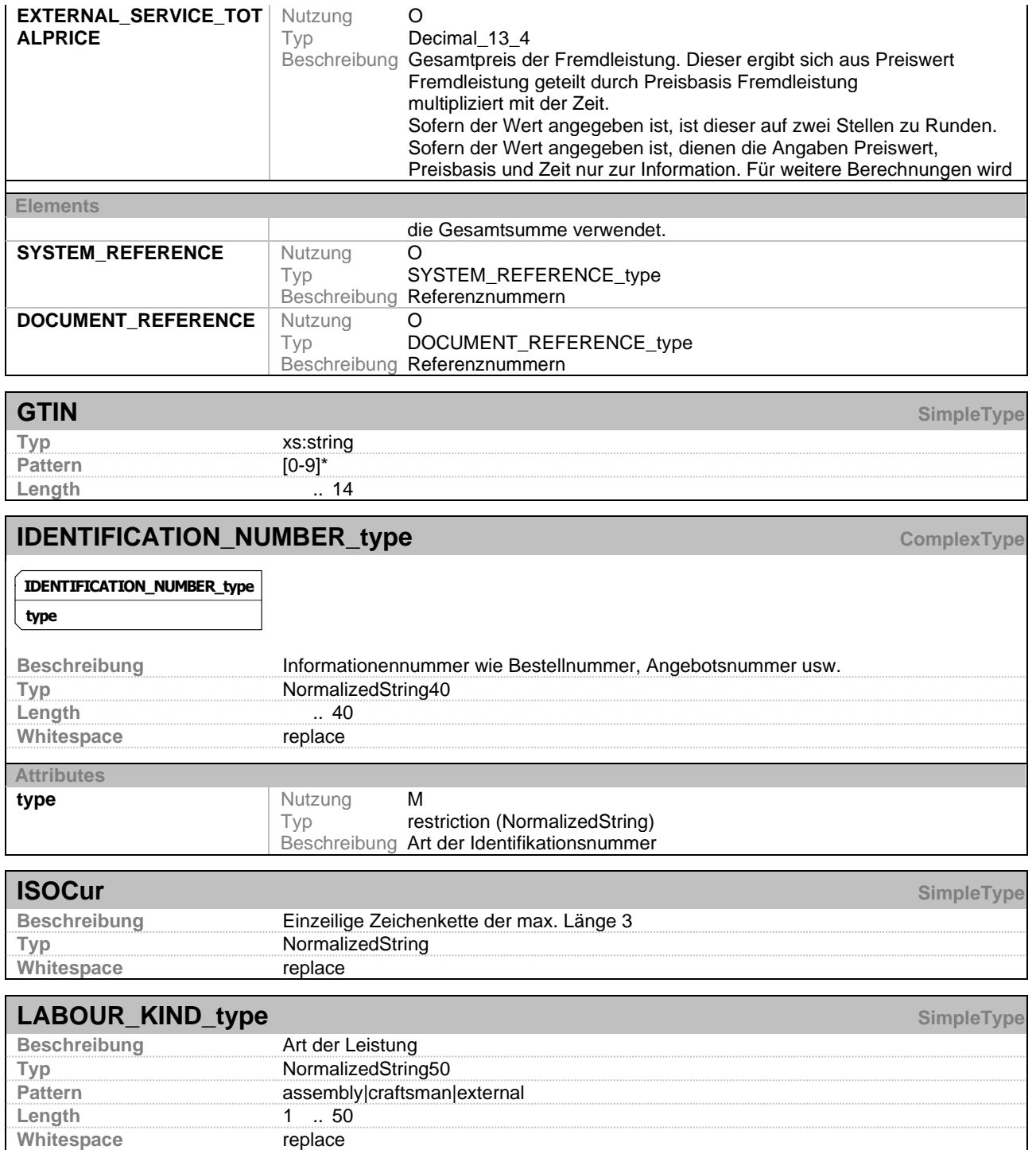

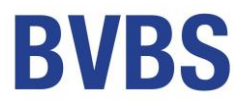

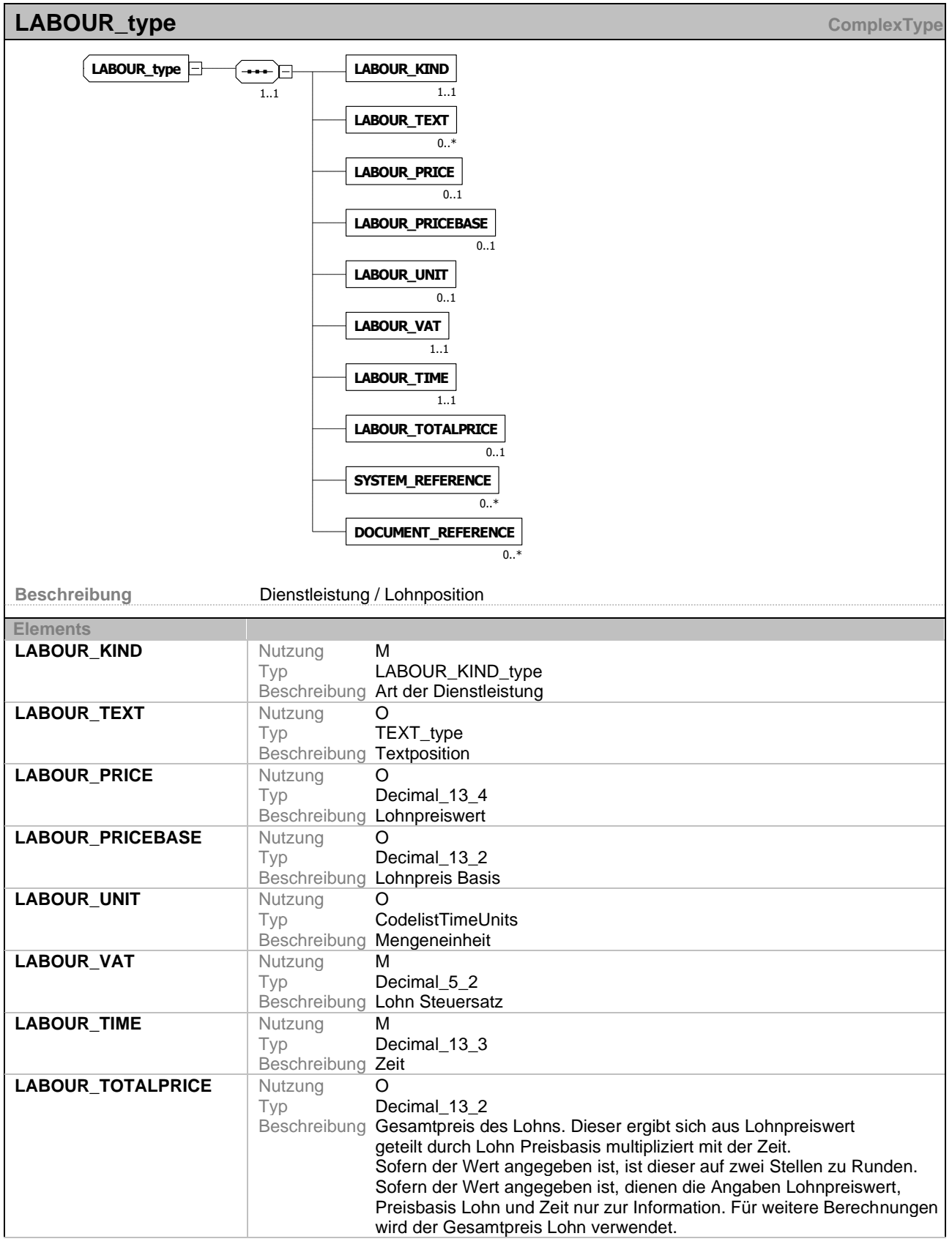

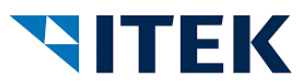

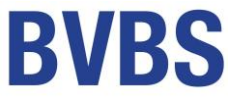

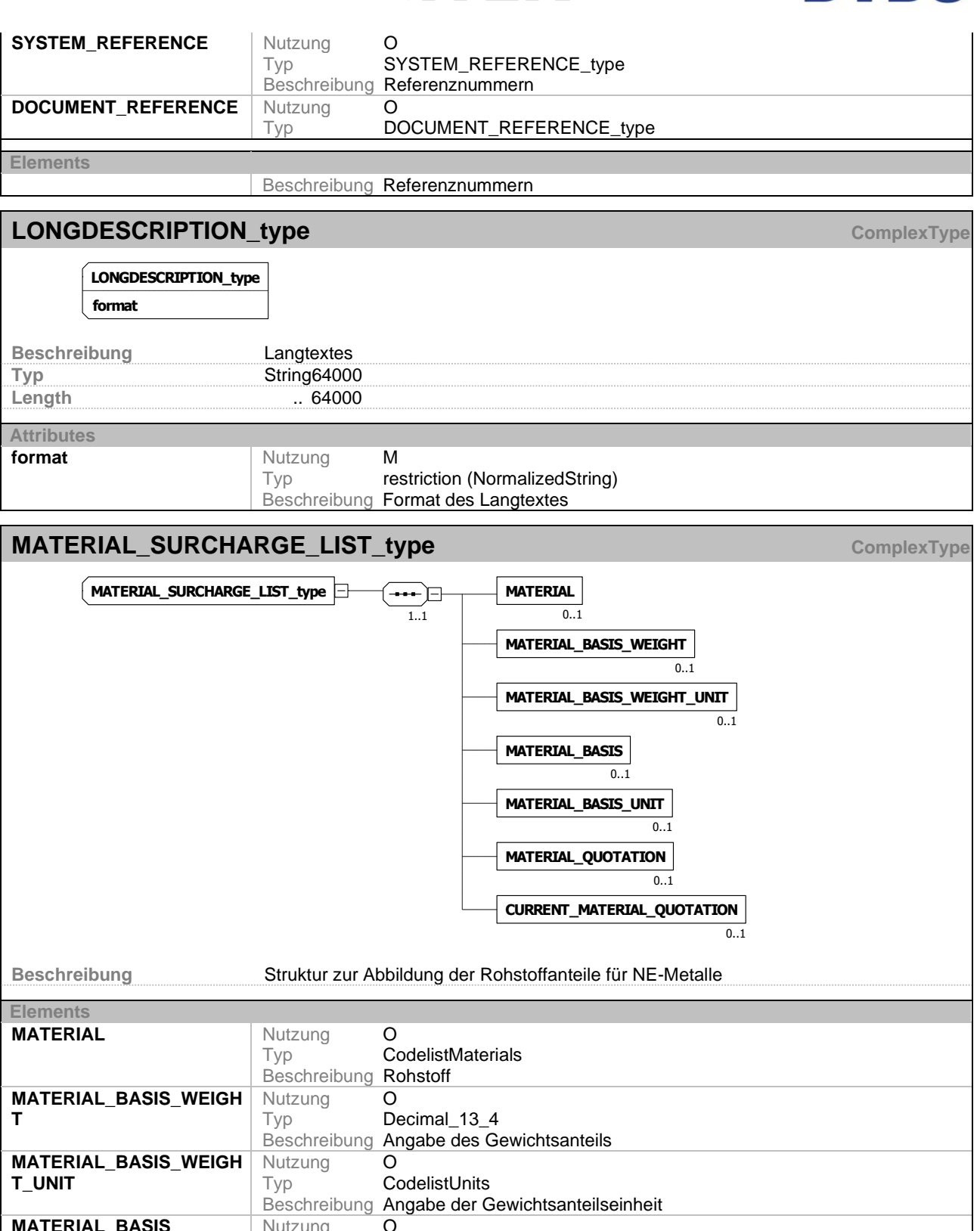

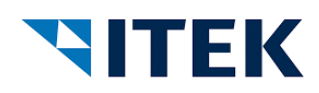

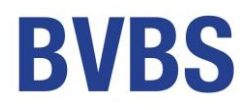

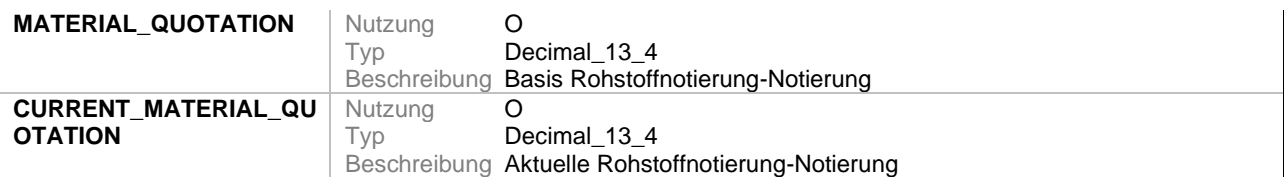

# **MIME\_type ComplexType ComplexType**

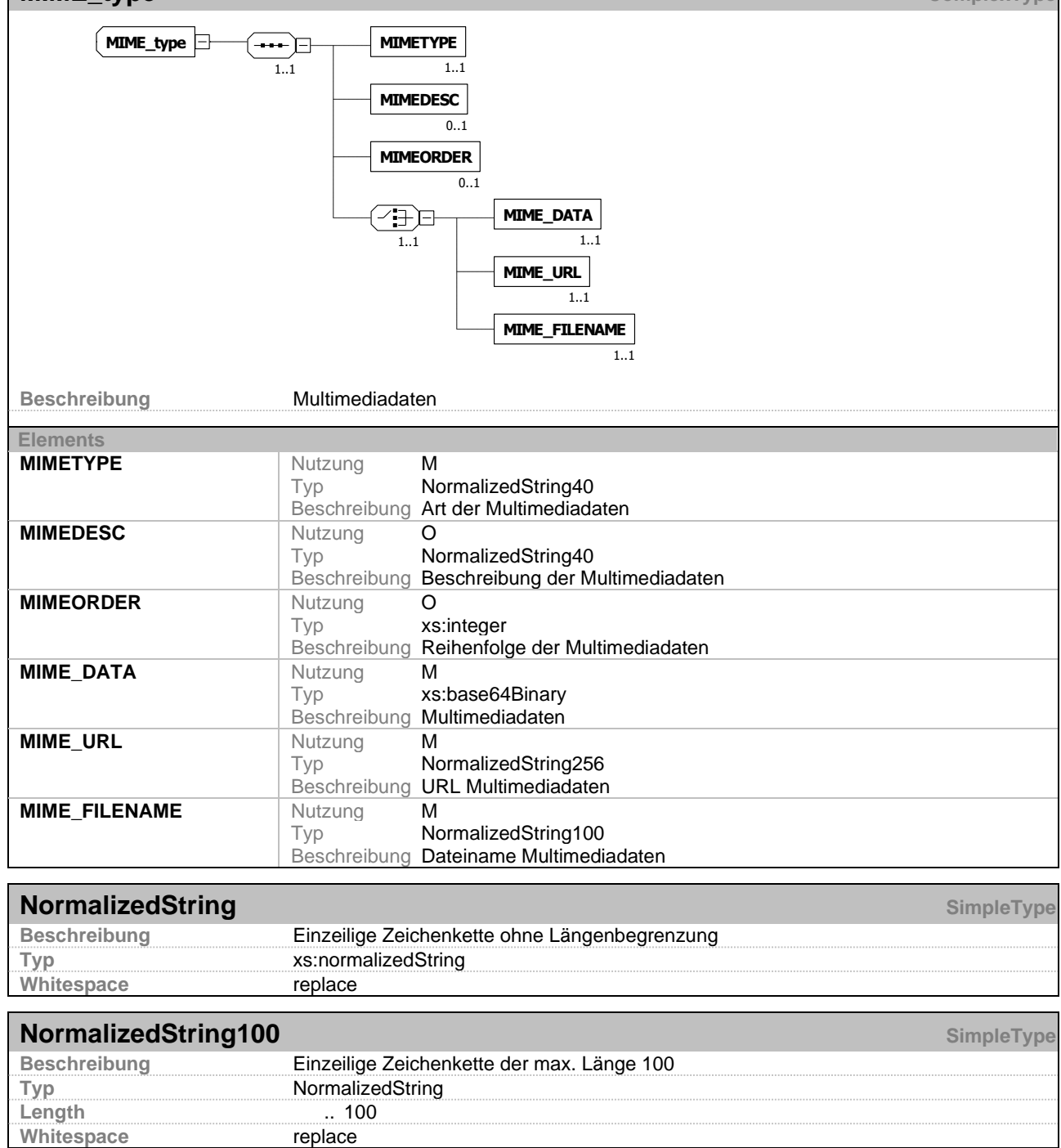

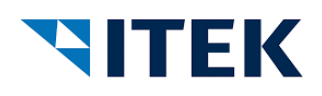

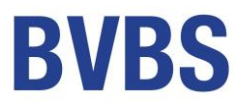

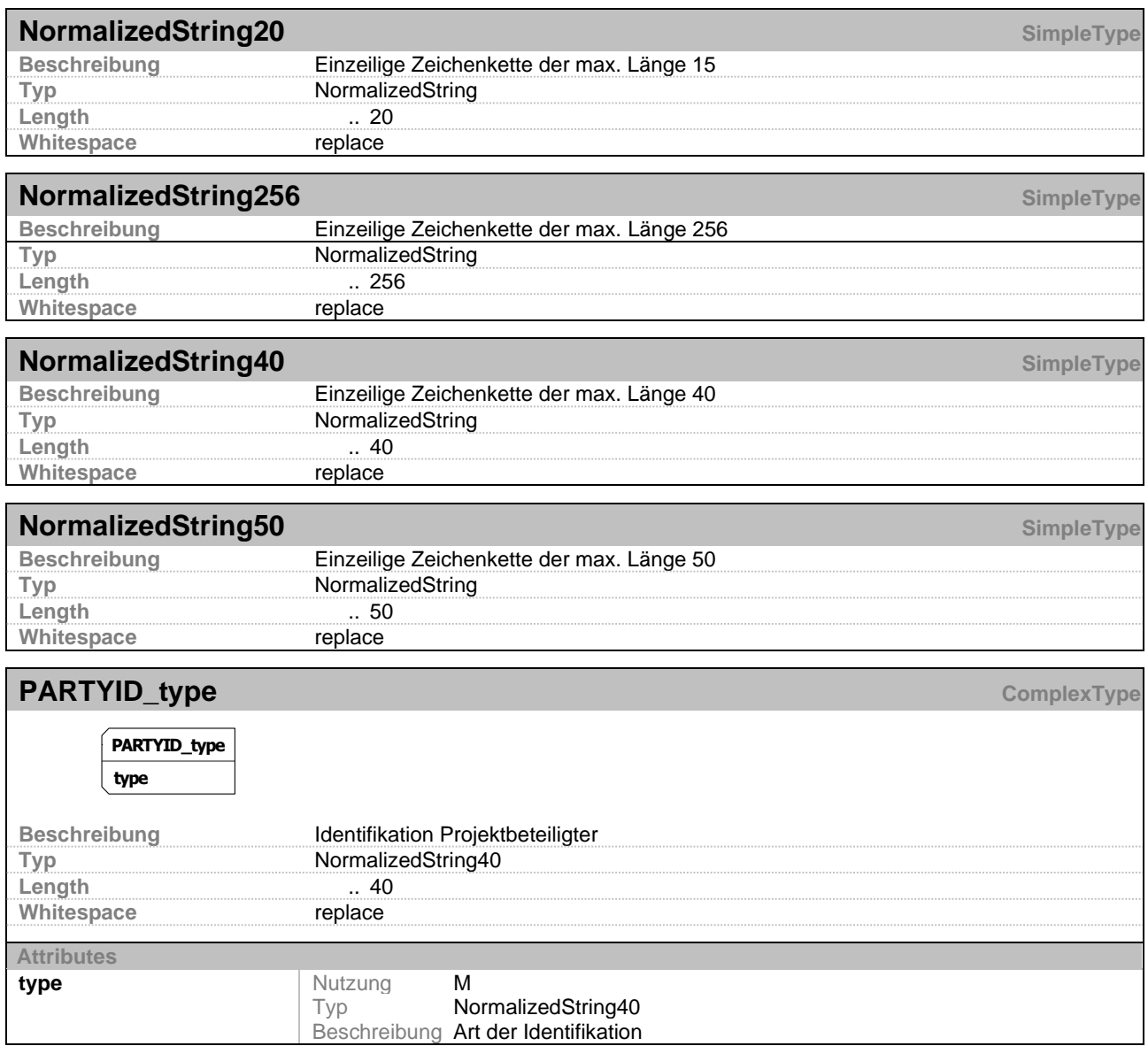

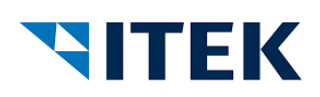

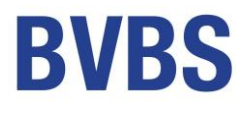

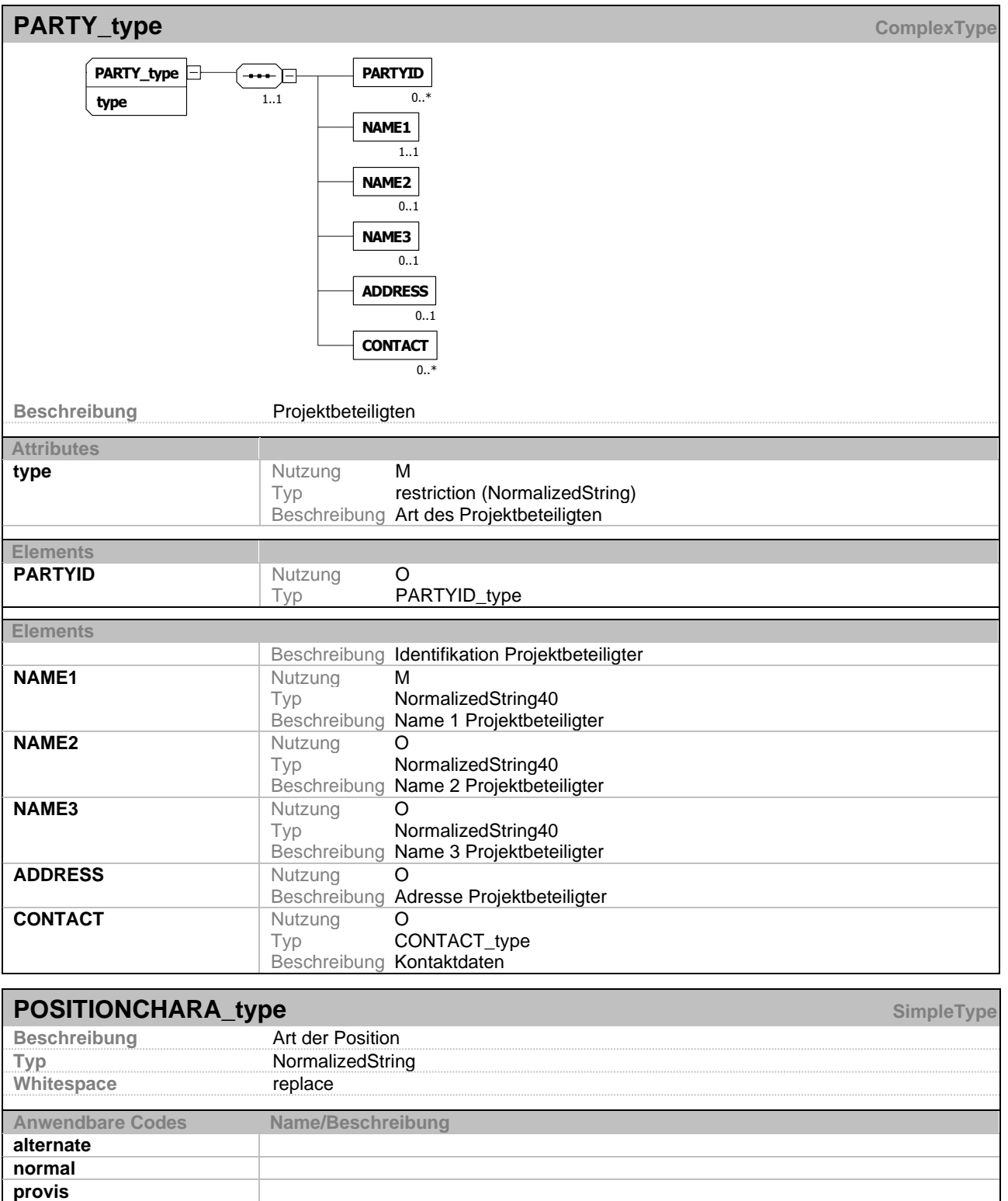

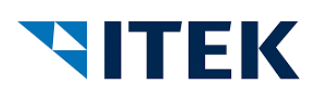

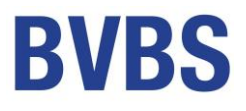

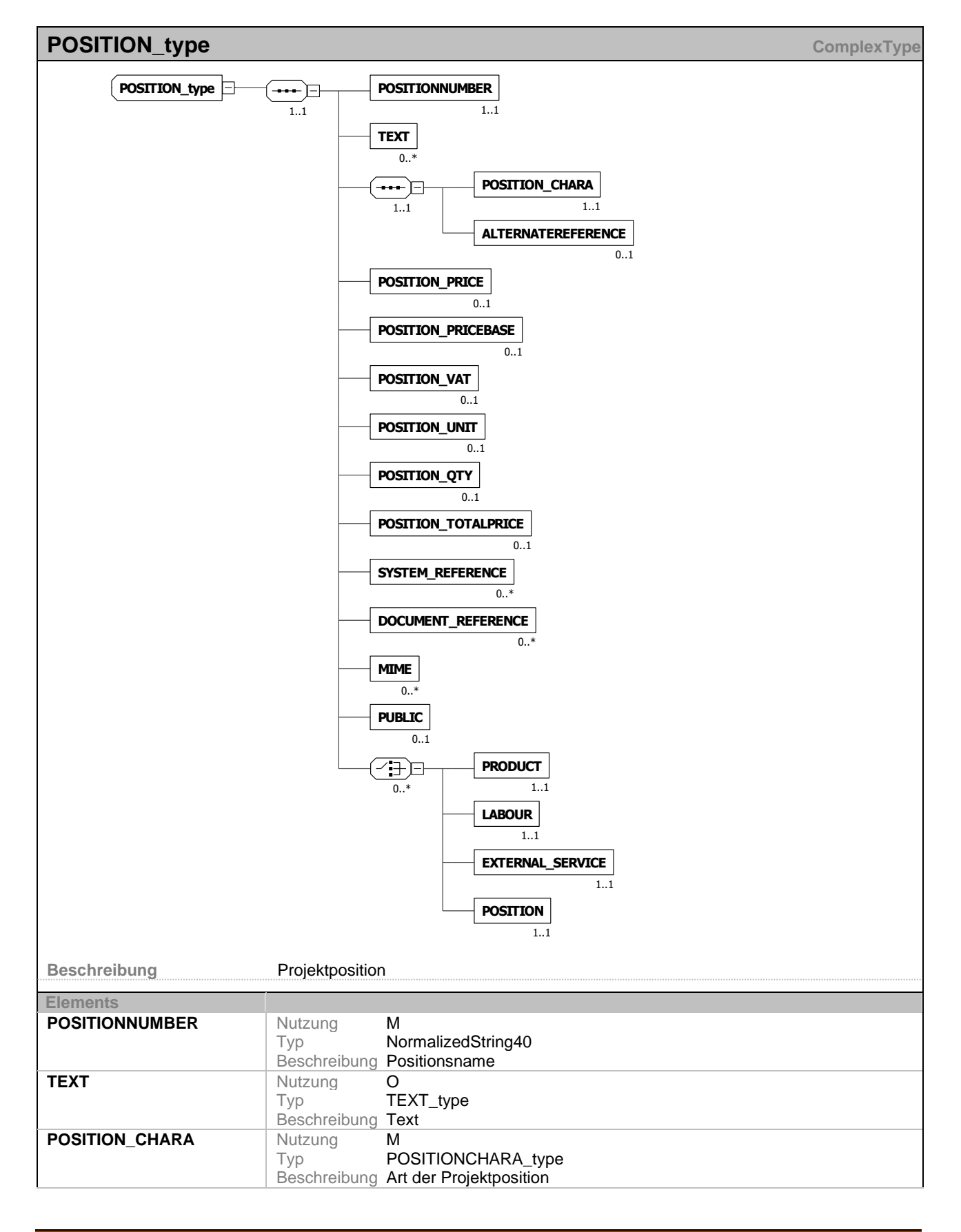

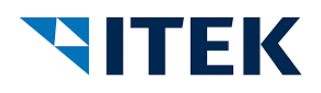

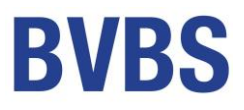

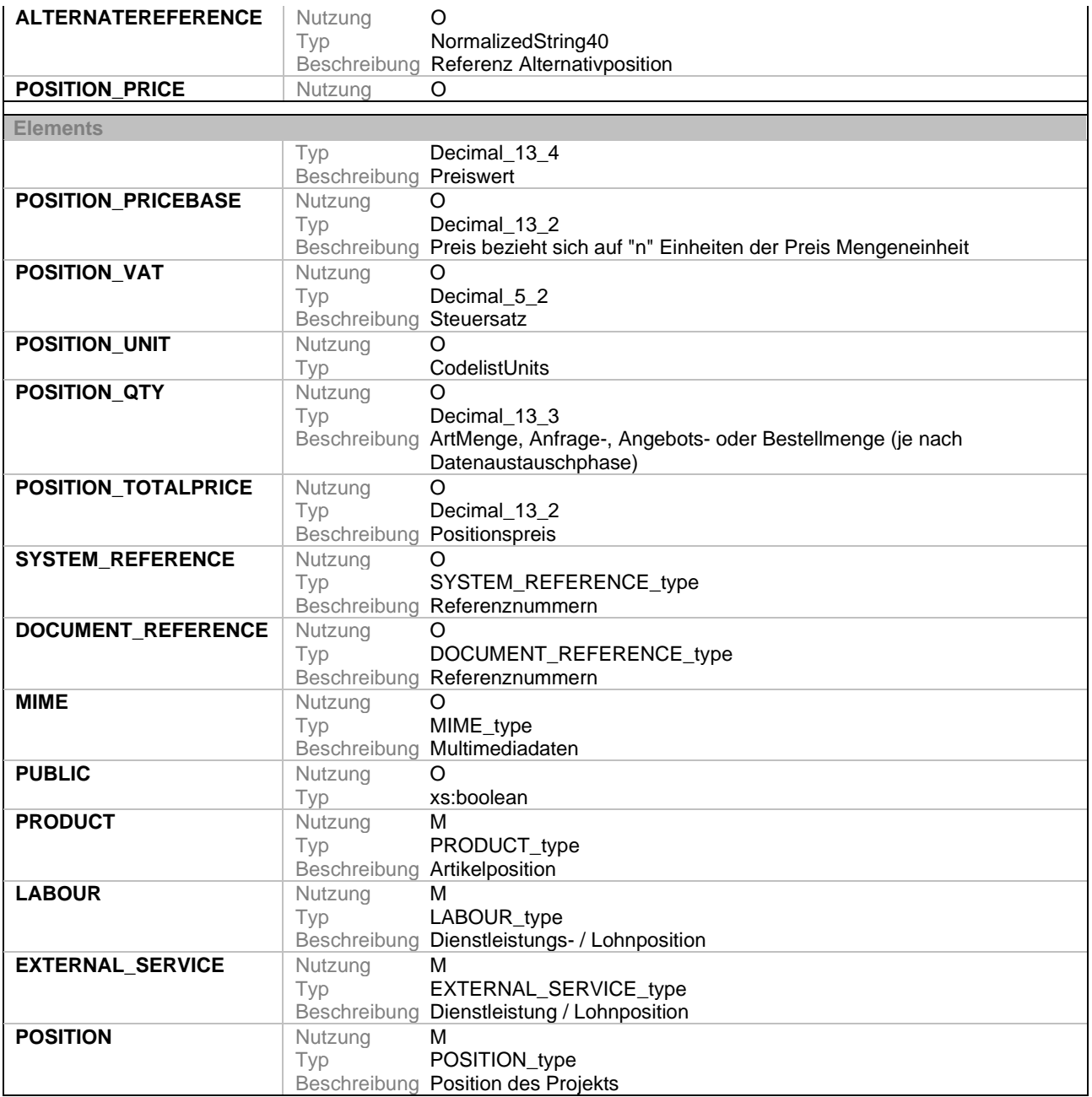

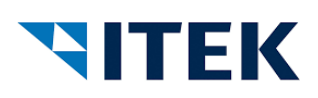

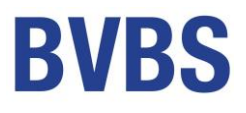

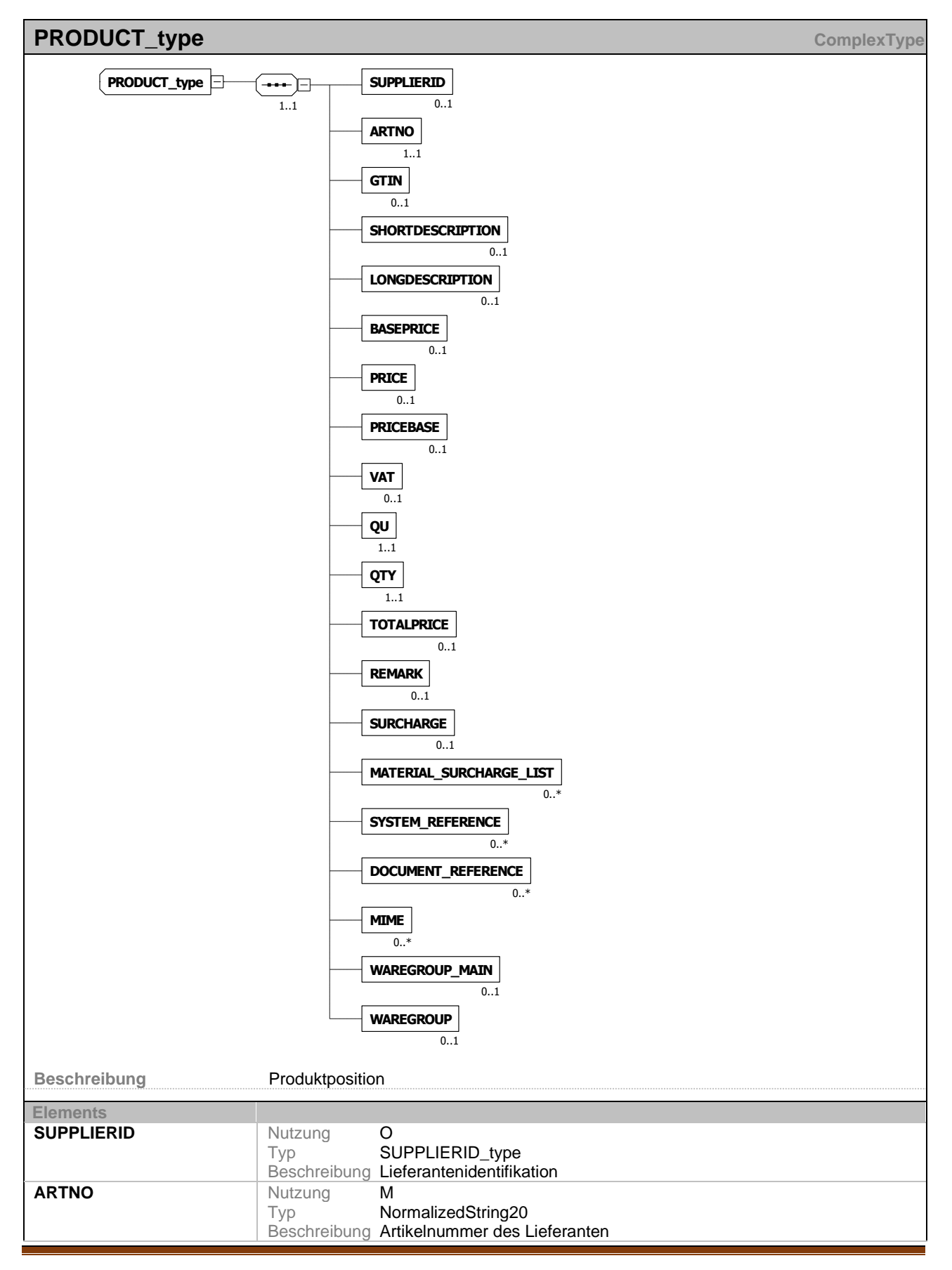

xi:opd open project data – Schnittstelle V 1.10 Seite 60

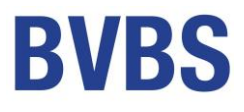

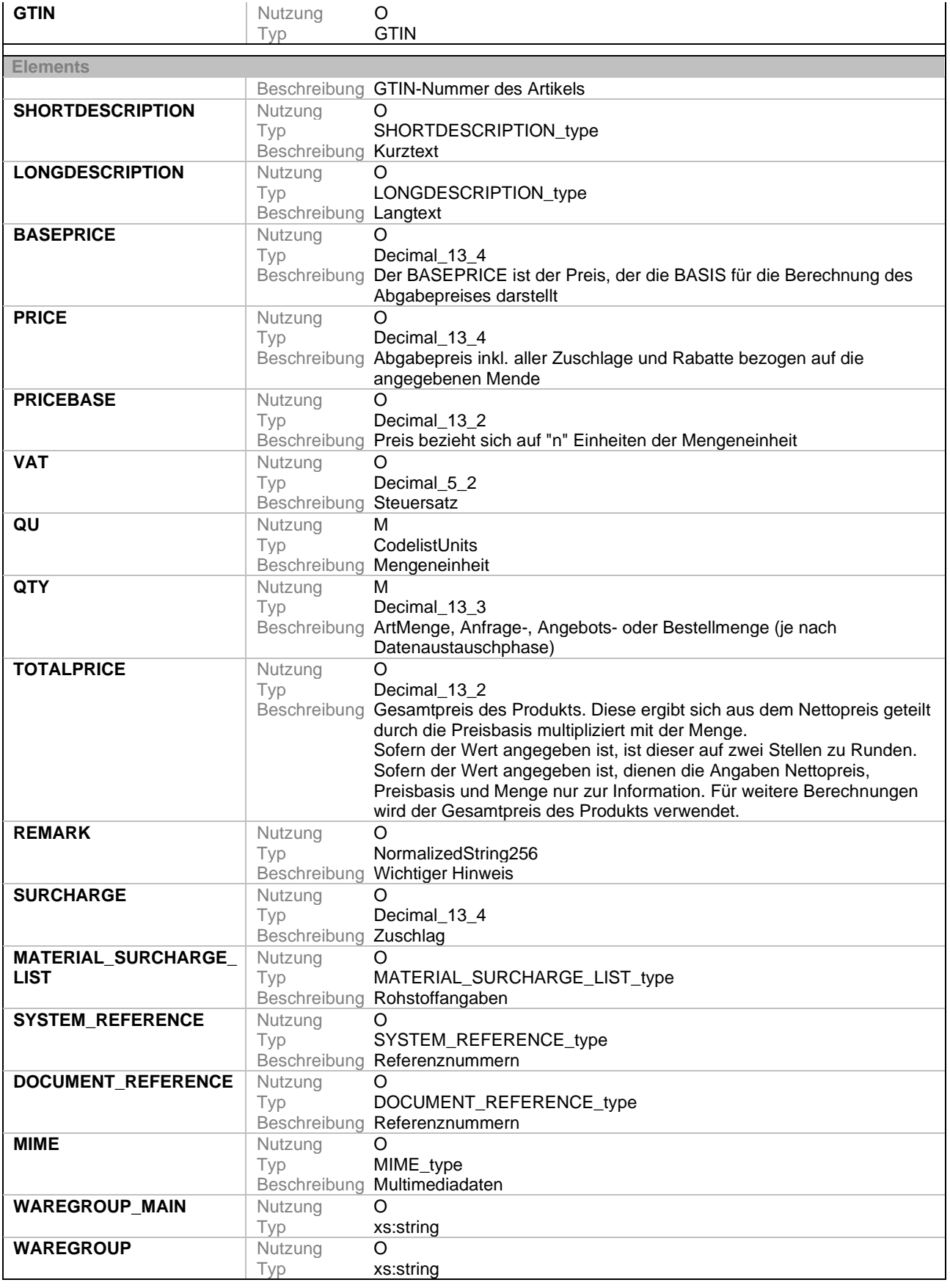

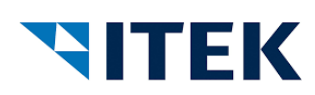

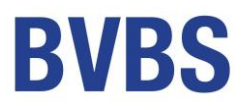

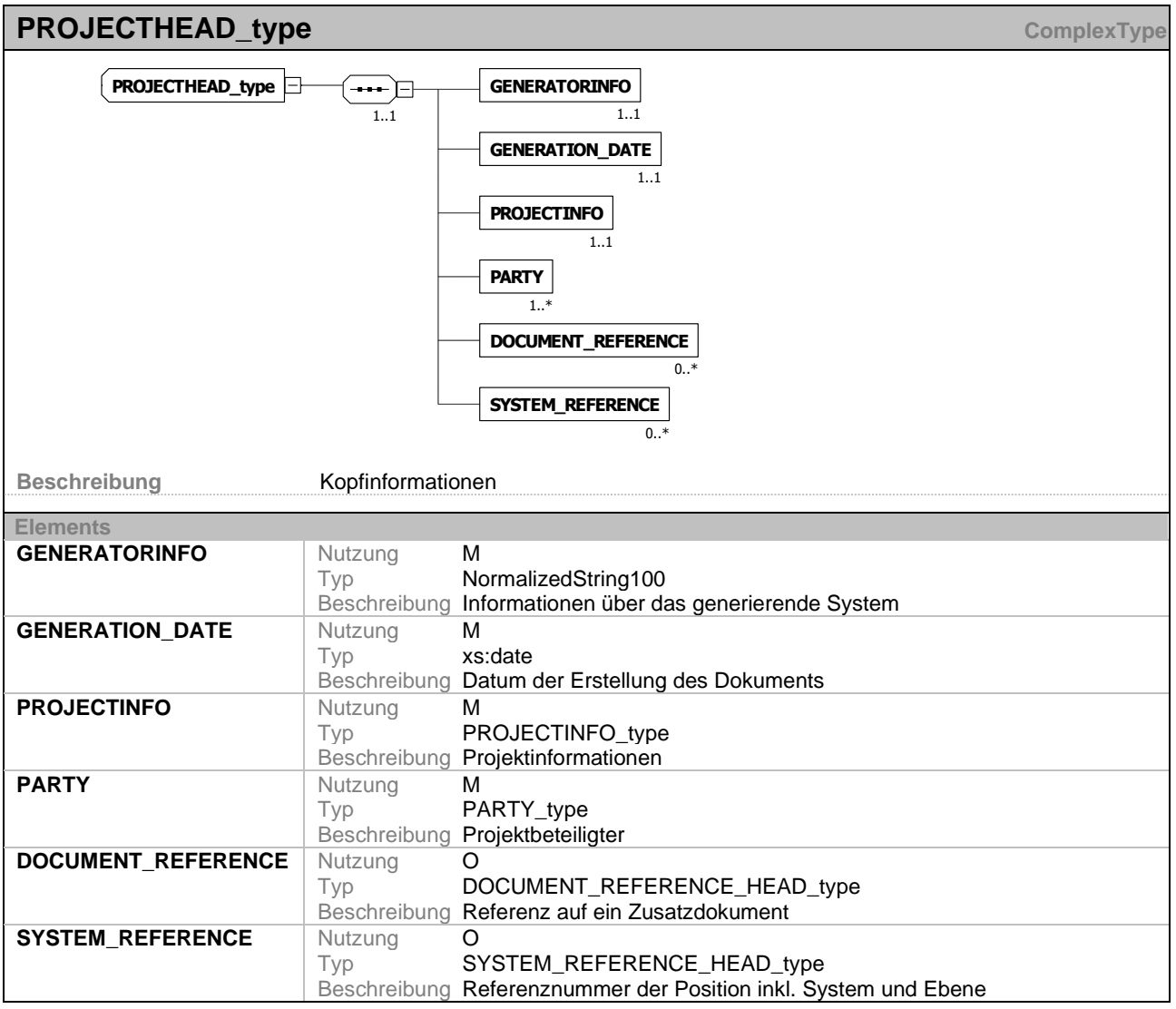

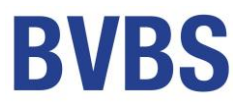

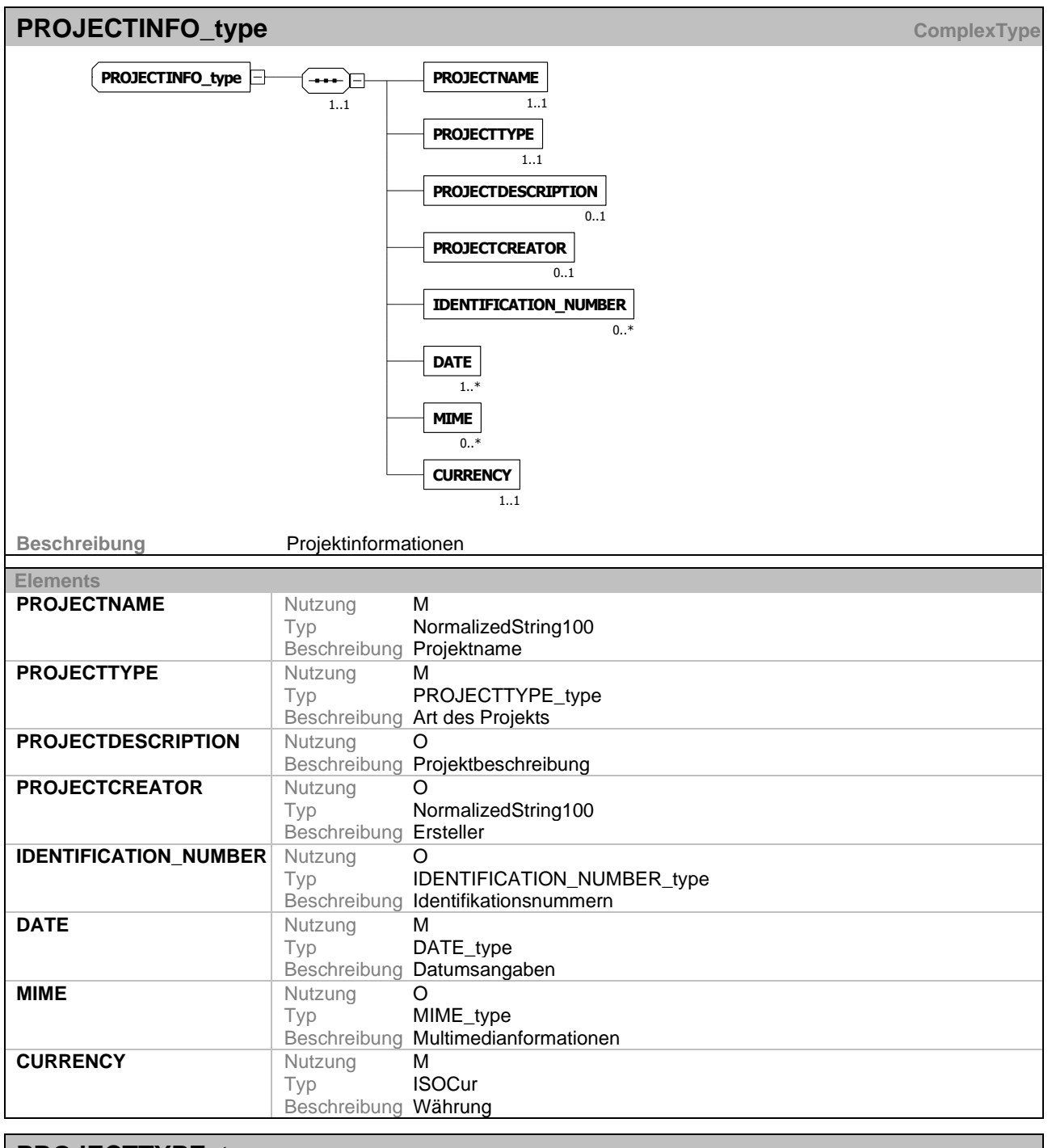

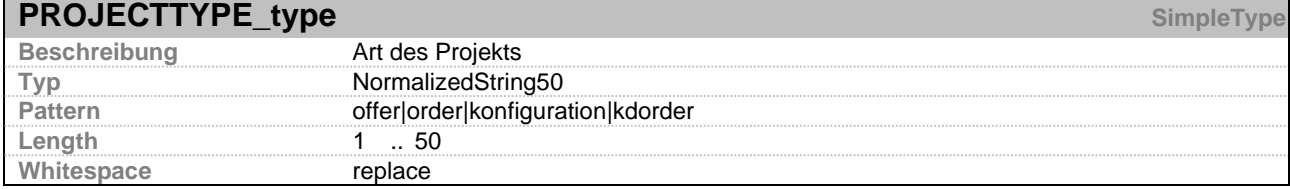

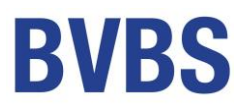

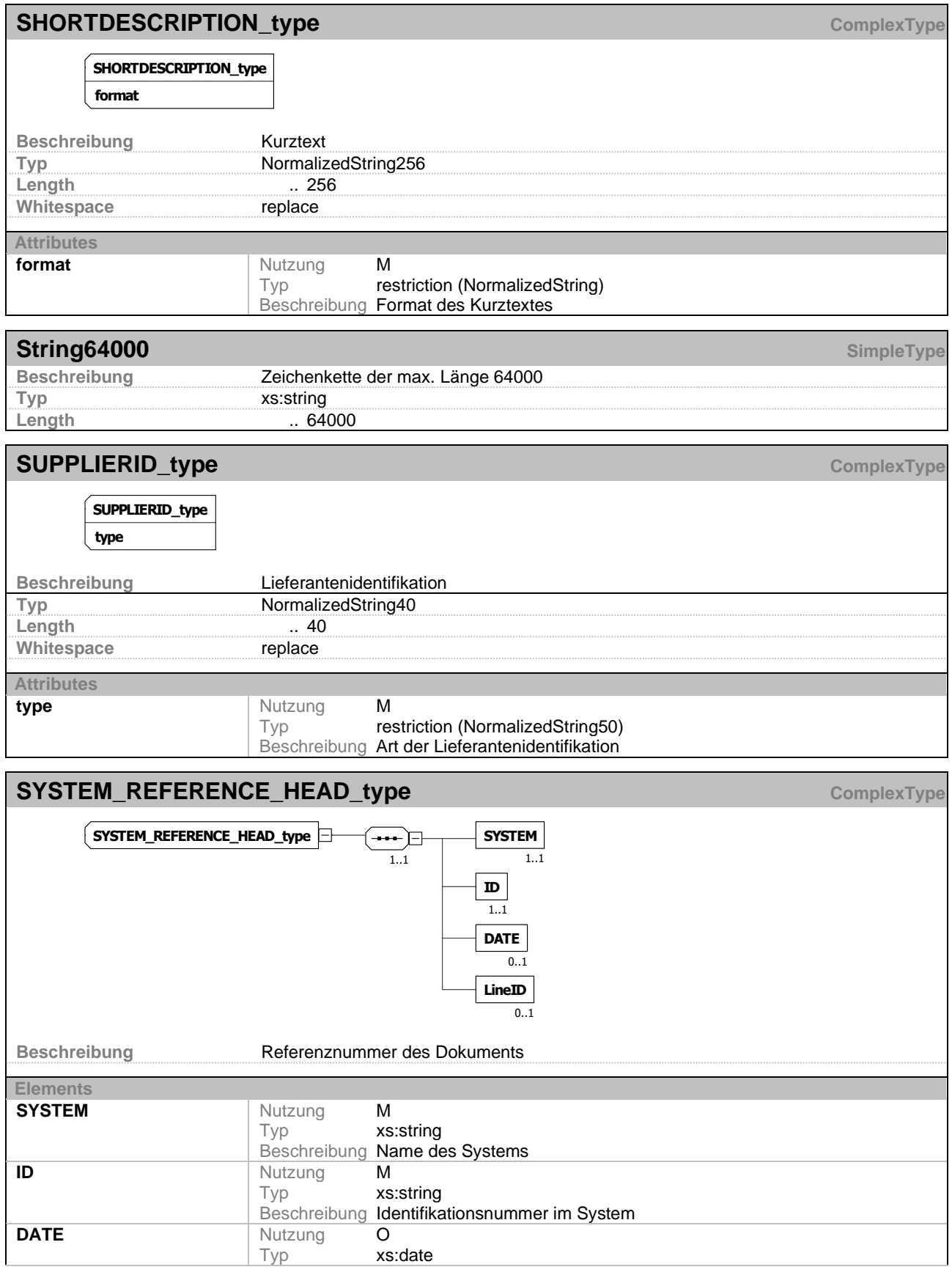

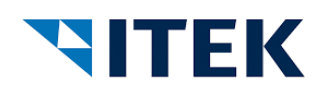

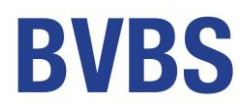

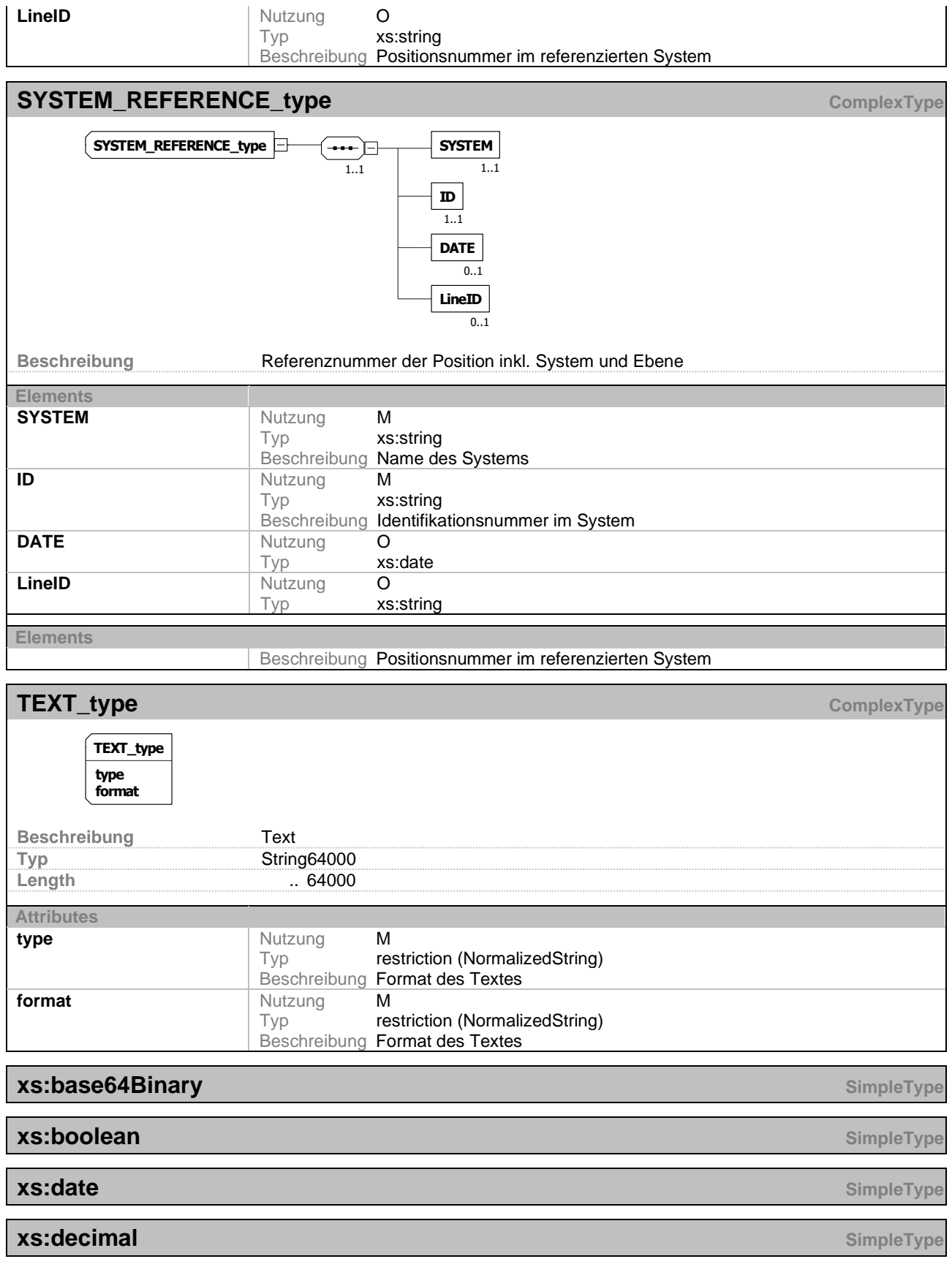

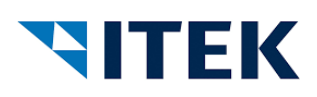

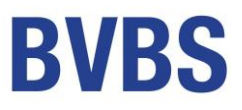

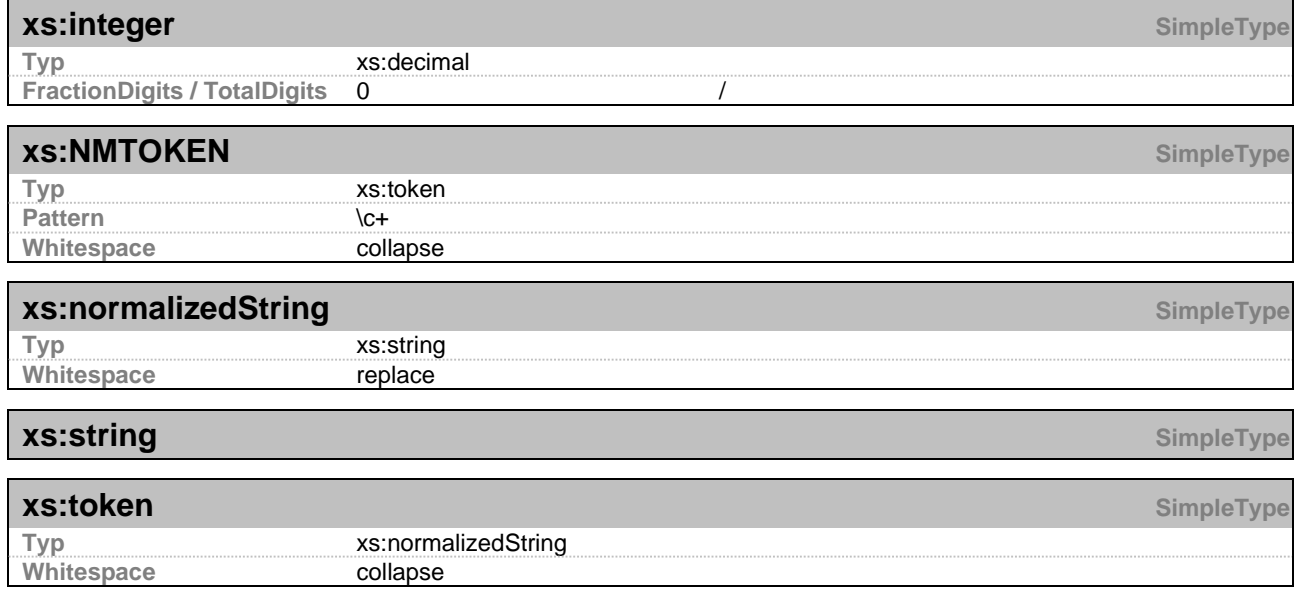